# Hacking for Dummies

(Access to other peoples systems made simple - & some extra database lore).

## Introduction

The author is not responsible for any abuse of this information. It is intended for educational use only. You may be quite shocked at how vulnerable you are! As an afterthought I added a section on database access due to a number of requests.

The majority of successful attacks on computer systems via the Internet can be traced to exploitation of security flaws in software and operating systems. These few software vulnerabilities account for the majority of successful attacks, simply because attackers are opportunistic – taking the easiest and most convenient route. They exploit the best-known flaws with the most effective and widely available attack tools. Most software, including operating systems and applications, comes with installation scripts or installation programs. The goal of these installation programs is to get the systems installed as quickly as possible, with the most useful functions enabled, with the least amount of work being performed by the administrator. To accomplish this goal, the scripts typically install more components than most users need. The vendor philosophy is that it is better to enable functions that are not needed, than to make the user install additional functions when they are needed. This approach, although convenient for the user, creates many of the most dangerous security vulnerabilities because users do not actively maintain and patch software components they don't use. Furthermore, many users fail to realize what is actually installed, leaving dangerous samples on a system simply because users do not know they are there. Those unpatched services provide paths for attackers to take over computers.

For operating systems, default installations nearly always include extraneous services and corresponding open ports. Attackers break into systems via these ports. In most cases the fewer ports you have open, the fewer avenues an attacker can use to compromise your network. For applications, default installations usually include unneeded sample programs or scripts. One of the most serious vulnerabilities with web servers is sample scripts; attackers use these scripts to compromise the system or gain information about it. In most cases, the system administrator whose system is compromised did not realize that the sample scripts were installed. Sample scripts are a problem because they usually do not go through the same quality control process as other software. In fact they are shockingly poorly written in many cases. Error checking is often forgotten and the sample scripts offer a fertile ground for buffer overflow attacks.

The simplest means to gain access to a system is by simple file and printer sharing. This is used to allow others on say, a home local area network share files, printers, and internet connections. If the computer having file and printer sharing enabled, this in fact allows these resources to be shared, and on offer, to the entire internet! This is largely due to the fact that Netbios was originally intended for use on local area networks (LAN's), where trusted sharing of resources made sense for many reasons. It was never intended to 'go global'.

First, search using a Netbios scanner, for a system with sharing enabled. A program such as Netbrute, by Raw Logic Software, is ideal. These programs can help the would-be hacker, as well as the network administrator. Run the scan over a subnet at a time, for example an IP address range from 80.1.1.1 to 80.1.1.254. Choose a system which has, preferably, it's whole hard disk

shared (You'd be amazed at some peoples stupidity!!!), this shows up as a result such as (80.5.7.2) or similar. Simply copy & paste this link into the address bar of Windows Explorer, and hit enter! This is a screenshot of Netbrute in operation:

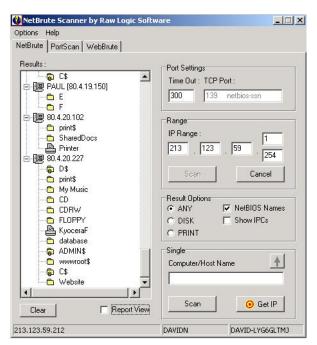

For more comprehensive information, use a utility such as Languard Network Scanner. This returns a wealth of information such as domain names, login names, and more. Here is a shot of this in use:

| D 💭 D 🛄 🛄 A 💰 · 💳                | Q ? Target 🙀 (80.4.0.1 - 80.4.20.254)     ? |  |
|----------------------------------|---------------------------------------------|--|
| - ? 804.0.2 [OMER-TUWACRRL26]    | <ul> <li>Object_ID</li> </ul>               |  |
| ? 80.4.0.3 [ DEMCOMPUTER ]       | Operating System : Wireless Access Point    |  |
| - ? 80.4.0.6 [KBN9U4]            | Response from 80.4.4.183                    |  |
| 8- 7 80.4.0.10 [RAJEEV]          | Requesting more info                        |  |
| 9 80,4.0.16 [ JOHN-WINN-HOME ]   | - sysDescr                                  |  |
| E- 7 80.4.0.17 [GIMP]            | - sysUpTime                                 |  |
| 9 80.4.0.23 [ DEMCOMPUTER ]      | - sysContact                                |  |
| 90.4.0.25 (PBN_COMPUTER)         | - sysNane                                   |  |
| - 7 80.4.0.26 [ DEMCOMPUTER ]    | - systocation                               |  |
| 9 80.4 0.28 [ STEVETUR ]         | - Object_10                                 |  |
| - 7 B0.4.0.29 [B1204]            | Operating System : NT Workstation           |  |
| - 9 80.4.0.30 [WINCEY]           | Response from 80.4.5.100                    |  |
| 9 80.4.0.68 [UYMFDLVK]           | Requesting more info                        |  |
| - 9 80.40.96 [DESKTOP]           | - sysNane                                   |  |
| 9 80.40.36 [DESKTOP]             | - sysbescr                                  |  |
|                                  | - sysUpTime                                 |  |
| - ? 80.4.0.106 [SYSTEM2]         | - sysContact                                |  |
| 2 80.4.0.110 [Y9D6H0]            | - sysLocation                               |  |
| 90.4.0.113 [SHODAN]              | - Object_ID                                 |  |
| - ? 80.4.0.116 [PENTIUM]         | Operating System : Wireless Access Point    |  |
| - ? 80.4.0.123 [ANGELINA]        | Response from 80.4.5.101                    |  |
| - ? 80.4.0.128 [ARANION ]        | Requesting nore info                        |  |
| 7 80.4.0.133 [VAID]              | - sysHane                                   |  |
| 9 80.4.0.137 [SN010646220566]    | - sysDescr                                  |  |
| - ? 80.4.0.141 [XDH6OYNT]        | Response from 80.4.5.152                    |  |
| 9 80.4.0.142 [YOUR-N0JQ4RRQ7K]   | Requesting nore info                        |  |
| 9 80.4.0.145 [DALE-A5C590K400]   | - systescr<br>- systepline                  |  |
| 2 80.4.0.148 [BERT]              | - sysepiine<br>- susContact                 |  |
| 9 80.4.0.149 [TITANIA]           | - systemcacc<br>- sushane                   |  |
| 9 80.4.0.152 [WIN98]             | - sysmane<br>- sustocation                  |  |
| 2 80.4.0.107 [P2T3Q0]            | - Object ID                                 |  |
| - 9 80.4.0.156 [YOUR-SA12BW/ME9] | Operating System : MT Server                |  |
| 2 80.4.0.159 [MERCY]             | Response from 80.4.6.152                    |  |
| 9 80.4.0.160 [2SYGW01]           | Requesting nore info                        |  |
| - 9 80.4.0.164 [F05604]          | - susDescr                                  |  |
|                                  | - susUpline                                 |  |
| - 9 80.40.168 [BUTTERFLY]        | - systemiact                                |  |
| 9 0.4.0.173 [VAID]               | - susNane                                   |  |
| - 7 80.4.0.160 [GEPARD-KWL8KL8E] | - sustocation                               |  |
| - ? 80.4.0.181 [HAPPYFLAT]       | - Object ID                                 |  |
| - ? 80.4.0.184 [Y8W3D4]          | Operating System : NT Domain Controller     |  |
| 9 80.4.0.188 [KENNY]             | ·                                           |  |

Need I say more? If you find a system where the root directory of C: is shared, then on Windows 9.X systems, you'll be able to access the whole of the hard drive. On Windows NT/2000 systems, you will have only access as according to NTFS file access permissions. Here is a screenshot of Windows Explorer pointed at the root directory:

| 🛒 C on '80.0.38.197' (X:)                                                                |           |                                              |               |            |            |         |          |          |              |             | _ 8 >    |
|------------------------------------------------------------------------------------------|-----------|----------------------------------------------|---------------|------------|------------|---------|----------|----------|--------------|-------------|----------|
| File Edit View Favorites Tool                                                            | s Help    |                                              |               |            |            |         |          |          |              |             | -        |
| $\Leftarrow Back  \star  \Rightarrow  \star            \raiself {\below}{\below} Search$ | Folders   |                                              | X 10   III+   |            |            |         |          |          |              |             |          |
| Address 쿶 C on '80.0.38.197' (X:)                                                        |           |                                              |               |            |            |         |          |          |              | - e         | 50 Links |
|                                                                                          |           | BBN                                          | bobs          | Egyptian   | ESM2       |         | majong   | mgafold  | My Documents | My Music    |          |
| C on<br>'80.0.38.197' (X:)                                                               | -         |                                              |               |            |            |         |          |          |              |             |          |
| This folder is Online.                                                                   | NCDTREE   | new                                          | Program Files | tasco44mag | temp       | WINDOWS | ×p       | ASD      | AUTOEXEC     | BOOTLOG.PRV |          |
| Select an item to view its description.                                                  |           | <b>—</b> ——————————————————————————————————— | 8             | 8          | 8          |         | 8        | 8        | Ø            |             |          |
| Capacity: 5.99 GB                                                                        | BOOTLOG   | COMMAND                                      | georgie       | georgie1   | georgie2   | MSDOS   | MVC-002F | Mvc-065f | PROPERTY     | SCANDISK    |          |
| ☐ Free: 3.96 GB                                                                          | SETUPLOG  | SETUPLOG                                     | SUHDLOG       |            | SYSTEM.1ST |         |          |          |              |             |          |
|                                                                                          |           |                                              |               |            |            |         |          |          |              |             |          |
| See also:<br><u>My Documents</u><br><u>My Network Places</u><br><u>My Computer</u>       |           |                                              |               |            |            |         |          |          |              |             |          |
|                                                                                          |           |                                              |               |            |            |         |          |          |              |             |          |
|                                                                                          |           |                                              |               |            |            |         |          |          |              |             |          |
|                                                                                          |           |                                              |               |            |            |         |          |          |              |             |          |
| 95 object(s)                                                                             |           |                                              |               |            |            |         |          |          | 5.95 MB      | 🥑 Internet  |          |
| 覺 Start 🛛 🚮 🏉 🖻 😂 »                                                                      | ₫ЕМ 🖉 еВ. | 💻 Wi                                         | 🔜 P Copy      | <u>I</u> S | 🙆 N 🛛 🔤 C  | 💽 In    | 🖻 н 🖵 с  | 🔮        | ð 🕀 🌾 🛄 S    | 🍳 🔀 🧏 💷 🗖   | 10:32    |

You can even map it to a network drive (use tools > map network drive), it's as easy as that!

For best results, I recommend choosing systems with 'better than modem' connections. If you don't know where to start, try your own IP address. To get this, do the following:

• For Windows 9.X, go to start > Run and type 'Winipcfg' to get your IP address.

• For Windows NT/2000, got to start > programs > accessories > commend prompt, and type 'ipconfig'.

This will return your IP address. If you are using a dialup connection, you will need to connect first. For 'always on' cable connection, omit this step. Then run your scan over the subnet; e.g. if your IP address is 164.99.34.212 then try a scan from 164.99.34.1 to 164.99.34.254. This should be enough to get you started. Have fun...

## IP Scanning

This simple scan simply pings a range of IP addresses to find which machines are alive. Note that more sophisticated scanners will use other protocols (such as an SNMP sweep) to do the same thing. This is a very simple technique which requires little explanation. It is however, useful for the domain name to be returned also.

| 31 🐳 111 🐳 3 🐳 1 🐳 131.111.1.1        | Solve IP Get local IP Eing              | Stop 1 |
|---------------------------------------|-----------------------------------------|--------|
| 131.111.2.30 route-vpdn-1.cam.ac.uk   | 131.111.2.31                            |        |
| 131.111.2.32                          | 131.111.2.33                            |        |
| 131.111.2.34                          |                                         |        |
| 131.111.2.36                          | <b>2</b> 131.111.2.37                   |        |
| 131.111.2.38                          | 🔜 131.111.2.39                          |        |
| 131.111.2.40                          | 🔜 131.111.2.41 route-north-4.cam.ac.uk  |        |
| 131.111.2.42 route-sidg-4.cam.ac.uk   | 🔜 131.111.2.43 route-mill-4.cam.ac.uk   |        |
| 131.111.2.44 route-west-4.cam.ac.uk   | 131.111.2.45 route-oadd-4.cam.ac.uk     |        |
| 131.111.2.46 route-south-4.cam.ac.uk  | 🔜 131.111.2.47 scc022.csi.cam.ac.uk     |        |
| 131.111.2.48 route-cent-6.cam.ac.uk   | 🔜 131.111.2.49 route-west-5.cam.ac.uk   |        |
| 131.111.2.50 route-enet-2.cam.ac.uk   | 131.111.2.51 route-north-2.cam.ac.uk    |        |
| 131.111.2.52 route-sidg-2.cam.ac.uk   | 🔜 131.111.2.53 route-mill-2.cam.ac.uk   |        |
| 131.111.2.54 route-west-2.cam.ac.uk   | 8 131.111.2.55                          |        |
| 131.111.2.56 route-south-2.cam.ac.uk  | 🔜 131.111.2.57                          |        |
| 131.111.2.58 route-cent-7.cam.ac.uk   | 🔜 131.111.2.60 asx200bx-2.csi.cam.ac.uk |        |
| 131.111.2.61 asx200bx-1.csi.cam.ac.uk | 🔜 131.111.2.62 route-cent-3.cam.ac.uk   |        |
| 131.111.2.63                          | 8 131.111.2.64                          |        |
| 131.111.2.65                          | 💂 131.111.2.66                          |        |
| 131.111.2.67                          | 8 131.111.2.68                          |        |
|                                       |                                         |        |
|                                       | Clear List 🔅                            | ave Li |
| st Sheet Result Sheet                 |                                         |        |
|                                       | 87%                                     |        |

# Port Scanning

This section introduces many of the techniques used to determine what ports (or similar protocol abstraction) of a host are listening for connections. These ports represent potential communication channels. Mapping their existence facilitates the exchange of information with the host, and thus it is quite useful for anyone wishing to explore their networked environment, including hackers. Despite what you have heard from the media, the Internet is NOT exclusively reliant on TCP port 80, used by hypertext transfer protocol (HTTP). Anyone who relies exclusively on the WWW for information gathering is likely to gain the same level of proficiency as your average casual surfer. This section is also meant to serve as an introduction to the art of port scanning, in which a host system can be persuaded to yield up it's secrets. To accomplish this, you need to obtain a port scanner. There are many available both for free or for a small fee. It should have all these features:

• dynamic delay time calculations: Some scanners require that you supply a delay time between sending packets. Well how should I know what to use? You can always ping them, but that is a pain, and plus the response time of many hosts changes dramatically when they are being flooded with requests. For root users, the primary technique for finding an initial delay is to time the internal "ping" function. For non-root users, it times an attempted connect() to

a closed port on the target. It can also pick a reasonable default value. Again, people who want to specify a delay themselves can do so with -w (wait), but you shouldn't have to.

• Retransmission: Some scanners just send out all the query packets, and collect the responses. But this can lead to false positives or negatives in the case where packets are dropped. This is especially important for "negative" style scans like UDP and FIN, where what you are looking for is a port that does NOT respond.

• Parallel port scanning: Some scanners simply scan ports linearly, one at a time, until they do all 65535. This actually works for TCP on a very fast local network, but the speed of this is not

at all acceptable on a wide area network like the Internet. It is best to use non-blocking i/o and parallel scanning in all TCP and UDP modes. Flexible port specification: You don't always want to scan all 65535 ports! Also, the scanners which only allow you to scan ports 1 - N often fall short of my need. The scanner should allow you to specify an arbitrary number of ports and ranges for scanning. For example, '21-25,80-113' is often useful if you are only probing the most frequently running services.

• Flexible target specification: You may often want to scan more then one host, and you certainly don't want to list every single host on a large network! It is useful to scan, say a subnet at once, e.g. 131.111.11.0 - 131.111.11.254.

• Detection of down hosts: Some scanners allow you to scan large networks, but they waste a huge amount of time scanning 65535 ports of a dead host! Annoying! You are advised to choose a scanner which allows timeout intervals to be adjusted.

• Detection of your IP address: For some reason, a lot of scanners ask you to type in your IP address as one of the parameters. You don't want to have to 'ifconfig' and figure out your current IP address every time you connect. Of course, this is better then the scanners I've seen which require recompilation every time you change your address! If you are using a cable 'always on' connection, you may find that the IP address remains constant, as in my own case.

| FTP    | 21  |
|--------|-----|
| Telnet | 23  |
| SMTP   | 25  |
| НТТР   | 80  |
| POP3   | 110 |

There are actually 65536 ports in all; however by convention services with which we are most familiar tend to use the lower numbers. Here are a few:

Although the services can be configured to use other ports, this is very unusual. Ports above 1024 tend to be used by the operating system. Essentially a port scanner sends packets of data on each port in tern, and listens for replies to determine what services are running. A detailed list is available at the end of the document. This is an example of a simple port scanner in use:

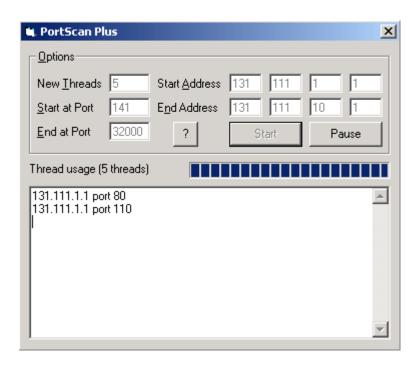

# Network Topology Views

This may be useful on occasion. It provides a graphical view of the resources on your network. For example, it may show which systems are behind a firewall, and which routers are on-line.

A 'network viewer'.

# Packet Sniffing

A packet sniffer or protocol analyser is a wire-tap device that plugs into computer networks and eavesdrops on the network traffic. Like a telephone wiretap allows one to listen in on other people's conversations, a "sniffing" program lets someone listen in on computer conversations. However, computer conversations consist of apparently random binary data. Therefore, network wiretap programs also come with a feature known as "protocol analysis", which allow them to "decode" the computer traffic and make sense of it. Sniffing also has one advantage over telephone wiretaps: many networks use "shared media". This means that you don't need to break into a wiring closet to install your wiretap, you can do it from almost any network connection to eavesdrop on your neighbours. This is called a "promiscuous mode" sniffer. However, this "shared" technology is moving quickly toward "switched" technology where this will no longer be possible, which means you will have to actually tap into the wire.

There is no single point on the Internet where it is possible to 'see' all of the traffic. The connectivity of the Internet looks similar a fisherman's net. Traffic flows through a mesh, and no single point will see it all! The Internet was built to withstand a nuclear attack—and to survive any "single point of failure". This likewise prevents any single point of packet sniffing. Consider this situation: you have two machines in your own office talking to each other, and both are on the Internet. They take a direct route of communication, and the traffic never goes across the outside public portion of the Internet. Any communication anywhere in the net follows a similar "least-cost-path" principle.

Ethernet was built around a "shared" principle: all machines on a local network share the same wire. This implies that all machines are able to "see" all the traffic on the same wire. Therefore,

Ethernet hardware is built with a "filter" that ignores all traffic that doesn't belong to it. It does this by ignoring all frames whose MAC address doesn't match their own. A wiretap program effectively turns off this filter, putting the Ethernet hardware into "promiscuous mode". Thus, Mark can see all the traffic between Alice and Bob, as long as they are on the same Ethernet wire.

Since many machines may share a single Ethernet wire, each must have an individual identifier. This doesn't happen with dial-up modems, because it is assumed that any data you send to the modem is destined for the other side of the phone line. But when you send data out onto an Ethernet wire, you have to be clear which machine you intend to send the data to. Sure, in many cases today there are only two machines talking to each other, but you have to remember that Ethernet was designed for thousands of machines to share the same wire. This is accomplished by putting a unique 12-digit hex number in every piece of Ethernet hardware. To really understand why this is so important, you might want to review the information in section 5.4 below. Ethernet was designed to carry other traffic than just TCP/IP, and TCP/IP was designed to run over other wires (such as dial-up lines, which use no Ethernet). For example, many home users install "NetBEUI" for File and Print Sharing because it is unrelated to TCP/IP, and therefore hackers from across the Internet can't get at their hard-drives.

Raw transmission and reception on Ethernet is governed by the Ethernet equipment. You just can't send data raw over the wire, you must first do something to it that Ethernet understands. In much the same way, you can't stick a letter in a mailbox, you must first wrap it in an envelope with an address and stamp.

Following a is a brief explanation how this works:

Alice has IP address: 10.0.0.23

Bob has IP address: 192.168.100.54

In order to talk to Bob, Alice needs to create an IP packet of the form 10.0.0.23-->192.168.100.54 . As the packet traverses the Internet, it will be passed from router-to-router. Therefore, Alice must first hand off the packet to the first router. Each router along the way will examine the destination IP address (192.168.100.54) and decide the correct path it should take.

All Alice knows about is the local connection to the first router, and Bob's eventual IP address. Alice knows nothing about the structure of the Internet and the route that packet will take. Alice must talk to the router in order to send the packet. She uses the Ethernet to do so. An Ethernet frame looks like the following:

What this means is that the TCP/IP stack in Alice's machine might create a packet that is 100 bytes long (let's say 20 bytes for the IP info, 20 bytes for the TCP info, and 60 bytes of data). The TCP/IP stack then sends it to the Ethernet module, which puts 14 bytes on the front for the destination MAC address, source MAC address, and the ethertype 0x0800 to indicate that the other end's TCP/IP stack should process the frame. It also attaches 4-bytes on the end with a checksum/CRC (a validator to check whether the frame gets corrupted as it goes across the wire). The adapter then sends the bits out onto the wire. All hardware adapters on the wire see the frame, including the ROUTER's adapter, the packet sniffer, and any other machines. Proper adapters, however, have a hardware chip that compares the frame's "destination MAC" with its own MAC address. If they don't match, then it discards the frame. This is done at the hardware level, so the machine the adapter is attached to is completely unaware of this process.

When the ROUTER Ethernet adapter sees this frame, it reads it off the wire and removes the leading 14-bytes and the trailing 4-bytes. It looks at the 0x0800 ethertype and decides to send it to the TCP/IP stack for processing (which will presumably forward it to the next router in the chain toward the destination). In the above scenario, only the ROUTER machine is supposed to see the Ethernet frame, and all other machines are supposed to ignore it. The wiretap, however, breaks the rules and copies the frame off the network, too.

To see your own Ethernet address, do the following;

Win9x: Run the program "winipcfg.exe". It will tell you.

WinNT/2000: Run the program "ipconfig /all" from the command-line. It will show the MAC address for your adapters. This is an example result:

Windows NT IP Configuration Host Name . . . . . : sample.robertgraham.com DNS Servers . . . . : 192.0.2.254 Node Type . . . . . : Hybrid NetBIOS Scope ID. . . . :

IP Routing Enabled. . . . . : Yes WINS Proxy Enabled. . . . . : No NetBIOS Resolution Uses DNS : No Ethernet adapter SC12001:

Description .....: DEC DC21140 PCI Fast Ethernet Adapter

Physical Address.: 00-40-05-A5-4F-9DDHCP Enabled.: NoIP Address.: 192.0.2.160Subnet Mask.: 255.255.255.0Default Gateway: 192.0.2.1Primary WINS Server: 192.0.2.253LinuxRun the program "ifconfig". Here is a sample result:

eth0 Link encap:Ethernet HWaddr 08:00:17:0A:36:3E inet addr:192.0.2.161 Bcast:192.0.2.255 Mask:255.255.0 UP BROADCAST RUNNING MULTICAST MTU:1500 Metric:1 RX packets:1137249 errors:0 dropped:0 overruns:0 TX packets:994976 errors:0 dropped:0 overruns:0

Interrupt:5 Base address:0x300 Solaris: Use the "arp" or "netstat -p" command, it will often list the local interface among the ARP entries. This is a sample packet before decoding:

| 000                                                                                     | 00                                                                               | 00                                                                                                    | ΒA                                                                                                    | 5E                                                                               | ΒA                                                                                                    | 11                                                                               | 00                                                                               | A0                                                                               | С9                                                                                                    | В0                                                                                                    | 5E                                                                                                    | BD                                                                                                    | 08                                                                         | 00                                                                               | 45                                                                                                    | 00                                                                                                    | ^ <b>.</b>                                                                                                    |
|-----------------------------------------------------------------------------------------|----------------------------------------------------------------------------------|----------------------------------------------------------------------------------------------------|----------------------------------------------------------------------------------------------------|----------------------------------------------------------------------------------|----------------------------------------------------------------------------------------------------|----------------------------------------------------------------------------------|----------------------------------------------------------------------------------|----------------------------------------------------------------------------------|----------------------------------------------------------------------------------------------------|----------------------------------------------------------------------------------------------------|----------------------------------------------------------------------------------------------------|----------------------------------------------------------------------------------------------------|----------------------------------------------------------------------------|----------------------------------------------------------------------------------|----------------------------------------------------------------------------------------------------|----------------------------------------------------------------------------------------------------|----------------------------------------------------------------------------------------------------|
| 010                                                                                     | 05                                                                               | DC                                                                                                    | 1D                                                                                                    | E4                                                                               | 40                                                                                                    | 00                                                                               | <u>7</u> F                                                                       | 06                                                                               | C2                                                                                                    | 6D                                                                                                    | <b>0</b> A                                                                                                    | 00                                                                                                    | 00                                                                         | 02                                                                               | 0A                                                                                                    | 00                                                                                                    | @ <b>m</b>                                                                                                    |
| 020                                                                                     | 01                                                                               | C9                                                                                                    | 00                                                                                                    | 50                                                                               | 07                                                                                                    | 75                                                                               | 05                                                                               | D0                                                                               | 00                                                                                                    | C0                                                                                                    | 04                                                                                                    | AE                                                                                                    | 7D                                                                         | F5                                                                               | 50                                                                                                    | 10                                                                                                    |                                                                                                    |
| 030                                                                                     | 70                                                                               | 79                                                                                                    | 8F                                                                                                    | 27                                                                               | 00                                                                                                    |                                                                                  |                                                                                  |                                                                                  |                                                                                                    | 50                                                                                                    |                                                                                                    |                                                                                                    |                                                                            | 31                                                                               |                                                                                                    |                                                                                                    | py.' <mark>HTTP/1.1.2</mark>                                                                                                    |
| 040                                                                                     | 30                                                                               |                                                                                                    |                                                                                                    |                                                                                  |                                                                                                    |                                                                                  |                                                                                  |                                                                                  |                                                                                                    |                                                                                                    | -                                                                                                    |                                                                                                    | -                                                                          | 2E                                                                               |                                                                                                    | -                                                                                                    | 00.OKVia:.1.0.                                                                                                    |
| 050                                                                                     | 53                                                                               | 54                                                                                                    | 52                                                                                                    |                                                                                  |                                                                                                    | 45                                                                               | -                                                                                |                                                                                  |                                                                                                    |                                                                                                    |                                                                                                    |                                                                                                    |                                                                            | 79                                                                               |                                                                                                    | -                                                                                                    | STRIDERProxy-C                                                                                                    |
| 060                                                                                     | 6F                                                                               | 6E                                                                                                    |                                                                                                    |                                                                                  |                                                                                                    | 74                                                                               | 69                                                                               | 6F                                                                               | 6E                                                                                                    | 3A                                                                                                    | 20                                                                                                    | 4B                                                                                                    | 65                                                                         | 65                                                                               | 70                                                                                                    | 2D                                                                                                    | onnection:.Keep-                                                                                                    |
| 070                                                                                     | 41                                                                               | 6C                                                                                                    |                                                                                                    | 76                                                                               |                                                                                                    |                                                                                  |                                                                                  |                                                                                  |                                                                                                    |                                                                                                    |                                                                                                    |                                                                                                    |                                                                            |                                                                                  |                                                                                                    | -                                                                                                    | AliveContent-L                                                                                                    |
| 080                                                                                     | 65                                                                               | 6E                                                                                                    | 67                                                                                                    |                                                                                  |                                                                                                    |                                                                                  |                                                                                  |                                                                                  |                                                                                                    |                                                                                                    |                                                                                                    |                                                                                                    |                                                                            | 0A                                                                               |                                                                                                    |                                                                                                    | ength:.29674Co                                                                                                    |
| 090                                                                                     | 6E                                                                               | 74                                                                                                    |                                                                                                    |                                                                                  |                                                                                                    |                                                                                  | -                                                                                |                                                                                  |                                                                                                    |                                                                                                    | -                                                                                                    |                                                                                                    |                                                                            | 65                                                                               |                                                                                                    |                                                                                                    | ntent-Type:.text                                                                                                    |
| 0A0                                                                                     | 2F                                                                               | 68                                                                                                    | 74                                                                                                    |                                                                                  |                                                                                                    |                                                                                  |                                                                                  |                                                                                  |                                                                                                    |                                                                                                    |                                                                                                    |                                                                                                    |                                                                            | -                                                                                |                                                                                                    |                                                                                                    | /htmlServer:.M                                                                                                    |
| 0B0                                                                                     | 69                                                                               |                                                                                                    | 72                                                                                                    |                                                                                  |                                                                                                    |                                                                                  |                                                                                  |                                                                                  |                                                                                                    |                                                                                                    |                                                                                                    |                                                                                                    |                                                                            |                                                                                  |                                                                                                    |                                                                                                    | icrosoft-IIS/4.0                                                                                                    |
| 0C0                                                                                     | 0D                                                                               |                                                                                                    |                                                                                                    | 61                                                                               |                                                                                                    | 65                                                                               |                                                                                  |                                                                                  |                                                                                                    |                                                                                                    |                                                                                                    |                                                                                                    |                                                                            | 32                                                                               |                                                                                                    | -                                                                                                    | Date:.Sun,.25.                                                                                                    |
| 0D0                                                                                     | 4A                                                                               |                                                                                                    | 6C                                                                                                    |                                                                                  |                                                                                                    |                                                                                  |                                                                                  |                                                                                  |                                                                                                    |                                                                                                    |                                                                                                    |                                                                                                    |                                                                            |                                                                                  |                                                                                                    |                                                                                                    | Jul.1999.21:45:5                                                                                                    |
| 0E0                                                                                     | 31                                                                               |                                                                                                    |                                                                                                    |                                                                                  |                                                                                                    |                                                                                  |                                                                                  |                                                                                  |                                                                                                    |                                                                                                    |                                                                                                    |                                                                                                    |                                                                            | 2D                                                                               |                                                                                                    |                                                                                                    | 1.GMTAccept-Ra                                                                                                    |
| 0F0                                                                                     | 6E                                                                               | 67                                                                                                    | 65                                                                                                    |                                                                                  | -                                                                                                    |                                                                                  |                                                                                  |                                                                                  |                                                                                                    |                                                                                                    | -                                                                                                    |                                                                                                    |                                                                            | 4C                                                                               |                                                                                                    | -                                                                                                    |                                                                                                    |
|                                                                                         | A                                                                                |                                                                                                    |                                                                                                    |                                                                                  |                                                                                                    |                                                                                  |                                                                                  |                                                                                  | ~ -                                                                                                    |                                                                                                    | <u> </u>                                                                                                    | ~ ~                                                                                                    | 45                                                                         | 65                                                                               | 65                                                                                                    | 20                                                                                                    |                                                                                                    |
| 100                                                                                     | 74                                                                               | 2D                                                                                                    | 4D                                                                                                    |                                                                                  |                                                                                                    |                                                                                  |                                                                                  |                                                                                  |                                                                                                    |                                                                                                    |                                                                                                    |                                                                                                    |                                                                            |                                                                                  |                                                                                                    |                                                                                                    | t-Modified:.Mon,                                                                                                    |
| 110                                                                                     | 20                                                                               | 31                                                                                                    | 39                                                                                                    | 20                                                                               | 4A                                                                                                    | 75                                                                               | 6C                                                                               | 20                                                                               | 31                                                                                                    | 39                                                                                                    | 39                                                                                                    | 39                                                                                                    | 20                                                                         | 30                                                                               | 37                                                                                                    | 3A                                                                                                    | .19.Jul.1999.07:                                                                                                    |
| 110<br>120                                                                              | 20<br>33                                                                         | 31<br>39                                                                                               | 39<br>3A                                                                                               | 20<br>32                                                                         | 4A<br>36                                                                                                    | 75<br>20                                                                         | 6C<br>47                                                                         | 20<br>4D                                                                         | 31<br>54                                                                                                    | 39<br>0D                                                                                                    | 39<br>0A                                                                                                    | 39<br>45                                                                                                    | 20<br>54                                                                   | 30<br>61                                                                         | 37<br>67                                                                                                    | 3A<br>3A                                                                                                    | .19.Jul.1999.07:<br>39:26.GMTETag:                                                                                                    |
| 110<br>120<br>130                                                                       | 20<br>33<br>20                                                                   | 31<br>39<br>22                                                                                         | 39<br>3A<br>30                                                                                         | 20<br>32<br>38                                                                   | 4A<br>36<br>62                                                                                                    | 75<br>20<br>37                                                                   | 6C<br>47<br>38                                                                   | 20<br>4D<br>64                                                                   | 31<br>54<br>33                                                                                                    | 39<br>0D<br>62                                                                                                    | 39<br>0A<br>39                                                                                                    | 39<br>45<br>64                                                                                                    | 20<br>54<br>31                                                             | 30<br>61<br>62                                                                   | 37<br>67<br>65                                                                                                    | 3A<br>3A<br>31                                                                                                    | .19.Jul.1999.07:<br>39:26.GMTETag:<br>."08b78d3b9d1be1                                                                                                    |
| 110<br>120                                                                              | 20<br>33<br>20                                                                   | 31<br>39<br>22                                                                                         | 39<br>3A<br>30                                                                                         | 20<br>32<br>38                                                                   | 4A<br>36<br>62                                                                                                    | 75<br>20                                                                         | 6C<br>47<br>38                                                                   | 20<br>4D<br>64<br>0D                                                             | 31<br>54<br>33<br>0A                                                                                                    | <b>39</b><br><b>0D</b><br><b>62</b><br>3C                                                                                                    | 39<br>0A<br>39<br>74                                                                                                    | <b>39</b><br><b>45</b><br><b>64</b><br>69                                                                                                    | 20<br>54<br>31<br>74                                                       | <b>30</b><br><b>61</b><br><b>62</b><br>6C                                        | <b>37</b><br><b>67</b><br><b>65</b><br>65                                                                                                    | 3A<br>3A<br>31<br>3E                                                                                                    | .19.Jul.1999.07:<br>39:26.GMTETag:<br>."08b78d3b9d1be1<br>:a4a"< <title>&lt;/td&gt;&lt;/tr&gt;&lt;tr&gt;&lt;td&gt;110&lt;br&gt;120&lt;br&gt;130&lt;br&gt;140&lt;br&gt;150&lt;/td&gt;&lt;td&gt;20&lt;br&gt;33&lt;br&gt;20&lt;/td&gt;&lt;td&gt;31&lt;br&gt;39&lt;br&gt;22&lt;/td&gt;&lt;td&gt;39&lt;br&gt;3A&lt;br&gt;30&lt;/td&gt;&lt;td&gt;20&lt;br&gt;32&lt;br&gt;38&lt;br&gt;61&lt;br&gt;66&lt;/td&gt;&lt;td&gt;4A&lt;br&gt;36&lt;br&gt;62&lt;/td&gt;&lt;td&gt;75&lt;br&gt;20&lt;br&gt;37&lt;br&gt;0D&lt;br&gt;69&lt;/td&gt;&lt;td&gt;6C&lt;br&gt;47&lt;br&gt;38&lt;/td&gt;&lt;td&gt;20&lt;br&gt;4D&lt;br&gt;64&lt;br&gt;0D&lt;br&gt;67&lt;/td&gt;&lt;td&gt;31&lt;br&gt;54&lt;br&gt;33&lt;br&gt;0A&lt;br&gt;20&lt;/td&gt;&lt;td&gt;&lt;b&gt;39&lt;/b&gt;&lt;br&gt;&lt;b&gt;0D&lt;/b&gt;&lt;br&gt;&lt;b&gt;62&lt;/b&gt;&lt;br&gt;3C&lt;br&gt;28&lt;/td&gt;&lt;td&gt;&lt;b&gt;39&lt;/b&gt;&lt;br&gt;&lt;b&gt;0A&lt;/b&gt;&lt;br&gt;&lt;b&gt;39&lt;/b&gt;&lt;br&gt;74&lt;br&gt;6E&lt;/td&gt;&lt;td&gt;&lt;ul&gt; &lt;li&gt;39&lt;/li&gt; &lt;li&gt;45&lt;/li&gt; &lt;li&gt;64&lt;/li&gt; &lt;li&gt;69&lt;/li&gt; &lt;li&gt;65&lt;/li&gt; &lt;/ul&gt;&lt;/td&gt;&lt;td&gt;20&lt;br&gt;54&lt;br&gt;31&lt;br&gt;74&lt;br&gt;74&lt;/td&gt;&lt;td&gt;30&lt;br&gt;61&lt;br&gt;62&lt;br&gt;6C&lt;br&gt;77&lt;/td&gt;&lt;td&gt;&lt;b&gt;37&lt;/b&gt;&lt;br&gt;&lt;b&gt;67&lt;/b&gt;&lt;br&gt;&lt;b&gt;65&lt;/b&gt;&lt;br&gt;65&lt;br&gt;6F&lt;/td&gt;&lt;td&gt;3A&lt;br&gt;3A&lt;br&gt;31&lt;br&gt;3E&lt;br&gt;72&lt;/td&gt;&lt;td&gt;.19.Jul.1999.07:&lt;br&gt;39:26.GMTETag:&lt;br&gt;."08b78d3b9d1be1&lt;br&gt;:a4a"&lt;title&gt;&lt;br&gt;Sniffing.(networ&lt;/td&gt;&lt;/tr&gt;&lt;tr&gt;&lt;td&gt;110&lt;br&gt;120&lt;br&gt;130&lt;br&gt;140&lt;br&gt;150&lt;br&gt;160&lt;/td&gt;&lt;td&gt;20&lt;br&gt;33&lt;br&gt;20&lt;br&gt;3A&lt;br&gt;53&lt;br&gt;6B&lt;/td&gt;&lt;td&gt;31&lt;br&gt;39&lt;br&gt;22&lt;br&gt;61&lt;br&gt;6E&lt;br&gt;20&lt;/td&gt;&lt;td&gt;39&lt;br&gt;3A&lt;br&gt;30&lt;br&gt;34&lt;br&gt;69&lt;br&gt;77&lt;/td&gt;&lt;td&gt;20&lt;br&gt;32&lt;br&gt;38&lt;br&gt;61&lt;br&gt;66&lt;br&gt;69&lt;/td&gt;&lt;td&gt;&lt;b&gt;4A&lt;/b&gt;&lt;br&gt;&lt;b&gt;36&lt;/b&gt;&lt;br&gt;&lt;b&gt;62&lt;/b&gt;&lt;br&gt;&lt;b&gt;22&lt;/b&gt;&lt;br&gt;66&lt;br&gt;72&lt;/td&gt;&lt;td&gt;75&lt;br&gt;20&lt;br&gt;37&lt;br&gt;0D&lt;br&gt;69&lt;br&gt;65&lt;/td&gt;&lt;td&gt;6C&lt;br&gt;47&lt;br&gt;38&lt;br&gt;0A&lt;br&gt;6E&lt;br&gt;74&lt;/td&gt;&lt;td&gt;20&lt;br&gt;4D&lt;br&gt;64&lt;br&gt;0D&lt;br&gt;67&lt;br&gt;61&lt;/td&gt;&lt;td&gt;&lt;ul&gt; &lt;li&gt;31&lt;/li&gt; &lt;li&gt;54&lt;/li&gt; &lt;li&gt;33&lt;/li&gt; &lt;li&gt;0A&lt;/li&gt; &lt;li&gt;20&lt;/li&gt; &lt;li&gt;70&lt;/li&gt; &lt;/ul&gt;&lt;/td&gt;&lt;td&gt;39&lt;br&gt;0D&lt;br&gt;62&lt;br&gt;3C&lt;br&gt;28&lt;br&gt;2C&lt;/td&gt;&lt;td&gt;&lt;b&gt;39&lt;/b&gt;&lt;br&gt;&lt;b&gt;0A&lt;/b&gt;&lt;br&gt;&lt;b&gt;39&lt;/b&gt;&lt;br&gt;74&lt;br&gt;6E&lt;br&gt;20&lt;/td&gt;&lt;td&gt;&lt;ul&gt; &lt;li&gt;39&lt;/li&gt; &lt;li&gt;45&lt;/li&gt; &lt;li&gt;64&lt;/li&gt; &lt;li&gt;69&lt;/li&gt; &lt;li&gt;65&lt;/li&gt; &lt;li&gt;73&lt;/li&gt; &lt;/ul&gt;&lt;/td&gt;&lt;td&gt;20&lt;br&gt;54&lt;br&gt;31&lt;br&gt;74&lt;br&gt;74&lt;br&gt;6E&lt;/td&gt;&lt;td&gt;30&lt;br&gt;61&lt;br&gt;62&lt;br&gt;6C&lt;br&gt;77&lt;br&gt;69&lt;/td&gt;&lt;td&gt;&lt;b&gt;37&lt;/b&gt;&lt;br&gt;&lt;b&gt;67&lt;/b&gt;&lt;br&gt;&lt;b&gt;65&lt;/b&gt;&lt;br&gt;65&lt;br&gt;6F&lt;br&gt;66&lt;/td&gt;&lt;td&gt;3A&lt;br&gt;3A&lt;br&gt;31&lt;br&gt;3E&lt;br&gt;72&lt;br&gt;66&lt;/td&gt;&lt;td&gt;.19.Jul.1999.07:&lt;br&gt;39:26.GMT.ETag:&lt;br&gt;."08b78d3b9d1be1&lt;br&gt;:a4a"&lt;title&gt;&lt;br&gt;Sniffing.(networ&lt;br&gt;k.wiretap,.sniff&lt;/td&gt;&lt;/tr&gt;&lt;tr&gt;&lt;td&gt;110&lt;br&gt;120&lt;br&gt;130&lt;br&gt;140&lt;br&gt;150&lt;br&gt;160&lt;br&gt;170&lt;/td&gt;&lt;td&gt;20&lt;br&gt;33&lt;br&gt;20&lt;br&gt;3A&lt;br&gt;53&lt;/td&gt;&lt;td&gt;31&lt;br&gt;39&lt;br&gt;22&lt;br&gt;61&lt;br&gt;6E&lt;/td&gt;&lt;td&gt;39&lt;br&gt;3A&lt;br&gt;30&lt;br&gt;34&lt;br&gt;69&lt;/td&gt;&lt;td&gt;20&lt;br&gt;32&lt;br&gt;38&lt;br&gt;61&lt;br&gt;66&lt;/td&gt;&lt;td&gt;&lt;b&gt;4A&lt;/b&gt;&lt;br&gt;&lt;b&gt;36&lt;/b&gt;&lt;br&gt;&lt;b&gt;62&lt;/b&gt;&lt;br&gt;&lt;b&gt;22&lt;/b&gt;&lt;br&gt;66&lt;br&gt;72&lt;br&gt;46&lt;/td&gt;&lt;td&gt;75&lt;br&gt;20&lt;br&gt;37&lt;br&gt;0D&lt;br&gt;69&lt;br&gt;65&lt;br&gt;41&lt;/td&gt;&lt;td&gt;6C&lt;br&gt;47&lt;br&gt;38&lt;br&gt;0A&lt;br&gt;6E&lt;br&gt;74&lt;br&gt;51&lt;/td&gt;&lt;td&gt;20&lt;br&gt;4D&lt;br&gt;64&lt;br&gt;0D&lt;br&gt;67&lt;br&gt;61&lt;br&gt;3C&lt;/td&gt;&lt;td&gt;&lt;ul&gt; &lt;li&gt;31&lt;/li&gt; &lt;li&gt;54&lt;/li&gt; &lt;li&gt;33&lt;/li&gt; &lt;li&gt;0A&lt;/li&gt; &lt;li&gt;20&lt;/li&gt; &lt;li&gt;70&lt;/li&gt; &lt;li&gt;2F&lt;/li&gt; &lt;/ul&gt;&lt;/td&gt;&lt;td&gt;&lt;ul&gt; &lt;li&gt;39&lt;/li&gt; &lt;li&gt;0D&lt;/li&gt; &lt;li&gt;62&lt;/li&gt; &lt;li&gt;3C&lt;/li&gt; &lt;li&gt;28&lt;/li&gt; &lt;li&gt;2C&lt;/li&gt; &lt;li&gt;74&lt;/li&gt; &lt;/ul&gt;&lt;/td&gt;&lt;td&gt;&lt;ul&gt; &lt;li&gt;39&lt;/li&gt; &lt;li&gt;0A&lt;/li&gt; &lt;li&gt;39&lt;/li&gt; &lt;li&gt;74&lt;/li&gt; &lt;li&gt;6E&lt;/li&gt; &lt;li&gt;20&lt;/li&gt; &lt;li&gt;69&lt;/li&gt; &lt;/ul&gt;&lt;/td&gt;&lt;td&gt;&lt;ul&gt; &lt;li&gt;39&lt;/li&gt; &lt;li&gt;45&lt;/li&gt; &lt;li&gt;64&lt;/li&gt; &lt;li&gt;69&lt;/li&gt; &lt;li&gt;65&lt;/li&gt; &lt;li&gt;73&lt;/li&gt; &lt;li&gt;74&lt;/li&gt; &lt;/ul&gt;&lt;/td&gt;&lt;td&gt;20&lt;br&gt;54&lt;br&gt;31&lt;br&gt;74&lt;br&gt;6E&lt;br&gt;6C&lt;/td&gt;&lt;td&gt;&lt;b&gt;30&lt;/b&gt;&lt;br&gt;&lt;b&gt;61&lt;/b&gt;&lt;br&gt;&lt;b&gt;62&lt;/b&gt;&lt;br&gt;6C&lt;br&gt;77&lt;br&gt;69&lt;br&gt;65&lt;/td&gt;&lt;td&gt;&lt;b&gt;37&lt;/b&gt;&lt;br&gt;&lt;b&gt;67&lt;/b&gt;&lt;br&gt;65&lt;br&gt;65&lt;br&gt;6F&lt;br&gt;66&lt;br&gt;3E&lt;/td&gt;&lt;td&gt;3A&lt;br&gt;3A&lt;br&gt;31&lt;br&gt;3E&lt;br&gt;72&lt;br&gt;66&lt;br&gt;0D&lt;/td&gt;&lt;td&gt;.19.Jul.1999.07:&lt;br&gt;39:26.GMTETag:&lt;br&gt;."08b78d3b9d1be1&lt;br&gt;:a4a"&lt;title&gt;&lt;br&gt;Sniffing.(networ&lt;/td&gt;&lt;/tr&gt;&lt;tr&gt;&lt;td&gt;110&lt;br&gt;120&lt;br&gt;130&lt;br&gt;140&lt;br&gt;150&lt;br&gt;160&lt;br&gt;170&lt;br&gt;180&lt;/td&gt;&lt;td&gt;20&lt;br&gt;33&lt;br&gt;20&lt;br&gt;3A&lt;br&gt;53&lt;br&gt;6B&lt;/td&gt;&lt;td&gt;31&lt;br&gt;39&lt;br&gt;22&lt;br&gt;61&lt;br&gt;6E&lt;br&gt;20&lt;/td&gt;&lt;td&gt;39&lt;br&gt;3A&lt;br&gt;30&lt;br&gt;34&lt;br&gt;69&lt;br&gt;77&lt;br&gt;29&lt;br&gt;0A&lt;/td&gt;&lt;td&gt;20&lt;br&gt;32&lt;br&gt;38&lt;br&gt;61&lt;br&gt;66&lt;br&gt;69&lt;br&gt;20&lt;br&gt;3C&lt;/td&gt;&lt;td&gt;&lt;ul&gt; &lt;li&gt;4A&lt;/li&gt; &lt;li&gt;36&lt;/li&gt; &lt;li&gt;62&lt;/li&gt; &lt;li&gt;22&lt;/li&gt; &lt;li&gt;66&lt;/li&gt; &lt;li&gt;72&lt;/li&gt; &lt;li&gt;46&lt;/li&gt; &lt;li&gt;68&lt;/li&gt; &lt;/ul&gt;&lt;/td&gt;&lt;td&gt;75&lt;br&gt;20&lt;br&gt;37&lt;br&gt;0D&lt;br&gt;69&lt;br&gt;65&lt;br&gt;41&lt;br&gt;31&lt;/td&gt;&lt;td&gt;6C&lt;br&gt;47&lt;br&gt;38&lt;br&gt;0A&lt;br&gt;6E&lt;br&gt;74&lt;br&gt;51&lt;br&gt;3E&lt;/td&gt;&lt;td&gt;20&lt;br&gt;4D&lt;br&gt;64&lt;br&gt;0D&lt;br&gt;67&lt;br&gt;61&lt;br&gt;3C&lt;br&gt;53&lt;/td&gt;&lt;td&gt;&lt;ul&gt; &lt;li&gt;31&lt;/li&gt; &lt;li&gt;54&lt;/li&gt; &lt;li&gt;33&lt;/li&gt; &lt;li&gt;0A&lt;/li&gt; &lt;li&gt;20&lt;/li&gt; &lt;li&gt;70&lt;/li&gt; &lt;li&gt;2F&lt;/li&gt; &lt;li&gt;6E&lt;/li&gt; &lt;/ul&gt;&lt;/td&gt;&lt;td&gt;&lt;ul&gt; &lt;li&gt;39&lt;/li&gt; &lt;li&gt;0D&lt;/li&gt; &lt;li&gt;62&lt;/li&gt; &lt;li&gt;3C&lt;/li&gt; &lt;li&gt;28&lt;/li&gt; &lt;li&gt;2C&lt;/li&gt; &lt;li&gt;74&lt;/li&gt; &lt;li&gt;69&lt;/li&gt; &lt;/ul&gt;&lt;/td&gt;&lt;td&gt;&lt;ul&gt; &lt;li&gt;39&lt;/li&gt; &lt;li&gt;0A&lt;/li&gt; &lt;li&gt;39&lt;/li&gt; &lt;li&gt;74&lt;/li&gt; &lt;li&gt;6E&lt;/li&gt; &lt;li&gt;20&lt;/li&gt; &lt;li&gt;69&lt;/li&gt; &lt;li&gt;66&lt;/li&gt; &lt;/ul&gt;&lt;/td&gt;&lt;td&gt;&lt;ul&gt; &lt;li&gt;39&lt;/li&gt; &lt;li&gt;45&lt;/li&gt; &lt;li&gt;64&lt;/li&gt; &lt;li&gt;69&lt;/li&gt; &lt;li&gt;65&lt;/li&gt; &lt;li&gt;73&lt;/li&gt; &lt;li&gt;74&lt;/li&gt; &lt;li&gt;66&lt;/li&gt; &lt;/ul&gt;&lt;/td&gt;&lt;td&gt;20&lt;br&gt;54&lt;br&gt;31&lt;br&gt;74&lt;br&gt;6E&lt;br&gt;6C&lt;br&gt;69&lt;/td&gt;&lt;td&gt;30&lt;br&gt;61&lt;br&gt;62&lt;br&gt;6C&lt;br&gt;77&lt;br&gt;69&lt;br&gt;65&lt;br&gt;6E&lt;/td&gt;&lt;td&gt;&lt;b&gt;37&lt;/b&gt;&lt;br&gt;&lt;b&gt;67&lt;/b&gt;&lt;br&gt;&lt;b&gt;65&lt;/b&gt;&lt;br&gt;65&lt;br&gt;6F&lt;br&gt;66&lt;br&gt;3E&lt;br&gt;67&lt;/td&gt;&lt;td&gt;3A&lt;br&gt;3A&lt;br&gt;31&lt;br&gt;32&lt;br&gt;72&lt;br&gt;66&lt;br&gt;0D&lt;br&gt;20&lt;/td&gt;&lt;td&gt;.19.Jul.1999.07:&lt;br&gt;39:26.GMT.ETag:&lt;br&gt;."08b78d3b9d1be1&lt;br&gt;:a4a"&lt;title&gt;&lt;br&gt;Sniffing.(networ&lt;br&gt;k.wiretap,.sniff&lt;br&gt;er).FAQ</title> .<br><h1>Sniffing.</h1> |
| 110<br>120<br>130<br>140<br>150<br>160<br>170                                           | 20<br>33<br>20<br>3A<br>53<br>6B<br>65                                           | 31<br>39<br>22<br>61<br>6E<br>20<br>72                                                                 | <ul> <li>39</li> <li>3A</li> <li>30</li> <li>34</li> <li>69</li> <li>77</li> <li>29</li> </ul>         | 20<br>32<br>38<br>61<br>66<br>69<br>20<br>3C                                     | <b>4A</b><br><b>36</b><br><b>62</b><br><b>22</b><br>66<br>72<br>46                                                                 | 75<br>20<br>37<br>0D<br>69<br>65<br>41<br>31                                     | 6C<br>47<br>38<br>0A<br>6E<br>74<br>51                                           | 20<br>4D<br>64<br>0D<br>67<br>61<br>3C<br>53                                     | <ul> <li>31</li> <li>54</li> <li>33</li> <li>0A</li> <li>20</li> <li>70</li> <li>2F</li> </ul>                                                                                     | <ul> <li>39</li> <li>0D</li> <li>62</li> <li>3C</li> <li>28</li> <li>2C</li> <li>74</li> </ul>                                                                         | <ul> <li>39</li> <li>0A</li> <li>39</li> <li>74</li> <li>6E</li> <li>20</li> <li>69</li> <li>66</li> </ul>                                                             | <ul> <li>39</li> <li>45</li> <li>64</li> <li>69</li> <li>65</li> <li>73</li> <li>74</li> <li>66</li> </ul>                                                                         | 20<br>54<br>31<br>74<br>6E<br>6C<br>69                                     | <b>30</b><br><b>61</b><br><b>62</b><br>6C<br>77<br>69<br>65                      | <b>37</b><br><b>67</b><br><b>65</b><br>65<br>6F<br>66<br>3E<br>67                                                                                                    | 3A<br>3A<br>31<br>32<br>72<br>66<br>0D<br>20                                                                                                    | .19.Jul.1999.07:<br>39:26.GMT.ETag:<br>."08b78d3b9d1be1<br>:a4a" <title>&lt;br&gt;Sniffing.(networ&lt;br&gt;k.wiretap,.sniff&lt;br&gt;er).FAQ</title> .                                                                                                    |
| 110<br>120<br>130<br>140<br>150<br>160<br>170<br>180                                    | 20<br>33<br>20<br>3A<br>53<br>6B<br>65<br>0A                                     | 31<br>39<br>22<br>61<br>6E<br>20<br>72<br>0D                                                           | 39<br>3A<br>30<br>34<br>69<br>77<br>29<br>0A                                                           | 20<br>32<br>38<br>61<br>66<br>69<br>20<br>3C                                     | <ul> <li>4A</li> <li>36</li> <li>62</li> <li>22</li> <li>66</li> <li>72</li> <li>46</li> <li>68</li> </ul>                         | 75<br>20<br>37<br>0D<br>69<br>65<br>41<br>31<br>6F                               | 6C<br>47<br>38<br>0A<br>6E<br>74<br>51<br>3E<br>72<br>66                         | 20<br>4D<br>64<br>0D<br>67<br>61<br>3C<br>53<br>6B<br>65                         | <ul> <li>31</li> <li>54</li> <li>33</li> <li>0A</li> <li>20</li> <li>70</li> <li>2F</li> <li>6E</li> <li>20</li> </ul>                                                             | <ul> <li>39</li> <li>0D</li> <li>62</li> <li>3C</li> <li>28</li> <li>2C</li> <li>74</li> <li>69</li> <li>77</li> </ul>                                                 | <ul> <li>39</li> <li>0A</li> <li>39</li> <li>74</li> <li>6E</li> <li>20</li> <li>69</li> <li>66</li> <li>69</li> </ul>                                                 | <ul> <li>39</li> <li>45</li> <li>64</li> <li>69</li> <li>65</li> <li>73</li> <li>74</li> <li>66</li> <li>72</li> </ul>                                                             | 20<br>54<br>31<br>74<br>6E<br>6C<br>69<br>65                               | 30<br>61<br>6C<br>77<br>69<br>65<br>6E<br>74                                     | <ul> <li>37</li> <li>67</li> <li>65</li> <li>65</li> <li>67</li> <li>61</li> </ul>                                                                                                 | 3A<br>3A<br>31<br>3E<br>72<br>66<br>0D<br>20<br>70                                                                                                    | .19.Jul.1999.07:<br>39:26.GMT.ETag:<br>."08b78d3b9d1be1<br>:a4a" <title>&lt;br&gt;Sniffing.(networ&lt;br&gt;k.wiretap,.sniff&lt;br&gt;er).FAQ</title> .<br><h1>Sniffing.</h1>                                                                                                    |
| 110<br>120<br>130<br>140<br>150<br>160<br>170<br>180<br>190                             | 20<br>33<br>20<br>3A<br>53<br>6B<br>65<br>0A<br>28                               | 31<br>39<br>22<br>61<br>6E<br>20<br>72<br>0D<br>6E                                                     | 39<br>3A<br>30<br>34<br>69<br>77<br>29<br>0A<br>65                                                     | 20<br>32<br>38<br>61<br>66<br>69<br>20<br>3C<br>74<br>6E<br>0D                   | <b>4A</b><br><b>36</b><br><b>62</b><br><b>22</b><br>66<br>72<br>46<br>68<br>77<br>69<br>0A                                         | 75<br>20<br>37<br>0D<br>69<br>65<br>41<br>31<br>6F<br>66<br>0D                   | 6C<br>47<br>38<br>0A<br>6E<br>74<br>51<br>3E<br>72                               | 20<br>4D<br>64<br>0D<br>67<br>61<br>3C<br>53<br>6B<br>65<br>54                   | <ul> <li>31</li> <li>54</li> <li>33</li> <li>0A</li> <li>20</li> <li>70</li> <li>2F</li> <li>6E</li> <li>20</li> <li>72</li> <li>68</li> </ul>                                     | <ul> <li>39</li> <li>62</li> <li>3C</li> <li>28</li> <li>2C</li> <li>74</li> <li>69</li> <li>77</li> <li>29</li> <li>69</li> </ul>                                     | <ul> <li>39</li> <li>0A</li> <li>39</li> <li>74</li> <li>6E</li> <li>20</li> <li>69</li> <li>66</li> <li>69</li> <li>20</li> <li>73</li> </ul>                         | <ul> <li>39</li> <li>45</li> <li>64</li> <li>69</li> <li>65</li> <li>73</li> <li>74</li> <li>66</li> <li>72</li> <li>46</li> <li>20</li> </ul>                                     | 20<br>54<br>31<br>74<br>74<br>6E<br>6C<br>69<br>65<br>41<br>64             | 30<br>61<br>62<br>67<br>77<br>69<br>65<br>65<br>6E<br>74<br>51<br>6F             | <b>37</b><br><b>65</b><br>65<br>6F<br>66<br>3E<br>67<br>61<br>3C                                                                                                    | 3A<br>3A<br>3E<br>72<br>66<br>0D<br>20<br>70<br>2F                                                                                                    | .19.Jul.1999.07:<br>39:26.GMT.ETag:<br>."08b78d3b9d1be1<br>:a4a" <title>&lt;br&gt;Sniffing.(networ&lt;br&gt;k.wiretap,.sniff&lt;br&gt;er).FAQ</title> .<br><h1>Sniffing.<br/>(network.wiretap</h1>                                                                                                    |
| 110<br>120<br>130<br>140<br>150<br>160<br>170<br>180<br>190<br>1A0<br>1B0<br>1C0        | 20<br>33<br>20<br>3A<br>53<br>6B<br>65<br>0A<br>28<br>22                         | 31<br>39<br>22<br>61<br>6E<br>20<br>72<br>0D<br>6E<br>20                                               | 39<br>3A<br>30<br>34<br>69<br>77<br>29<br>0A<br>65<br>73                                               | 20<br>32<br>38<br>61<br>66<br>69<br>20<br>3C<br>74<br>6E                         | <ul> <li>4A</li> <li>36</li> <li>62</li> <li>22</li> <li>66</li> <li>72</li> <li>46</li> <li>68</li> <li>77</li> <li>69</li> </ul> | 75<br>20<br>37<br>0D<br>69<br>65<br>41<br>31<br>6F<br>66                         | 6C<br>47<br>38<br>0A<br>6E<br>74<br>51<br>3E<br>72<br>66<br>0A<br>6E             | 20<br>4D<br>64<br>0D<br>67<br>61<br>3C<br>53<br>6B<br>65<br>54<br>73             | <ul> <li>31</li> <li>54</li> <li>33</li> <li>0A</li> <li>20</li> <li>70</li> <li>2F</li> <li>6E</li> <li>20</li> <li>72</li> <li>68</li> <li>77</li> </ul>                         | <ul> <li>39</li> <li>0D</li> <li>62</li> <li>3C</li> <li>28</li> <li>2C</li> <li>74</li> <li>69</li> <li>77</li> <li>29</li> <li>69</li> <li>65</li> </ul>             | <ul> <li>39</li> <li>0A</li> <li>39</li> <li>74</li> <li>6E</li> <li>20</li> <li>69</li> <li>66</li> <li>69</li> <li>20</li> <li>73</li> <li>72</li> </ul>             | <ul> <li>39</li> <li>45</li> <li>64</li> <li>69</li> <li>65</li> <li>73</li> <li>74</li> <li>66</li> <li>72</li> <li>46</li> <li>20</li> <li>73</li> </ul>                         | 20<br>54<br>31<br>74<br>6E<br>6C<br>69<br>65<br>41<br>64<br>20             | <b>30</b><br><b>61</b><br><b>62</b><br>6C<br>77<br>69<br>65<br>6E<br>74<br>51    | <b>37</b><br><b>65</b><br>65<br>6F<br>66<br>3E<br>67<br>61<br>3C<br>63<br>75                                                                                                    | 3A<br>3A<br>3E<br>72<br>66<br>0D<br>20<br>70<br>2F                                                                                                    | .19.Jul.1999.07:<br>39:26.GMT.ETag:<br>."08b78d3b9d1be1<br>:a4a" <title>&lt;br&gt;Sniffing.(networ&lt;br&gt;k.wiretap,sniff&lt;br&gt;er).FAQ</title><br><h1>Sniffing.<br/>(network.wiretap<br/>,.sniffer).FAQ<!--</td--></h1>                                                                                                    |
| 110<br>120<br>130<br>140<br>150<br>160<br>170<br>180<br>190<br>1A0<br>1B0<br>1C0<br>1D0 | 20<br>33<br>20<br>3A<br>53<br>6B<br>65<br>0A<br>28<br>20<br>62<br>62<br>60<br>73 | <b>31</b><br><b>39</b><br><b>22</b><br><b>61</b><br>6E<br>20<br>72<br>0D<br>6E<br>20<br>31<br>65<br>74 | <b>39</b><br><b>3A</b><br><b>30</b><br><b>34</b><br>69<br>77<br>29<br>0A<br>65<br>73<br>3E<br>6E<br>69 | 20<br>32<br>38<br>61<br>66<br>69<br>20<br>3C<br>74<br>6E<br>0D<br>74<br>6F       | <b>4A</b><br><b>36</b><br><b>62</b><br><b>22</b><br>66<br>72<br>46<br>68<br>77<br>69<br>0A<br>20<br>6E                             | 75<br>20<br>37<br>0D<br>69<br>65<br>41<br>31<br>6F<br>66<br>0D<br>61<br>73       | 6C<br>47<br>38<br>0A<br>6E<br>74<br>51<br>3E<br>72<br>66<br>0A<br>6E<br>20       | 20<br>4D<br>64<br>0D<br>67<br>61<br>3C<br>53<br>6B<br>65<br>54<br>73<br>61       | <ul> <li>31</li> <li>54</li> <li>33</li> <li>0A</li> <li>20</li> <li>70</li> <li>2F</li> <li>6E</li> <li>20</li> <li>72</li> <li>68</li> <li>77</li> <li>62</li> </ul>             | <ul> <li>39</li> <li>0D</li> <li>62</li> <li>3C</li> <li>28</li> <li>2C</li> <li>74</li> <li>69</li> <li>77</li> <li>29</li> <li>69</li> <li>65</li> <li>6F</li> </ul> | <ul> <li>39</li> <li>0A</li> <li>39</li> <li>74</li> <li>6E</li> <li>20</li> <li>69</li> <li>66</li> <li>69</li> <li>20</li> <li>73</li> <li>72</li> <li>75</li> </ul> | <ul> <li>39</li> <li>45</li> <li>64</li> <li>69</li> <li>65</li> <li>73</li> <li>74</li> <li>66</li> <li>72</li> <li>46</li> <li>20</li> <li>73</li> <li>74</li> </ul>             | 20<br>54<br>31<br>74<br>6E<br>6C<br>69<br>65<br>41<br>64<br>20<br>20       | 30<br>61<br>62<br>62<br>77<br>69<br>65<br>65<br>74<br>51<br>6F<br>71<br>74       | <b>37</b><br><b>65</b><br><b>65</b><br><b>66</b><br><b>3E</b><br><b>67</b><br><b>61</b><br><b>3C</b><br><b>63</b><br><b>75</b><br><b>61</b>                                        | 3A<br>31<br>3E<br>72<br>66<br>0D<br>20<br>70<br>2F<br>75<br>65<br>70                                                                                                    | .19.Jul.1999.07:<br>39:26.GMTETag:<br>."08b78d3b9d1be1<br>:a4a" <title>&lt;br&gt;Sniffing.(networ&lt;br&gt;k.wiretap,.sniff&lt;br&gt;er).FAQ</title> .<br><h1>Sniffing.<br/>(network.wiretap<br/>,.sniffer).FAQ<!--<br-->h1&gt;This.docu<br/>ment.answers.que<br/>stions.about.tap</h1>                                                                                                    |
| 110<br>120<br>130<br>140<br>150<br>160<br>170<br>180<br>190<br>1A0<br>1B0<br>1C0        | 20<br>33<br>20<br>3A<br>53<br>6B<br>65<br>0A<br>28<br>20<br>28<br>20<br>68<br>60 | <b>31</b><br><b>39</b><br><b>22</b><br><b>61</b><br>6E<br>20<br>72<br>0D<br>6E<br>20<br>31<br>65       | 39<br>3A<br>30<br>34<br>69<br>77<br>29<br>0A<br>65<br>73<br>3E<br>65<br>62<br>62                       | 20<br>32<br>38<br>61<br>66<br>69<br>20<br>3C<br>74<br>6E<br>0D<br>74<br>6F<br>67 | <b>4A</b><br><b>36</b><br><b>62</b><br><b>22</b><br>66<br>72<br>46<br>68<br>77<br>69<br>0A<br>20<br>6E<br>20                       | 75<br>20<br>37<br>0D<br>69<br>65<br>41<br>31<br>6F<br>66<br>0D<br>61<br>73<br>69 | 6C<br>47<br>38<br>0A<br>6E<br>74<br>51<br>3E<br>72<br>66<br>0A<br>6E<br>20<br>6E | 20<br>4D<br>64<br>0D<br>67<br>61<br>3C<br>53<br>6B<br>65<br>54<br>73<br>61<br>74 | <ul> <li>31</li> <li>54</li> <li>33</li> <li>0A</li> <li>20</li> <li>70</li> <li>2F</li> <li>6E</li> <li>20</li> <li>72</li> <li>68</li> <li>77</li> <li>62</li> <li>6F</li> </ul> | 39<br>62<br>3C<br>28<br>2C<br>74<br>69<br>77<br>29<br>69<br>65<br>6F<br>20                                                                                             | 39<br>0A<br>39<br>74<br>6E<br>20<br>69<br>66<br>69<br>20<br>73<br>72<br>75<br>0D                                                                                       | <ul> <li>39</li> <li>45</li> <li>64</li> <li>69</li> <li>65</li> <li>73</li> <li>74</li> <li>66</li> <li>72</li> <li>46</li> <li>20</li> <li>73</li> <li>74</li> <li>0A</li> </ul> | 20<br>54<br>31<br>74<br>6E<br>6C<br>69<br>65<br>41<br>64<br>20<br>20<br>63 | 30<br>61<br>62<br>67<br>69<br>65<br>65<br>65<br>65<br>51<br>6F<br>71<br>74<br>6F | <b>37</b><br><b>67</b><br><b>65</b><br><b>65</b><br><b>66</b><br><b>66</b><br><b>66</b><br><b>67</b><br><b>61</b><br><b>3C</b><br><b>63</b><br><b>75</b><br><b>61</b><br><b>6D</b> | <ul> <li>3A</li> <li>3A</li> <li>3E</li> <li>72</li> <li>66</li> <li>0D</li> <li>20</li> <li>70</li> <li>2F</li> <li>75</li> <li>65</li> <li>70</li> <li>70</li> <li>70</li> <li>70</li> </ul> | .19.Jul.1999.07:<br>39:26.GMT.ETag:<br>."08b78d3b9d1be1<br>:a4a" <title>&lt;br&gt;Sniffing.(network.wiretap,.sniff&lt;br&gt;er).FAQ</title> .<br><h1>Sniffing.<br/>(network.wiretap<br/>,.sniffer).FAQ<!--<br-->h1&gt;This.document.answers.que</h1>                                                                                                    |

This is the standard "hex dump" representation of a network packet, before being decoded. A hex dump has three columns: the offset of each line, the hexadecimal data, and the ASCII equivalent. This packet contains a 14-byte Ethernet header, a 20-byte IP header, a 20-byte TCP header, an HTTP header ending in two line-feeds (0D 0A 0D 0A) and then the data. The reason both hex and ASCII are shown is that sometimes ones is easier to read than the other. For example, at the top of the packet, the ASCII looks useless, but the hex is readable, from which you can tell, for example, that my MAC address is 00-00-BA-5E-BA-11. Each packet contains a 14-byte Ethernet header, a 20-byte IP header, a 20-byte IP header, a 20-byte TCP header, an HTTP header ending in two line-feeds (0D 0A 0D 0A) and then the data.

I need to explain the word 'hexadecimal'. The word "decimal" has the root "dec", meaning "10". This means that there are 10 digits in this numbering system:

#### $0\ 1\ 2\ 3\ 4\ 5\ 6\ 7\ 8\ 9$

The word "hexadecimal" has the roots "hex" meaning 6 and "dec" meaning 10; add them together and you get 16. This means there are sixteen digits in this numbering system: 0 1 2 3 4 5 6 7 8 9 A B C D E F

the underlying binary data. This is an explanation of the hexadecimal numbering system:

0000 = 0 0001 = 1 0010 = 2 0011 = 3 0100 = 4 0101 = 5 0110 = 6 0111 = 7 1000 = 8 1001 = 9 1010 = A 1011 = B 1100 = C 1101 = D 1110 = E 1111 = F

In other words, when you encounter the hexadecimal digit "B", you should immediately visualize the bit pattern "1011" in your head. It is much like memorizing multiplication tables as a kid, memorizing this table will serve much the same purpose. Hexadecimal is often preceded by a special character(s). For example, when you see the number "12", is this "twelve" (decimal) or "eighteen" (hexadecimal)? If it is hex, it is often written as either "0x12", "x12", or "\$12". The former is the preferred version, since that is how many programming languages represent it. Naturally, this isn't needed for hex dumps because the fact we are showing hex is pretty much assumed. Computers represent everything as numbers. This means the text your are reading right now is represented as numbers within the computer. ASCII is one such representation. In ASCII, the letter 'A' is represented by the number 65, or in hex, 0x41. The letter 'B" is represented by the number 66/0x42. And the process continues for all characters, numbers, punctuation, and so forth. If you look at the normal (English) keyboard you will count 32 punctuation characters, 10 decimal digits, 26 letters, and 26 more letters when you take into account UPPER/lower case. This comes to 94 different characters. In binary, you need 7-bits to represent that number of combinations. This maps nicely onto the standard 8-bit bytes used in computers, with room left over. In hex dumps, note that the ASCII columns contains lots of periods. A byte has 256 combinations, but we can only view 94 of them. Any character that is not one of these 94 visible characters is shown as a period.

Anyhow, if you want to try packet sniffing, I hope I have now provided the information you need to get started. You can download a packet sniffer free from the web as either shareware or freeware. Give it a go! By now, you must be feeling that there is a good chance that your boss may well have been snooping on your use of the corporate LAN and/or the internet all along! Is there no such thing as privacy at work nowadays? If you have a score to settle, the next section is for you...

## Statistical Databases

This may seem rather a departure from the 'domestic' hacking scene. But on reflection of some queries I have recently received relating to corporate databases, particularly relating to salary and employment details, I decided to give this topic a mention.

Have you ever wanted to somehow, obtain from your employer's database, details relating to the personnel department? In this dreadful world of job insecurity and appraisal schemes, the author has just cause to explain a possible means to learn employer's secrets.

A statistical database is, in it's simplicity, a store of information relating to the infrastructure of entire organisations. This includes personal and employee details. These systems are implemented by means of Microsoft Access, MYSQL and other similar software, but what they all have in common is that one fact must be stored in one place. This is vital to ensure that queries return unique results. Please note that, in order to use this information successfully, a working knowledge of SQL (Structured Query Language) and relational algebra, is assumed. Some operand details are provided; however please note that this is not a SQL reference manual! This is a huge topic. I am simply suggesting possible means by which they may be manipulated in order to yield up details to which the database administrator has forbidden you access. The methods of trying to bypass access restrictions either may or may not work on all systems; the author merely

states that they have been successfully tried with success on *some* experimental databases.

# Hacking a Statistical Database

'Views' are used by a database administrator in order to hide certain data from those who do not need access to it according to their job description. For example, take this simple database for a small company having 10 employees:

| Fname   | Lname          | Sex | dependen<br>ts | occupatio<br>n       | Salary | Tax    | audit |
|---------|----------------|-----|----------------|----------------------|--------|--------|-------|
| John    | Harris         | M 3 |                | Program<br>mer 25k   |        | 5k 3   |       |
| Lisa    | White F        | 2   |                | Receptio<br>nist 15k |        | 3k 0   |       |
| Alison  | Baker          | F 0 |                | Program<br>mer       | 25k    | 5k     | 1     |
| Emma    | Foster         | F 2 |                | Secretary            | 13k    | 2.5k 1 |       |
| Steve   | Smith          | M 2 |                | Manager              | 30k    | 6k 0   |       |
| Ann     | Reid           | F 1 |                | Clerk                | 25k    | 5.5k 0 |       |
| Micheal | Roberts        | М   | 0              | Secretary            | 12k    | 2k     | 0     |
| Tom     | Reynolds<br>M  | 3   |                | Porter               | 11k    | 2k 0   |       |
| Pauline | Blackma<br>n F |     | 4              | Program<br>mer       | 18k    | 3.5k 1 |       |
| Sandra  | Moore          | F   | 1              | Program<br>mer       | 21k    | 4k     | 1     |

Suppose you wanted to find out John Harris's salary. However, you do not have access to the salary and tax columns, as your administrator has excluded you from this view, as company policy states that only the personel department need access to this data. The key is not accessible to users. However, anyone with a limited knowledge of relational algebra can still get the information they seek...

We must arm ourselves with what we do know about John. We know that he is male and is a programmer. Without any protection other than the view set by the database administrator, these queries will flush out his salary:

SELECT COUNT (\*) FROM Stats

WHERE sex = 'M' AND Occupation = 'Programmer' Response 1 We have a single male programmer! SELECT Sum(salary) Sum(tax) FROM Stats WHERE Sex = 'M' AND occupation = 'Programmer' Response 25k, 5k

We have found John's salary out. This single tuple attack is unlikely to work as, for security the administrator may have ruled that a query must say, more than one tuple. Therefore a single subject cannot be weeded out as before. However the multi-tuple manipulation can counter this as follows.

SELECT COUNT (\*) FROM Stats Response 10 SELECT COUNT (\*) FROM Stats WHERE NOT (sex = 'M' AND occupation = 'Programmer' Response 9 (10 –1 = 9) SELECT Sum(salary) Sum(tax) FROM Stats Response 195k, 38.5k SELECT Sum(salary) Sum(tax) FROM Stats WHERE NOT Sex = 'M' AND occupation = 'Programmer' Response 170k, 33.5k So 195 – 170 = 25, 38.5 – 33.5 = 5 Answer = 25k, 5k We have still got Johns salary! As the response in each case contained more than one tuple, it passed as an admissible query!

### The individual tracker approach

that individual record.

This method utilises predicates about John to construct queries. SELECT COUNT (\*) FROM Stats WHERE sex = 'M' Response 4 So there exist 4 males on the database. SELECT COUNT (\*) FROM Stats WHERE sex = 'M' AND NOT (occupation = 'programmer') Response 3 So there is only 1 male programmer. SELECT Sum(salary) Sum(tax) FROM Stats WHERE Sex = 'M' Response 78k, 15k SELECT Sum(salary) Sum(tax) FROM Stats WHERE Sex = 'M' AND NOT (occupation = 'programmer') Response 53k, 10k So 78-53=25 and 15-10=5 Result 25k,5k So as before, we have John's salary. If we have a predicate about a specific record, i.e. John is male AND a programmer, we can formulate queries to obtain the results we wish to obtain. This can be summed up as P1 AND P2. The predicate P1 AND NOT P2 can be used as a tracker for

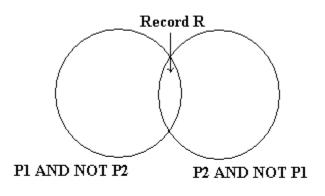

(Simple set Theory)

# <u>Hardware Tricks</u>

For the hacker with some knowledge of computer hardware and general electronics, and who is prepared to mess about with circuit diagrams, a soldering iron and perhaps a voltmeter, logic probe or oscilloscope, still further possibilities open up. One of the most useful bits of kit consists of a small cheap radio receiver (MW/AM band), a microphone and a tape recorder. Radios in the vicinity of computers, modems and telephone lines can readily pick up the chirp chirp of digital communications without the need of carrying out a physical phone 'tap'. Alternatively, an inductive loop with a small low-gain amplifier in the vicinity of a telephone or line will give you a recording you can analyse later at your leisure.

By identifying the pairs of tones being used, you can separate the caller and the host. By feeding the recorded tones onto an oscilloscope display you can freeze bits, 'characters' and 'words'; you can strip off the start and stop bits and, with the aid of an ASCII-to-binary table, examine what is happening. With experience it is entirely possible to identify a wide range of protocols simply from the 'look' of an oscilloscope. A cruder technique is simply to record and playback sign-on sequences; the limitation is that, even if you manage to log on, you may not know what to do afterwards. Listening on phone lines is of course a technique also used by some sophisticated robbers. In 1982 the Lloyds Bank Holborn branch was raided; the alarm did not ring because the thieves had previously recorded the 'all-clear' signal from the phone line and then, during the break-in, replayed the recording up the line to the alarm monitoring apparatus. Sometimes the hacker must devise ad hoc bits of hardware trickery in order to achieve his ends. Access has been obtained to a well-known financial prices service largely by stringing together a series of simple hardware skills. The service is available mostly on leased lines, as the normal vagaries of dial-up would be too unreliable for the City folk who are the principal customers.

However, each terminal also has an associated dial-up facility, in case the leased line should go down; and in addition, the same terminals can have access to Prestel. Thus the hacker thought that it should be possible to access the service with ordinary viewdata equipment instead of the special units supplied along with the annual subscription. Obtaining the phone number was relatively easy: it was simply a matter of selecting manual dial-up from the appropriate menu, and listening to the pulses as they went through the regular phone.

The next step was to obtain a password. The owners of the terminal to which the hacker had access did not know their ID; they had no need to know it because it was programmed into the terminal and sent automatically. The hacker could have put micro 'back-to-front' across the line and sent a ENQ to see if an ID would be sent back. Instead he tried something less obvious.

The terminal was known to be programmable, provided one knew how and had the right type of keyboard. Engineers belonging to the service had been seen doing just that. How could the hacker acquire 'engineer' status? He produced the following hypothesis: the keyboard used by the service's customers was a simple affair, lacking many of the obvious keys used by normal terminals; the terminal itself was manufactured by the same company that produced a range of editing terminals for viewdata operators and publishers. Perhaps if one obtained a manual for the editing terminal, important clues might appear. A suitable photocopy was obtained and, lo and behold, there were instructions for altering terminal IDs, setting auto-diallers and so on.

# Linux & Unix for beginners

Unix has become the primo operating system of the Internet. In fact, Unix is the most widely used operating system in the world among computers with more power than PCs. True, Windows NT is coming up fast as a common Internet operating system. But today Unix in all its flavours still is the operating system to know in order to be a truly elite hacker. So far we have assumed that you have been hacking using a shell account that you get through your Internet Service Provider (ISP). A shell account allows you to give Unix commands on one of your ISP's computers. But you don't need to depend on your ISP for a machine that lets you play with Unix. You can run Unix on your own computer and with a SLIP or PPP connection be directly connected to the Internet.

Note: Serial Line Internet Protocol (SLIP) and Point-to-Point Protocol (PPP) connections give you a temporary Internet Protocol (IP) address that allows you to be hooked directly to the Internet. You have to use either SLIP or PPP connections to get to use a Web browser that gives you pictures instead on text only. So if you can see pictures on the Web, you already have one of these available to you. The advantage of using one of these direct connections for your hacking activities is that you will not leave behind a shell log file for your ISP's sysadmin to study. Even if you are not breaking the law, a shell log file that shows you doing lots of hacking can be enough for some sysadmins to summarily close your account. What is the best kind of computer to run Unix on? Unless you are a wealthy hacker who thinks nothing of buying a Sun SPARC workstation, you'll probably do best with some sort of PC. There are almost countless variants of Unix that run on PCs, and a few for Macs. Most of them are free for download, or inexpensively available on CD-ROMs. The three most common variations of Unix that run on PCs are Sun's Solaris, FreeBSD and Linux. Solaris costs around \$700. Enough said. FreeBSD is very good indeed.

Linux, however, has the advantage of being available in many variants (so you can have fun mixing and matching programs from different Linux offerings). Most importantly, Linux is supported by many manuals, news groups, mail lists and Web sites. out.

Historical note: Linux was created in 1991 by a group led by Linus Torvalds of the University of Helsinki. Linux is copyrighted under the GNU General Public License. Under this agreement, Linux may be redistributed to anyone along with the source code. Anyone can sell any variant of Linux and modify it and repackage it. But even if someone modifies the source code he or she may not claim copyright for anything created from Linux. Anyone who sells a modified version of Linux must provide source code to the buyers and allow them to reuse it in their commercial products without charging licensing fees. This arrangement is known as a "copyleft." Under this arrangement the original creators of Linux receive no licensing or shareware fees. Linus Torvalds and the many others who have contributed to Linux have done so from the joy of programming and a sense of community with all of us who will hopefully use Linux in the spirit of good guy hacking. Viva Linux! Viva Torvalds! Linux consists of the operating system itself (called the "kernel") plus a set of associated programs.

The kernel, like all types of Unix, is a multitasking, multi-user operating system. Although it uses a different file structure, and hence is not directly compatible with DOS and Windows, it is so flexible that many DOS and Windows programs can be run while in Linux. So a power user will probably want to boot up in Linux and then be able to run DOS and Windows programs from Linux. Associated programs that come with most Linux distributions may include:

\* a shell program (Bourne Again Shell -- BASH -- is most common);

\* compilers for programming languages such as Fortran-77 (my favorite!), C, C++,

Pascal, LISP, Modula-2, Ada, Basic (the best language for a beginner), and Smalltalk.; \* X (sometimes called X-windows), a graphical user interface

\* utility programs such as the email reader Pine (my favorite) and Elm

Top ten reasons to install Linux on your PC:

1. When Linux is outlawed, only outlaws will own Linux.

2. When installing Linux, it is so much fun to run fdisk without backing up first.

3. The flames you get from asking questions on Linux newsgroups are of a higher quality than the flames you get for posting to alt.sex.bestiality.

4.No matter what flavor of Linux you install, you'll find out tomorrow there was a far more 311te ersion you should have gotten instead.

5.People who use Free BSD or Solaris will not make fun of you. They will offer their sympathy instead.

6.At the next Def Con you'll be able to say stuph like "so then I su-ed to his account and grepped all his files for 'kissyface'." Oops, grepping other people's files is a no-no, forget I ever suggested it.

7.Port surf in privacy.

8.One word: exploits.

9.Installing Linux on your office PC is like being a postal worker and bringing an Uzi to work.

10.But - - if you install Linux on your office computer, you boss won't have a clue what that means.

What types of Linux work best? It depends on what you really want. Redhat Linux is famed for being the easiest to install. The Walnut Creek Linux 3.0 CD-ROM set is also really easy to install -- for Linux, that is! My approach has been to get lots of Linux versions and mix and match the best from each distribution. I like the Walnut Creek version best because with my brand X hardware, its autodetection feature was a life-saver.

INSTALLING LINUX is not for the faint of heart! Several tips for surviving installation are:

1) Although you in theory can run Linux on a 286 with 4 MB RAM and two floppy drives, it is \*much\* easier with a 486 or above with 8 MB RAM, a CD-ROM, and at least 200 MB free hard disk space.

2) Know as much as possible about what type of mother board, modem, hard disk, CD-

ROM, and video card you have. If you have any documentation for these, have them on hand to reference during installation.

3) It works better to use hardware that is name-brand and somewhat out-of-date on your computer. Because Linux is freeware, it doesn't offer device drivers for all the latest hardware. And if your hardware is like mine -- lots of Brand X and El Cheapo stuph, you can take a long time experimenting with what drivers will work.

4) Before beginning installation, back up your hard disk(s)! In theory you can install Linux without harming your DOS/Windows files. But we are all human, especially if following the advice of point 7).

5) Get more than one Linux distribution. The first time I successfully installed Linux, I finally hit on something that worked by using the boot disk from one distribution with the CD-ROM for another. In any case, each Linux distribution had different utility programs, operating system emulators, compilers and more. Add them all to your system and you will be set up to become beyond elite.

6) Buy a book or two or three on Linux. I didn't like any of them! But they are better than nothing. Most books on Linux come with one or two CD-ROMs that can be used to install Linux. But I found that what was in the books did not exactly coincide with what was on the CD-ROMs.

7) I recommend drinking while installing. It may not make debugging go any faster, but at least you won't care how hard it is.

Now I can almost guarantee that even following all these 6 pieces of advice, you will still have problems installing Linux. Oh, do I have 7 advisories up there? Forget number 7. But be of good cheer. Since everyone else also suffers mightily when installing and using Linux, the Internet has an incredible wealth of resources for the Linux -challenged. If you are allergic to getting flamed, you can start out with Linux support Web sites. The best I have found is http://sunsite.unc.edu:/pub/Linux/. It includes the Linux Frequently Asked Questions list (FAQ), available from sunsite.unc.edu:/pub/Linux/docs/FAQ.

In the directory /pub/Linux/docs on sunsite.unc.edu you'll find a number of other documents about Linux, including the Linux INFO-SHEET and META-FAQ, The Linux HOWTO archive is on the sunsite.unc.edu Web site at: /pub/Linux/docs/HOWTO. The directory /pub/Linux/docs/LDP contains the current set of LDP manuals. You can get ``Linux Installation and Getting Started" from sunsite.unc.edu in /pub/Linux/docs/LDP/install-guide. The README file there describes how you can order a printed copy of the book of the same name (about 180 pages). Now if you don't mind getting flamed, you may want to post questions to the amazing number of Usenet news groups that cover Linux. These include:

comp.os.linux.advocacy Benefits of Linux compared comp.os.linux.development.system Linux kernels, device drivers comp.os.linux.x Linux X Window System servers comp.os.linux.development.apps Writing Linux applications comp.os.linux.hardware Hardware compatibility comp.os.linux.setup Linux installation comp.os.linux.networking Networking and communications comp.os.linux.answers FAQs, How-To's, READMEs, etc. linux.redhat.misc alt.os.linux Use comp.os.linux.\* instead alt.uu.comp.os.linux.questions Usenet University helps you comp.os.linux.announce Announcements important to Linux

comp.os.linux.misc Linux-specific topics Want your Linux free? Tobin Fricke has pointed out that "free copies of Linux CD-ROMs are available the Linux Support & CD Givaway web site at http://emile.math.ucsb.edu:8000/giveaway.html. This is a project where people donate Linux CD's that they don't need any more. The project was seeded by Linux Systems Labs, who donated 800 Linux CDs initially! Please remember to donate your Linux CD's when you are done with them. If you live near a computer swap meet, Fry's, Microcenter, or other such place, look for Linux CD's there. They are usually under \$20, which is an excellent investment. I personally like the Linux Developer's Resource by Infomagic, which is now up to a seven CD set, I believe, which includes all major Linux distributions (Slackware, Redhat, Debian, Linux for DEC Alpha to name a few)plus mirrors of tsx11.mit.edu and sunsite.unc.edu/pub/linux plus much more. You should also visit the WONDERFUL linux page at http://sunsite.unc.edu/linux, which has tons of information, as well as the http://www.linux.org/. You might also want to check out http://www.redhat.com/ and http://www.caldera.com/ for more information on commercial versions of linux (which are still freely available under GNU)."

What about Linux security? Yes, Linux, like every operating system, is imperfect. Eminently hackable, if you really want to know. So if you want to find out how to secure your Linux system, or if you should come across one of the many ISPs that use Linux and want to go exploring (oops, forget I wrote that), here's where you can go for info: ftp://info.cert.org/pub/cert\_advisories/CA-94:01.network.monitoring.attacks ftp://info.cert.org/pub/tech\_tips/root\_compromise http://bach.cis.temple.edu/linux/linux-security/ http://www.geek-girl.com/bugtraq/ There is also help for Linux users on Internet Relay Chat (IRC). Ben (cyberkid@usa.net) hosts a channel called #LinuxHelp on the Undernet IRC server.

## Brief SQL Reference

To get all columns of a table without typing all column names, use: SELECT \* FROM TableName; To get the total number of tuples (rows): SELECT Count(\*); FROM EMPLOYEE To get the total number of female employees in reception: SELECT Count (\*) FROM EMPLOYEE WHERE sex = 'm' AND Department = 'reception';

### **Relational Operators**

There are six Relational Operators in SQL, and after introducing them, we'll see how they're used: = Equal <> or != Not Equal < Less Than > Greater Than <= Less Than or Equal To >= Greater Than or Equal To

For example, if you wanted to see the EMPLOYEE ID NO's of those making at least, or over \$50,000, use the following:

# SELECT EMPLOYEEIDNO FROM EMPLOYEESTATISTICSTABLE WHERE SALARY >= 50000;

Notice that the  $\geq$  (greater than or equal to) sign is used, as we wanted to see those who made greater than \$50,000, or equal to \$50,000, listed together.

The *WHERE* description, SALARY  $\geq$  50000, is known as a *condition* (an operation which evaluates to True or False). The same can be done for text columns:

# SELECT EMPLOYEEIDNO FROM EMPLOYEE STATISTICSTABLE WHERE POSITION = 'Manager';

This displays the ID Numbers of all Managers.

More Complex Conditions: Compound Conditions / Logical Operators

The *AND* operator joins two or more conditions, and displays a row only if that row's data satisfies **ALL** conditions listed (i.e. all conditions hold true). For example, to display all staff making over \$40,000, use:

## SELECT EMPLOYEIDNO

### FROM EMPLOYEESTATISTICSTABLE

WHERE SALARY > 40000 AND POSITION = 'Staff';

The *OR* operator joins two or more conditions, but returns a row if **ANY** of the conditions listed hold true. To see all those who make less than \$40,000 or have less than \$10,000 in benefits, listed together, use the following query:

*SELECT EMPLOYEEIDNO* FROM EMPLOYEESTATISTICSTABLE WHERE SALARY < 40000 OR BENEFITS < 10000

AND & OR can be combined, for example:

## SELECT EMPLOYEEIDNO

### FROM EMPLOYEESTATISTICSTABLE

WHERE POSITION = 'Manager' AND SALARY > 60000 OR BENEFITS > 12000;

First, SQL finds the rows where the salary is greater than \$60,000 and the position column is equal to Manager, then taking this new list of rows, SQL then sees if any of these rows satisfies the previous AND condition or the condition that the Benefits column is greater than \$12,000. Subsequently, SQL only displays this second new list of rows, keeping in mind that anyone with Benefits over \$12,000 will be included as the OR operator includes a row if either resulting condition is True. Also note that the AND operation is done first. This is a law of Boolean algerbra. This is analogous to

the principle of mathematics which state that 'multiplication and division take precedence over addition and subtraction'.

To perform OR's before AND's, like if you wanted to see a list of employees making a large salary (>\$50,000) or have a large benefit package (>\$10,000), and that happen to be a manager, use parentheses:

### SELECT EMPLOYEEIDNO

### FROM EMPLOYEESTATISTICSTABLE

WHERE POSITION = 'Manager' AND (SALARY > 50000 OR BENEFIT > 10000);

IN & BETWEEN

An easier method of using compound conditions uses *IN* or *BETWEEN*. For example, if you wanted to list all managers and staff:

**SELECT EMPLOYEEIDNO** FROM EMPLOYEESTATISTICSTABLE WHERE POSITION IN ('Manager', 'Staff'); or to list those making greater than or equal to \$30,000, but less than or equal to \$50,000, use:

# *SELECT EMPLOYEEIDNO* FROM EMPLOYEESTATISTICSTABLE WHERE SALARY BETWEEN 30000 AND 50000;

To list everyone not in this range, try:

**SELECT EMPLOYEEIDNO** FROM EMPLOYEESTATISTICSTABLE WHERE SALARY NOT BETWEEN 30000 AND 50000; Similarly, NOT IN lists all rows excluded from the *IN* list. Additionally, NOT's can be thrown in with AND's & OR's, except that NOT is a unary operator (evaluates one condition, reversing its value, whereas, AND's & OR's evaluate two conditions), and that all NOT's are performed before any AND's or OR's.

### **SQL Order of Logical Operations (each operates from left to right)** 1. NOT 2. AND 3. OR

### Using *LIKE*

If you wanted to see all people whose last names started with "L"; try: SELECT EMPLOYEEIDNO FROM EMPLOYEESTATISTICSTABLE WHERE LASTNAME LIKE 'L%'; The percent sign (%) is used to represent any possible character (number, letter, or

punctuation) or set of characters that might appear after the "L". To find those people with LastName's ending in "L", use '%L', or if you wanted the "L" in the middle of the word, try '%L%'. The '%' can be used for any characters in the same position relative to the given characters. NOT LIKE displays rows not fitting the given description. Other possibilities of using LIKE, or any of these discussed conditionals, are available, though it depends on what DBMS you are using; as usual, consult a manual for the available features on your system, or just to make sure that what you are trying to do is available and allowed. This disclaimer holds for the features of SQL that will be discussed below. This section is just to give you an idea of the possibilities of queries that can be written in SQL.

### Joins

In this section, we will only discuss *inner* joins, and *equijoins*, as in general, they are the most useful. For more information, refer to an SQL manual.

Good database design suggests that each table lists data only about a single *entity*, and detailed information can be obtained in a relational database, by using additional tables, and by using a *join*.

First, take a look at these example tables:

### AntiqueOwners

**OwnerID OwnerLastName OwnerFirstName** 01 Jones Bill 02 Smith Bob 15 Lawson Patricia 21 Akins Jane 50 Fowler Sam

### Orders

### OwnerID ItemDesired 02 Table 02 Desk 21 Chair 15 Mirror

### Antiques

SellerID BuyerID Item 01 50 Bed 02 15 Table 15 02 Chair 21 50 Mirror 50 01 Desk 01 21 Cabinet 02 21 Coffee Table 15 50 Chair 01 15 Jewelry Box 02 21 Pottery 21 02 Bookcase 50 01 Plant Stand

### Keys

First, let's discuss the concept of *keys*. A *primary key* is a column or set of columns that uniquely identifies the rest of the data in any given row. For example, in the AntiqueOwners table, the OwnerID column uniquely identifies that row. This means two things: no two rows can have the same OwnerID, and, even if two owners have the same first and last names, the OwnerID column ensures that the two owners will not be confused with each other, because the unique OwnerID column will be used throughout the database to track the owners, rather than the names.

A *foreign key* is a column in a table where that column is a primary key of another table, which means that any data in a foreign key column must have corresponding data in the other table where that column is the primary key. In DBMS-speak, this correspondence is known as *referential integrity*. For example, in the Antiques table, both the BuyerID and SellerID are foreign keys to the primary key of the AntiqueOwners table (OwnerID; for purposes of argument, one has to be an Antique Owner before one can buy or sell any items), as, in both tables, the ID rows are used to identify the owners or buyers and sellers, and that the OwnerID is the primary key of the AntiqueOwners, all of this "ID" data is used to refer to the owners, buyers, or sellers of antiques, themselves, without having to use the actual names.

### **Performing a Join**

The purpose of these *keys* is so that data can be related across tables, without having to repeat data in every table— this is the power of relational databases. For example, you can find the names of those who bought a chair without having to list the full name of the buyer in the Antiques table...you can get the name by relating those who bought a chair with the names in the AntiqueOwners table through the use of the OwnerID, which *relates* the data in the two tables. To find the names of those who bought a chair, use the following query:

### SELECT OWNERLASTNAME, OWNERFIRSTNAME

### FROM ANTIQUEOWNERS, ANTIQUES

WHERE BUYERID = OWNERID AND ITEM = 'Chair';

Note the following about this query...notice that both tables involved in the relation are listed in the FROM clause of the statement. In the WHERE clause, first notice that the ITEM = 'Chair' part restricts the listing to those who have bought (and in this example, thereby owns) a chair. Secondly, notice how the ID columns are related from one table to the next by use of the BUYERID = OWNERID clause. Only where ID's match across tables and the item purchased is a chair (because of the AND), will the names from the AntiqueOwners table be listed. Because the joining condition used an equal sign, this join is called an *equijoin*. The result of this query is two names: Smith, Bob & Fowler, Sam.

Dot notation refers to prefixing the table names to column names, to avoid ambiguity, as follows:

### SELECT ANTIQUEOWNERS.OWNERLASTNAME, ANTIQUEOWNERS.OWNERFIRSTNAME

## FROM ANTIQUEOWNERS, ANTIQUES

WHERE ANTIQUES.BUYERID = ANTIQUEOWNERS.OWNERID AND ANTIQUES.ITEM = 'Chair';

As the column names are different in each table, however, this wasn't necessary.

## **DISTINCT** and Eliminating Duplicates

Let's say that you want to list the ID and names of **only** those people who have sold an antique. Obviously, you want a list where each seller is only listed once—you don't want to know how many antiques a person sold, just the fact that this person sold one (for counts, see the Aggregate Function section below). This means that you will need to tell SQL to eliminate duplicate sales rows, and just list each person only once. To do this, use the *DISTINCT* keyword.

First, we will need an equijoin to the AntiqueOwners table to get the detail data of the person's LastName and FirstName. However, keep in mind that since the SellerID column in the Antiques table is a foreign key to the AntiqueOwners table, a seller will only be listed if there is a row in the AntiqueOwners table listing the ID and names. We also want to eliminate multiple occurences of the SellerID in our listing, so we use *DISTINCT* on the column where the repeats may occur.

To throw in one more twist, we will also want the list alphabetized by LastName, then by FirstName (on a LastName tie). Thus, we will use the *ORDER BY* clause:

### *SELECT DISTINCT SELLERID, OWNERLASTNAME, OWNERFIRSTNAME* FROM ANTIQUES, ANTIQUEOWNERS WHERE SELLERID = OWNERID ORDER BY OWNERLASTNAME, OWNERFIRSTNAME;

In this example, since everyone has sold an item, we will get a listing of all of the owners, in alphabetical order by last name. For future reference (and in case anyone asks), this type of join is considered to be in the category of *inner joins*. Please note that by no means is this a complete reference!!! It is, however, a guide to the queries you will need to know in order to (hopefully) extract the data you seek. Have fun...

## The 'Ping of Death'

Essentially, it is possible to crash, reboot or otherwise kill a large number of systems by sending a ping of a certain size from a remote machine. This is a serious problem, mainly because this can be reproduced very easily, and from a remote machine. The attacker needs to know nothing about the machine other than its IP address. Be afraid.

It's very easy to exploit - basically, some systems don't like being pinged with a packet greater than 65536 bytes (as opposed to the default 64 bytes).

An IP datagram of 65536 bytes is illegal, but possible to create owing to the way the packet is fragmented (broken into chunks for transmission). When the fragments are reassembled at the other end into a complete packet, it overflows the buffer on some systems, causing a reboot, panic

or hang, but sometimes even having no effect at all.

Most implementations of ping won't allow an invalid datagram like this to be sent. Among the exceptions are Windows '95 and NT, although they are certainly not the only ones...

IP packets as per RFC-791 can be up to 65,535 (2<sup>16-1</sup>) octets long, which includes the header length (typically 20 octets if no IP options are specified. An ICMP ECHO request "lives" inside the IP packet, consisting of eight octets of ICMP header information (RFC-792) followed by the number of data octets in the "ping" request. Hence the maximum allowable size of the data area is 65535 - 20 - 8 = 65507 octets.

Note that it is possible to send an illegal echo packet with more than 65507 octets of data due to the way the fragmentation is performed. The fragmentation relies on an offset value in each fragment to determine where the individual fragment goes upon reassembly. Thus on the last fragment, it is possible to combine a valid offset with a suitable fragment size such that (offset + size) > 65535. Since typical

machines don't process the packet until they have all fragments and have tried to reassemble it, there is the possibility for overflow of 16 bit internal variables, which can lead to system crashes, reboots, kernel dumps and the like. The problem can be exploited by anything that sends an IP datagram - probably the most fundamental building block of the net. Not only ICMP echo, but TCP, UDP and (apparently) even new style IPX can be used to hit machines where it hurts. This bug is extremely easy to exploit. Users are already trying it out "just to see if it works"!

## Port Numbers and Services

This data is from Internet Assigned Numbers Authority (IANA). IANA maintains the Assigned Numbers RFC. The entries in this file are in the same format as found in a standard Berkeley UNIX /etc/services file. There are also links between the protocol and services names, and their respective RFCs (their standard documentation). This file has two sections:

Well known Port Numbers: port numbers that IANA assigns Registered Port Numbers: port numbers that IANA does not assign. This provides a list of which ports are used my which services. There really is more to the net than HTTP alone!

### WELL KNOWN PORT NUMBERS

The Well Known Ports are controlled and assigned by the IANA and on most systems can only be used by system (or root) processes or by programs executed by privileged users. Ports are used in the TCP [RFC793] to name the ends of logical connections which carry long term conversations. For the purpose of providing services to unknown callers, a service contact port is defined. This list specifies the port used by the server process as its contact port. The contact port is sometimes called the "well-known port".

To the extent possible, these same port assignments are used with the UDP [RFC768].

The assigned ports use a small portion of the possible port numbers. For many years the assigned ports were in the range 0-255. Recently, the range for assigned ports managed by the IANA has been expanded to the range 0-1023.

[Go back to top of file]

Port Assignments:

| Keyword   | Decimal Description                                                    | References |
|-----------|------------------------------------------------------------------------|------------|
|           | 0/tcp Reserved                                                         | -          |
|           | 0/udp Reserved                                                         |            |
| #         | Jon Postel <postel@isi.edu></postel@isi.edu>                           |            |
| tcpmux    | 1/tcp TCP Port Service Multiple                                        | xer        |
| tcpmux    | 1/udp TCP Port Service Multiple                                        |            |
| #         | Mark Lottor <mkl@nisc.sri.co< td=""><td>om&gt;</td></mkl@nisc.sri.co<> | om>        |
| compressr | net 2/tcp Management Utility                                           |            |
| compressr | net 2/udp Management Utility                                           |            |
| compressr |                                                                        |            |
| compressr |                                                                        |            |
| #         | Bernie Volz <volz@proces< td=""><td>SS.COM&gt;</td></volz@proces<>     | SS.COM>    |
| #         | 4/tcp Unassigned                                                       |            |
| #         | 4/udp Unassigned                                                       |            |
| rje       | 5/tcp Remote Job Entry                                                 |            |
| rje       | 5/udp Remote Job Entry                                                 |            |
| #         | Jon Postel <pre>&gt;postel@isi.edu&gt;</pre>                           |            |
| #<br>#    | 6/tcp Unassigned                                                       |            |
| #         | 6/udp Unassigned                                                       |            |
| echo      |                                                                        |            |
| echo      | 7/tcp Echo                                                             |            |
| echo      | 7/udp Echo                                                             |            |
| #         | Jon Postel <pre>&gt;postel@isi.edu&gt;</pre>                           |            |
| #         | 8/tcp Unassigned                                                       |            |
| #         | 8/udp Unassigned                                                       |            |
|           | 1 0                                                                    |            |
| discard   |                                                                        |            |
| discard   | 9/tcp Discard                                                          |            |
| discard   | 9/udp Discard                                                          |            |
| #         | Jon Postel <postel@isi.edu></postel@isi.edu>                           |            |
| #         | 10/tcp Unassigned                                                      |            |
| #         | 10/udp Unassigned                                                      |            |
| systat    | 11/tcp Active Users                                                    |            |
| systat    | 11/udp Active Users                                                    |            |
| #         | Jon Postel <pre>&gt;postel@isi.edu&gt;</pre>                           |            |
| #<br>#    | 12/tcp Unassigned                                                      |            |
| #         | 12/udp Unassigned                                                      |            |
| daytime   |                                                                        |            |
| daytime   | 13/tcp Daytime                                                         |            |
| daytime   | 13/udp Daytime                                                         |            |
| #         | Jon Postel <pre>&gt;postel@isi.edu&gt;</pre>                           |            |
| #         | 14/tcp Unassigned                                                      |            |
| #         | 14/udp Unassigned                                                      |            |
| #         | 15/tcp Unassigned [was netstat]                                        |            |
| #         | 15/udp Unassigned                                                      |            |
| #         | 16/tcp Unassigned                                                      |            |
|           |                                                                        |            |

| #<br>qotd<br>qotd<br>#<br>msp<br>msp<br>#<br>chargen<br>chargen<br>chargen | <ul> <li>16/udp Unassigned</li> <li>17/tcp Quote of the Day</li> <li>17/udp Quote of the Day</li> <li>Jon Postel <postel@isi.edu></postel@isi.edu></li> <li>18/tcp Message Send Protocol</li> <li>18/udp Message Send Protocol</li> <li>Rina Nethaniel &lt;&gt;</li> </ul> 19/tcp Character Generator 19/udp Character Generator |
|----------------------------------------------------------------------------|----------------------------------------------------------------------------------------------------|
| ftp (data a                                                                | nd control)                                                                                                    |
| ftp-data                                                                   | 20/tcp File Transfer [Default Data]                                                                                                    |
| ftp-data                                                                   | 20/udp File Transfer [Default Data]                                                                                                    |
| ftp                                                                        | 21/tcp File Transfer [Control]                                                                                                    |
| ftp                                                                        | 21/udp File Transfer [Control]                                                                                                    |
| #                                                                          | Jon Postel <postel@isi.edu></postel@isi.edu>                                                                                                    |
| ssh                                                                        | 22/tcp SSH Remote Login Protocol                                                                                                    |
| ssh                                                                        | 22/udp SSH Remote Login Protocol                                                                                                    |
| #                                                                          | Tatu Ylonen <ylo@cs.hut.fi></ylo@cs.hut.fi>                                                                                                    |
| telnet                                                                     | 23/tcp Telnet                                                                                                    |
| telnet                                                                     | 23/udp Telnet                                                                                                    |
| #                                                                          | Jon Postel <postel@isi.edu></postel@isi.edu>                                                                                                    |
|                                                                            | 24/tcp any private mail system                                                                                                    |
| #                                                                          | 24/udp any private mail system<br>Rick Adams <rick@uunet.uu.net></rick@uunet.uu.net>                                                                                                    |
| #<br>smtp                                                                  | 25/tcp Simple Mail Transfer                                                                                                    |
| smtp                                                                       | 25/udp Simple Mail Transfer                                                                                                    |
| #                                                                          | Jon Postel <pre>&gt;postel@isi.edu&gt;</pre>                                                                                                    |
| #                                                                          | 26/tcp Unassigned                                                                                                    |
| #                                                                          | 26/udp Unassigned                                                                                                    |
| nsw-fe                                                                     | 27/tcp NSW User System FE                                                                                                    |
| nsw-fe                                                                     | 27/udp NSW User System FE                                                                                                    |
| #                                                                          | Robert Thomas <bthomas@f.bbn.com></bthomas@f.bbn.com>                                                                                                    |
| #                                                                          | 28/tcp Unassigned                                                                                                    |
| #                                                                          | 28/udp Unassigned                                                                                                    |
| msg-icp                                                                    | 29/tcp MSG ICP                                                                                                    |
| msg-icp                                                                    | 29/udp MSG ICP                                                                                                    |
| #                                                                          | Robert Thomas <bthomas@f.bbn.com></bthomas@f.bbn.com>                                                                                                    |
| #                                                                          | 30/tcp Unassigned                                                                                                    |
| #                                                                          | 30/udp Unassigned                                                                                                    |
| msg-auth<br>msg-auth                                                       | 31/tcp MSG Authentication<br>31/udp MSG Authentication                                                                                                    |
| #                                                                          | Robert Thomas <bthomas@f.bbn.com></bthomas@f.bbn.com>                                                                                                    |
| #                                                                          | 32/tcp Unassigned                                                                                                    |
| #                                                                          | 32/udp Unassigned                                                                                                    |
| dsp                                                                        | 33/tcp Display Support Protocol                                                                                                    |
| dsp                                                                        | 33/udp Display Support Protocol                                                                                                    |
| #                                                                          | Ed Cain <cain@edn-unix.dca.mil></cain@edn-unix.dca.mil>                                                                                                    |
| #                                                                          | 34/tcp Unassigned                                                                                                    |
|                                                                            |                                                                                                    |

| # 34/udp Unassigned                                                                            |
|------------------------------------------------------------------------------------------------|
| 35/tcp any private printer server                                                              |
| 35/udp any private printer server                                                              |
| # Jon Postel <pre>&gt; Jon Postel <pre>&gt; Jon Postel </pre></pre>                            |
| # 36/tcp Unassigned                                                                            |
| # 36/udp Unassigned                                                                            |
| time 37/tcp Time                                                                               |
| time 37/udp Time                                                                               |
| # Jon Postel <pre>&gt;postel@isi.edu&gt;</pre>                                                 |
| rap 38/tcp Route Access Protocol                                                               |
| rap 38/udp Route Access Protocol                                                               |
| # Robert Ullmann <ariel@world.std.com></ariel@world.std.com>                                   |
| rlp 39/tcp Resource Location Protocol                                                          |
| rlp 39/udp Resource Location Protocol                                                          |
| # Mike Accetta <mike.accetta@cmu-cs-a.edu></mike.accetta@cmu-cs-a.edu>                         |
| # 40/tcp Unassigned                                                                            |
| # 	 40/udp 	 Unassigned                                                                        |
| graphics 41/tcp Graphics                                                                       |
| graphics 41/udp Graphics                                                                       |
| nameserver 42/tcp Host Name Server                                                             |
| nameserver 42/udp Host Name Server                                                             |
| nicname 43/tcp Who Is                                                                          |
| nicname 43/udp Who Is                                                                          |
| mpm-flags 44/tcp MPM FLAGS Protocol                                                            |
|                                                                                                |
|                                                                                                |
| mpm 45/tcp Message Processing Module [recv]                                                    |
| mpm 45/udp Message Processing Module [recv]                                                    |
| mpm-snd 46/tcp MPM [default send]                                                              |
| mpm-snd 46/udp MPM [default send]<br># Jon Postel <pre><pre>&gt;postel@isi.edu&gt;</pre></pre> |
| $\mathbf{r} \to \mathbf{r} \to \mathbf{r}$                                                     |
| ni-ftp 47/tcp NI FTP                                                                           |
| ni-ftp 47/udp NI FTP                                                                           |
| # Steve Kille <s.kille@isode.com></s.kille@isode.com>                                          |
| auditd 48/tcp Digital Audit Daemon                                                             |
| auditd 48/udp Digital Audit Daemon                                                             |
| # Larry Scott <scott@zk3.dec.com></scott@zk3.dec.com>                                          |
| bbn-login 49/tcp Login Host Protocol (TACACS)                                                  |
| bbn-login 49/udp Login Host Protocol (TACACS)                                                  |
| # Pieter Ditmars <pditmars@bbn.com></pditmars@bbn.com>                                         |
| re-mail-ck 50/tcp Remote Mail Checking Protocol                                                |
| re-mail-ck 50/udp Remote Mail Checking Protocol                                                |
| # Steve Dorner <s-dorner@uiuc.edu></s-dorner@uiuc.edu>                                         |
| la-maint 51/tcp IMP Logical Address Maintenance                                                |
| la-maint 51/udp IMP Logical Address Maintenance                                                |
| # Andy Malis <malis a@timeplex.com=""></malis>                                                 |
| $\pi$ And y Mais Smars_a@tinteprex.com/<br>xns-time 52/tcp XNS Time Protocol                   |
| xns-time 52/udp XNS Time Protocol                                                              |
| # Susie Armstrong <armstrong.wbst128@xerox></armstrong.wbst128@xerox>                          |
| domain 53/tcp Domain Name Server                                                               |
| domain 53/ucp Domain Name Server                                                               |
| domain 55/dup Domain Marile Server                                                             |

| #                  | Paul Mockapetris < PVM@ISI.EDU>                                          |
|--------------------|--------------------------------------------------------------------------|
| xns-ch             | 54/tcp XNS Clearinghouse                                                 |
| xns-ch             | 54/udp XNS Clearinghouse                                                 |
| #                  | Susie Armstrong < Armstrong.wbst128@XEROX>                               |
| isi-gl             | 55/tcp ISI Graphics Language                                             |
| isi-gl             | 55/udp ISI Graphics Language                                             |
| xns-auth           | 56/tcp XNS Authentication                                                |
| xns-auth           | 56/udp XNS Authentication                                                |
| #                  | Susie Armstrong <armstrong.wbst128@xerox></armstrong.wbst128@xerox>      |
|                    | 57/tcp any private terminal access                                       |
|                    | 57/udp any private terminal access                                       |
| #                  | Jon Postel <postel@isi.edu></postel@isi.edu>                             |
| xns-mail           | 58/tcp XNS Mail                                                          |
| xns-mail           | 58/udp XNS Mail                                                          |
| #                  | Susie Armstrong <armstrong.wbst128@xerox></armstrong.wbst128@xerox>      |
|                    | 59/tcp any private file service                                          |
| 11                 | 59/udp any private file service                                          |
| #                  | Jon Postel <pre>&gt;postel@isi.edu&gt;</pre>                             |
|                    | 60/tcp Unassigned                                                        |
|                    | 60/udp Unassigned                                                        |
| ni-mail<br>ni-mail | 61/tcp NI MAIL                                                           |
| 111-111a11<br>#    | 61/udp NI MAIL<br>Steve Kille <s.kille@isode.com></s.kille@isode.com>    |
| #<br>acas          | 62/tcp ACA Services                                                      |
| acas               | 62/udp ACA Services                                                      |
| #                  | E. Wald <ewald@via.enet.dec.com></ewald@via.enet.dec.com>                |
| whois++            | 63/tcp whois++                                                           |
| whois++            | 63/udp whois++                                                           |
| #                  | Rickard Schoultz <schoultz@sunet.se></schoultz@sunet.se>                 |
| covia              | 64/tcp Communications Integrator (CI)                                    |
| covia              | 64/udp Communications Integrator (CI)                                    |
| #                  | "Tundra" Tim Daneliuk                                                    |
| #                  | <tundraix!tundra@clout.chi.il.us></tundraix!tundra@clout.chi.il.us>      |
| tacacs-ds          | 65/tcp TACACS-Database Service                                           |
| tacacs-ds          | 65/udp TACACS-Database Service                                           |
| #                  | Kathy Huber <khuber@bbn.com></khuber@bbn.com>                            |
| sql*net            | 66/tcp Oracle SQL*NET                                                    |
| sql*net            | 66/udp Oracle SQL*NET                                                    |
| #                  | Jack Haverty <jhaverty@oracle.com></jhaverty@oracle.com>                 |
| bootps             | 67/tcp Bootstrap Protocol Server                                         |
| bootps             | 67/udp Bootstrap Protocol Server                                         |
| bootpc             | 68/tcp Bootstrap Protocol Client                                         |
| bootpc             | 68/udp Bootstrap Protocol Client                                         |
| #                  | Bill Croft <croft@sumex-aim.stanford.edu></croft@sumex-aim.stanford.edu> |
| tftp               | 69/tcp Trivial File Transfer                                             |
| tftp<br>#          | 69/udp Trivial File Transfer                                             |
|                    | David Clark <ddc@lcs.mit.edu><br/>70/tcp Gopher</ddc@lcs.mit.edu>        |
| gopher             | 70/udp Gopher                                                            |
| gopher<br>#        | Mark McCahill <mpm@boombox.micro.umn.edu></mpm@boombox.micro.umn.edu>    |
| metrjs-1           | 71/tcp Remote Job Service                                                |
| nouj5-1            |                                                                          |

| netrjs-1 71/udp Remote Job Service                                        |
|---------------------------------------------------------------------------|
| netrjs-2 72/tcp Remote Job Service                                        |
| netrjs-2 72/udp Remote Job Service                                        |
| netrjs-3 73/tcp Remote Job Service                                        |
| netrjs-3 73/udp Remote Job Service                                        |
| netrjs-4 74/tcp Remote Job Service                                        |
| netrjs-4 74/udp Remote Job Service                                        |
| # Bob Braden <braden@isi.edu></braden@isi.edu>                            |
| 75/tcp any private dial out service                                       |
| 75/udp any private dial out service                                       |
| # Jon Postel <postel@isi.edu></postel@isi.edu>                            |
| deos 76/tcp Distributed External Object Store                             |
| deos 76/udp Distributed External Object Store                             |
| # Robert Ullmann <ariel@world.std.com></ariel@world.std.com>              |
| 77/tcp any private RJE service                                            |
| 77/udp any private RJE service                                            |
| # Jon Postel <postel@isi.edu></postel@isi.edu>                            |
| vettcp 78/tcp vettcp                                                      |
| vettcp 78/udp vettcp                                                      |
| # Christopher Leong <leong@kolmod.mlo.dec.com></leong@kolmod.mlo.dec.com> |
| finger 79/tcp Finger                                                      |
| finger 79/udp Finger                                                      |
| # David Zimmerman <dpz@rutgers.edu></dpz@rutgers.edu>                     |
| http 80/tcp World Wide Web HTTP                                           |
| http 80/udp World Wide Web HTTP                                           |
| www-http 80/tcp World Wide Web HTTP                                       |
| www-http 80/udp World Wide Web HTTP                                       |
| # Tim Berners-Lee <timbl@w3.org></timbl@w3.org>                           |
| hosts2-ns 81/tcp HOSTS2 Name Server                                       |
| hosts2-ns 81/udp HOSTS2 Name Server                                       |
| # Earl Killian <eak@mordor.s1.gov></eak@mordor.s1.gov>                    |
| xfer 82/tcp XFER Utility                                                  |
| xfer 82/udp XFER Utility                                                  |
| # Thomas M. Smith <tmsmith@esc.syr.ge.com></tmsmith@esc.syr.ge.com>       |
| mit-ml-dev 83/tcp MIT ML Device                                           |
| mit-ml-dev 83/udp MIT ML Device                                           |
| # David Reed <none></none>                                                |
| ctf 84/tcp Common Trace Facility                                          |
| ctf 84/udp Common Trace Facility                                          |
| # Hugh Thomas <thomas@oils.enet.dec.com></thomas@oils.enet.dec.com>       |
| mit-ml-dev 85/tcp MIT ML Device                                           |
| mit-ml-dev 85/udp MIT ML Device                                           |
| # David Reed <none></none>                                                |
| mfcobol 86/tcp Micro Focus Cobol                                          |
| mfcobol 86/udp Micro Focus Cobol                                          |
| # Simon Edwards <none></none>                                             |
| 87/tcp any private terminal link                                          |
| 87/udp any private terminal link                                          |
| # Jon Postel <pre><pre>sel</pre></pre>                                    |
| kerberos 88/tcp Kerberos                                                  |
| kerberos 88/udp Kerberos                                                  |
|                                                                           |

| #               | B. Clifford Neuman <bcn@isi.edu></bcn@isi.edu>                                                  |
|-----------------|-------------------------------------------------------------------------------------------------|
| su-mit-tg       | 89/tcp SU/MIT Telnet Gateway                                                                    |
| su-mit-tg       | 89/udp SU/MIT Telnet Gateway                                                                    |
| #               | Mark Crispin    MRC@PANDA.COM>                                                                  |
| dnsix           | 90/tcp DNSIX Securit Attribute Token Map                                                        |
| dnsix           | 90/udp DNSIX Securit Attribute Token Map                                                        |
| #               | Charles Watt <watt@sware.com></watt@sware.com>                                                  |
| mit-dov         | 91/tcp MIT Dover Spooler                                                                        |
| mit-dov         | 91/udp MIT Dover Spooler                                                                        |
| #               | Eliot Moss <ebm@xx.lcs.mit.edu></ebm@xx.lcs.mit.edu>                                            |
| npp             | 92/tcp Network Printing Protocol                                                                |
| npp             | 92/udp Network Printing Protocol                                                                |
| #               | Louis Mamakos <louie@sayshell.umd.edu></louie@sayshell.umd.edu>                                 |
| dcp             | 93/tcp Device Control Protocol                                                                  |
| dcp             | 93/udp Device Control Protocol                                                                  |
| #               | Daniel Tappan <tappan@bbn.com></tappan@bbn.com>                                                 |
| objcall         | 94/tcp Tivoli Object Dispatcher                                                                 |
| objcall         | 94/udp Tivoli Object Dispatcher                                                                 |
| #               | Tom Bereiter <none></none>                                                                      |
| supdup          | 95/tcp SUPDUP                                                                                   |
| supdup          | 95/udp SUPDUP                                                                                   |
| #               | Mark Crispin ARC@PANDA.COM                                                                      |
| dixie           | 96/tcp DIXIE Protocol Specification                                                             |
| dixie           | 96/udp DIXIE Protocol Specification                                                             |
| #<br>           | Tim Howes <tim.howes@terminator.cc.umich.edu></tim.howes@terminator.cc.umich.edu>               |
| swift-rvf       | 97/tcp Swift Remote Virtural File Protocol                                                      |
| swift-rvf       | 97/udp Swift Remote Virtural File Protocol                                                      |
| #<br>#          | Maurice R. Turcotte                                                                             |
| #               | <mailrus!uflorida!rm1!dnmrt%rmatl@uunet.uu.net></mailrus!uflorida!rm1!dnmrt%rmatl@uunet.uu.net> |
| tacnews         | 98/tcp TAC News                                                                                 |
| tacnews         | 98/udp TAC News                                                                                 |
| #               | Jon Postel <postel@isi.edu></postel@isi.edu>                                                    |
| metagram        | 99/tcp Metagram Relay                                                                           |
| metagram        | 99/udp Metagram Relay                                                                           |
| #               | Geoff Goodfellow <geoff@fernwood.mpk.ca.u></geoff@fernwood.mpk.ca.u>                            |
| newacct         | 100/tcp [unauthorized use]                                                                      |
| hostname        | 101/tcp NIC Host Name Server                                                                    |
| hostname        | 101/udp NIC Host Name Server                                                                    |
| #               | Jon Postel <pre>&gt;postel@isi.edu&gt;</pre>                                                    |
| iso-tsap        | 102/tcp ISO-TSAP Class 0                                                                        |
| iso-tsap        | 102/udp ISO-TSAP Class 0                                                                        |
| #               | Marshall Rose <mrose@dbc.mtview.ca.us></mrose@dbc.mtview.ca.us>                                 |
| gppitnp         | 103/tcp Genesis Point-to-Point Trans Net                                                        |
| gppitnp         | 103/udp Genesis Point-to-Point Trans Net                                                        |
| acr-nema<br>300 | 104/tcp ACR-NEMA Digital Imag. & Comm.                                                          |
| acr-nema        | 104/udp ACR-NEMA Digital Imag. & Comm.                                                          |
| 300             |                                                                                                 |
| #               | Patrick McNamee <none></none>                                                                   |
|                 |                                                                                                 |

105/tcp Mailbox Name Nameserver csnet-ns csnet-ns 105/udp Mailbox Name Nameserver # Marvin Solomon <solomon@CS.WISC.EDU> 3com-tsmux 106/tcp 3COM-TSMUX 106/udp 3COM-TSMUX 3com-tsmux # Jeremy Siegel <jzs@NSD.3Com.COM> rtelnet 107/tcp Remote Telnet Service rtelnet 107/udp Remote Telnet Service # Jon Postel Jon Postel@isi.edu> 108/tcp SNA Gateway Access Server snagas 108/udp SNA Gateway Access Server snagas # Kevin Murphy <murphy@sevens.lkg.dec.com> 109/tcp Post Office Protocol - Version 2 pop2 109/udp Post Office Protocol - Version 2 pop2 Joyce K. Reynolds < jkrey@isi.edu> # 110/tcp Post Office Protocol - Version 3 pop3 110/udp Post Office Protocol - Version 3 pop3 # Marshall Rose <mrose@dbc.mtview.ca.us> 111/tcp SUN Remote Procedure Call sunrpc sunrpc 111/udp SUN Remote Procedure Call # Chuck McManis <cmcmanis@sun.com> mcidas 112/tcp McIDAS Data Transmission Protocol mcidas 112/udp McIDAS Data Transmission Protocol # Glenn Davis <davis@unidata.ucar.edu> auth 113/tcp Authentication Service auth 113/udp Authentication Service # Mike St. Johns <stjohns@arpa.mil> audionews 114/tcp Audio News Multicast audionews 114/udp Audio News Multicast Martin Forssen <maf@dtek.chalmers.se> # sftp 115/tcp Simple File Transfer Protocol sftp 115/udp Simple File Transfer Protocol # Mark Lottor <MKL@nisc.sri.com> 116/tcp ANSA REX Notify ansanotify ansanotify 116/udp ANSA REX Notify # Nicola J. Howarth <njh@ansa.co.uk> uucp-path 117/tcp UUCP Path Service uucp-path 117/udp UUCP Path Service sqlserv 118/tcp SQL Services sqlserv 118/udp SQL Services # Larry Barnes <barnes@broke.enet.dec.com> 119/tcp Network News Transfer Protocol nntp 119/udp Network News Transfer Protocol nntp Phil Lapsley <phil@UCBARPA.BERKELEY.EDU> # cfdptkt 120/tcp CFDPTKT cfdptkt 120/udp CFDPTKT # John Ioannidis <ji@close.cs.columbia.ed> 121/tcp Encore Expedited Remote Pro.Call erpc 121/udp Encore Expedited Remote Pro.Call erpc # Jack O'Neil <---none---> smakynet 122/tcp SMAKYNET

smakynet 122/udp SMAKYNET Mike O'Dowd <odowd@ltisun8.epfl.ch> # ntp 123/tcp Network Time Protocol 123/udp Network Time Protocol ntp # Dave Mills </ A HUEY.UDEL.EDU> ansatrader 124/tcp ANSA REX Trader ansatrader 124/udp ANSA REX Trader # Nicola J. Howarth <njh@ansa.co.uk> locus-map 125/tcp Locus PC-Interface Net Map Ser locus-map 125/udp Locus PC-Interface Net Map Ser # Eric Peterson <lcc.eric@SEAS.UCLA.EDU> 126/tcp Unisys Unitary Login unitary 126/udp Unisys Unitary Login unitary # <feil@kronos.nisd.cam.unisys.com> 127/tcp Locus PC-Interface Conn Server locus-con 127/udp Locus PC-Interface Conn Server locus-con # Eric Peterson <lcc.eric@SEAS.UCLA.EDU> gss-xlicen 128/tcp GSS X License Verification 128/udp GSS X License Verification gss-xlicen # John Light <johnl@gssc.gss.com> 129/tcp Password Generator Protocol pwdgen 129/udp Password Generator Protocol pwdgen # Frank J. Wacho <WANCHO@WSMR-SIMTEL20.ARMY.MIL> 130/tcp cisco FNATIVE cisco-fna cisco-fna 130/udp cisco FNATIVE cisco-tna 131/tcp cisco TNATIVE cisco-tna 131/udp cisco TNATIVE cisco-sys 132/tcp cisco SYSMAINT 132/udp cisco SYSMAINT cisco-svs statsrv 133/tcp Statistics Service statsrv 133/udp Statistics Service # Dave Mills <Mills@HUEY.UDEL.EDU> ingres-net 134/tcp INGRES-NET Service 134/udp INGRES-NET Service ingres-net # Mike Berrow <---none---> loc-srv 135/tcp Location Service loc-srv 135/udp Location Service # Joe Pato <apollo!pato@EDDIE.MIT.EDU> 136/tcp PROFILE Naming System profile profile 136/udp PROFILE Naming System Larry Peterson <llp@ARIZONA.EDU> # 137/tcp NETBIOS Name Service netbios-ns netbios-ns 137/udp NETBIOS Name Service netbios-dgm 138/tcp NETBIOS Datagram Service netbios-dgm 138/udp NETBIOS Datagram Service 139/tcp NETBIOS Session Service netbios-ssn netbios-ssn 139/udp NETBIOS Session Service # Jon Postel Jon Postel@isi.edu> 140/tcp EMFIS Data Service emfis-data emfis-data 140/udp EMFIS Data Service emfis-cntl 141/tcp EMFIS Control Service

| emfis-cntl                                                                                                    |                                                                                                    |
|----------------------------------------------------------------------------------------------------|----------------------------------------------------------------------------------------------------|
| #                                                                                                    | Gerd Beling <gbeling@isi.edu></gbeling@isi.edu>                                                                                                    |
| bl-idm                                                                                                    | 142/tcp Britton-Lee IDM                                                                                                    |
| bl-idm                                                                                                    | 142/udp Britton-Lee IDM                                                                                                    |
| #                                                                                                    | Susie Snitzer <none></none>                                                                                                    |
| imap2                                                                                                    | 143/tcp Interim Mail Access Protocol v2                                                                                                    |
| imap2                                                                                                    | 143/udp Interim Mail Access Protocol v2                                                                                                    |
| #                                                                                                    | Mark Crispin <mrc@panda.com></mrc@panda.com>                                                                                                    |
| news                                                                                                    | 144/tcp NewS                                                                                                    |
| news                                                                                                    | 144/udp NewS                                                                                                    |
| #                                                                                                    | James Gosling <jag@sun.com></jag@sun.com>                                                                                                    |
| uaac                                                                                                    | 145/tcp UAAC Protocol                                                                                                    |
| uaac                                                                                                    | 145/udp UAAC Protocol                                                                                                    |
| #                                                                                                    | David A. Gomberg <gomberg@gateway.mitre.org></gomberg@gateway.mitre.org>                                                                                                    |
| iso-tp0                                                                                                    | 146/tcp ISO-IP0                                                                                                    |
| iso-tp0                                                                                                    | 146/udp ISO-IP0                                                                                                    |
| iso-ip                                                                                                    | 147/tcp ISO-IP                                                                                                    |
| iso-ip                                                                                                    | 147/udp ISO-IP                                                                                                    |
| #                                                                                                    | Marshall Rose <mrose@dbc.mtview.ca.us></mrose@dbc.mtview.ca.us>                                                                                                    |
| cronus                                                                                                    | 148/tcp CRONUS-SUPPORT                                                                                                    |
| cronus                                                                                                    | 148/udp CRONUS-SUPPORT                                                                                                    |
| #                                                                                                    | Jeffrey Buffun <jbuffum@apollo.com></jbuffum@apollo.com>                                                                                                    |
| aed-512                                                                                                    | 149/tcp AED 512 Emulation Service                                                                                                    |
| aed-512                                                                                                    | 149/udp AED 512 Emulation Service                                                                                                    |
|                                                                                                    |                                                                                                    |
| #                                                                                                    | Albert G. Broscius <broscius@dsl.cis.upenn.edu></broscius@dsl.cis.upenn.edu>                                                                                                    |
| #<br>sql-net                                                                                                    | Albert G. Broscius <broscius@dsl.cis.upenn.edu><br/>150/tcp SQL-NET</broscius@dsl.cis.upenn.edu>                                                                                                    |
|                                                                                                    | 8                                                                                                    |
| sql-net                                                                                                    | 150/tcp SQL-NET                                                                                                    |
| sql-net<br>sql-net                                                                                                    | 150/tcp SQL-NET<br>150/udp SQL-NET                                                                                                    |
| sql-net<br>sql-net<br>#                                                                                                    | 150/tcp SQL-NET<br>150/udp SQL-NET<br>Martin Picard < <none></none>                                                                                                    |
| sql-net<br>sql-net<br>#<br>hems                                                                                                    | 150/tcp SQL-NET<br>150/udp SQL-NET<br>Martin Picard < <none><br/>151/tcp HEMS</none>                                                                                                    |
| sql-net<br>sql-net<br>#<br>hems<br>hems                                                                                                    | 150/tcp SQL-NET<br>150/udp SQL-NET<br>Martin Picard < <none><br/>151/tcp HEMS<br/>151/udp HEMS</none>                                                                                                    |
| sql-net<br>sql-net<br>#<br>hems<br>hems<br>#                                                                                                    | <pre>150/tcp SQL-NET<br/>150/udp SQL-NET<br/>Martin Picard &lt;<none><br/>151/tcp HEMS<br/>151/udp HEMS<br/>Christopher Tengi <tengi@princeton.edu></tengi@princeton.edu></none></pre>                                                                                                    |
| sql-net<br>sql-net<br>#<br>hems<br>hems<br>#<br>bftp                                                                                                    | 150/tcp SQL-NET<br>150/udp SQL-NET<br>Martin Picard < <none><br/>151/tcp HEMS<br/>151/udp HEMS<br/>Christopher Tengi <tengi@princeton.edu><br/>152/tcp Background File Transfer Program</tengi@princeton.edu></none>                                                                                                    |
| sql-net<br>sql-net<br>#<br>hems<br>hems<br>#<br>bftp<br>bftp                                                                                                    | 150/tcp SQL-NET<br>150/udp SQL-NET<br>Martin Picard < <none><br/>151/tcp HEMS<br/>151/udp HEMS<br/>Christopher Tengi <tengi@princeton.edu><br/>152/tcp Background File Transfer Program<br/>152/udp Background File Transfer Program</tengi@princeton.edu></none>                                                                                                    |
| sql-net<br>sql-net<br>#<br>hems<br>hems<br>#<br>bftp<br>bftp<br>#                                                                                                    | <ul> <li>150/tcp SQL-NET</li> <li>150/udp SQL-NET</li> <li>Martin Picard &lt;<none></none></li> <li>151/tcp HEMS</li> <li>151/udp HEMS</li> <li>Christopher Tengi <tengi@princeton.edu></tengi@princeton.edu></li> <li>152/tcp Background File Transfer Program</li> <li>152/udp Background File Transfer Program</li> <li>Annette DeSchon <deschon@isi.edu></deschon@isi.edu></li> </ul>                                                                                                    |
| sql-net<br>sql-net<br>#<br>hems<br>hems<br>#<br>bftp<br>bftp<br>#<br>sgmp                                                                                                    | 150/tcp SQL-NET<br>150/udp SQL-NET<br>Martin Picard < <none><br/>151/tcp HEMS<br/>151/udp HEMS<br/>Christopher Tengi <tengi@princeton.edu><br/>152/tcp Background File Transfer Program<br/>152/udp Background File Transfer Program<br/>Annette DeSchon <deschon@isi.edu><br/>153/tcp SGMP</deschon@isi.edu></tengi@princeton.edu></none>                                                                                                    |
| sql-net<br>sql-net<br>#<br>hems<br>hems<br>#<br>bftp<br>bftp<br>bftp<br>#<br>sgmp<br>sgmp                                                                                              | 150/tcp SQL-NET<br>150/udp SQL-NET<br>Martin Picard < <none><br/>151/tcp HEMS<br/>151/udp HEMS<br/>Christopher Tengi <tengi@princeton.edu><br/>152/tcp Background File Transfer Program<br/>152/udp Background File Transfer Program<br/>Annette DeSchon <deschon@isi.edu><br/>153/tcp SGMP<br/>153/udp SGMP<br/>Marty Schoffstahl <schoff@nisc.nyser.net></schoff@nisc.nyser.net></deschon@isi.edu></tengi@princeton.edu></none>                                                                                                    |
| sql-net<br>sql-net<br>#<br>hems<br>hems<br>#<br>bftp<br>bftp<br>bftp<br>#<br>sgmp<br>sgmp<br>#                                                                                         | 150/tcp SQL-NET<br>150/udp SQL-NET<br>Martin Picard < <none><br/>151/tcp HEMS<br/>151/udp HEMS<br/>Christopher Tengi <tengi@princeton.edu><br/>152/tcp Background File Transfer Program<br/>152/udp Background File Transfer Program<br/>Annette DeSchon <deschon@isi.edu><br/>153/tcp SGMP<br/>153/udp SGMP<br/>Marty Schoffstahl <schoff@nisc.nyser.net><br/>1 154/tcp NETSC</schoff@nisc.nyser.net></deschon@isi.edu></tengi@princeton.edu></none>                                                                                                    |
| sql-net<br>sql-net<br>#<br>hems<br>hems<br>#<br>bftp<br>bftp<br>#<br>sgmp<br>sgmp<br>#<br>netsc-proc                                                                                   | 150/tcp SQL-NET<br>150/udp SQL-NET<br>Martin Picard < <none><br/>151/tcp HEMS<br/>151/udp HEMS<br/>Christopher Tengi <tengi@princeton.edu><br/>152/tcp Background File Transfer Program<br/>152/udp Background File Transfer Program<br/>Annette DeSchon <deschon@isi.edu><br/>153/tcp SGMP<br/>153/udp SGMP<br/>Marty Schoffstahl <schoff@nisc.nyser.net><br/>1 154/tcp NETSC</schoff@nisc.nyser.net></deschon@isi.edu></tengi@princeton.edu></none>                                                                                                    |
| sql-net<br>sql-net<br>#<br>hems<br>hems<br>#<br>bftp<br>bftp<br>#<br>sgmp<br>sgmp<br>#<br>netsc-proc<br>netsc-proc                                                                     | <pre>150/tcp SQL-NET<br/>150/udp SQL-NET<br/>Martin Picard &lt;<none><br/>151/tcp HEMS<br/>151/udp HEMS<br/>Christopher Tengi <tengi@princeton.edu><br/>152/tcp Background File Transfer Program<br/>152/udp Background File Transfer Program<br/>Annette DeSchon <deschon@isi.edu><br/>153/tcp SGMP<br/>153/udp SGMP<br/>Marty Schoffstahl <schoff@nisc.nyser.net><br/>154/tcp NETSC<br/>154/udp NETSC</schoff@nisc.nyser.net></deschon@isi.edu></tengi@princeton.edu></none></pre>                                                                                                    |
| sql-net<br>sql-net<br>#<br>hems<br>hems<br>#<br>bftp<br>bftp<br>bftp<br>#<br>sgmp<br>sgmp<br>#<br>netsc-prod<br>netsc-prod<br>netsc-dev                                                | <pre>150/tcp SQL-NET<br/>150/udp SQL-NET<br/>Martin Picard &lt;<none><br/>151/tcp HEMS<br/>151/udp HEMS<br/>Christopher Tengi <tengi@princeton.edu><br/>152/tcp Background File Transfer Program<br/>152/udp Background File Transfer Program<br/>Annette DeSchon <deschon@isi.edu><br/>153/tcp SGMP<br/>153/udp SGMP<br/>Marty Schoffstahl <schoff@nisc.nyser.net><br/>1 154/tcp NETSC<br/>1 154/udp NETSC<br/>155/tcp NETSC<br/>155/udp NETSC</schoff@nisc.nyser.net></deschon@isi.edu></tengi@princeton.edu></none></pre>                                                                                                    |
| sql-net<br>sql-net<br>#<br>hems<br>hems<br>#<br>bftp<br>bftp<br>#<br>sgmp<br>sgmp<br>#<br>netsc-proc<br>netsc-dev<br>netsc-dev                                                         | <pre>150/tcp SQL-NET<br/>150/udp SQL-NET<br/>Martin Picard &lt;<none><br/>151/tcp HEMS<br/>151/udp HEMS<br/>Christopher Tengi <tengi@princeton.edu><br/>152/tcp Background File Transfer Program<br/>152/udp Background File Transfer Program<br/>Annette DeSchon <deschon@isi.edu><br/>153/tcp SGMP<br/>153/udp SGMP<br/>153/udp SGMP<br/>Marty Schoffstahl <schoff@nisc.nyser.net><br/>1 154/tcp NETSC<br/>1 154/udp NETSC<br/>155/tcp NETSC</schoff@nisc.nyser.net></deschon@isi.edu></tengi@princeton.edu></none></pre>                                                                                                    |
| sql-net<br>sql-net<br>#<br>hems<br>hems<br>#<br>bftp<br>bftp<br>#<br>sgmp<br>sgmp<br>#<br>netsc-proc<br>netsc-dev<br>netsc-dev<br>#<br>sqlsrv                                          | <pre>150/tcp SQL-NET<br/>150/udp SQL-NET<br/>Martin Picard &lt;<none><br/>151/tcp HEMS<br/>151/udp HEMS<br/>Christopher Tengi <tengi@princeton.edu><br/>152/tcp Background File Transfer Program<br/>152/udp Background File Transfer Program<br/>Annette DeSchon <deschon@isi.edu><br/>153/tcp SGMP<br/>153/udp SGMP<br/>Marty Schoffstahl <schoff@nisc.nyser.net><br/>1 154/tcp NETSC<br/>1 154/udp NETSC<br/>1 55/tcp NETSC<br/>155/udp NETSC<br/>Sergio Heker <heker@jvncc.csc.org></heker@jvncc.csc.org></schoff@nisc.nyser.net></deschon@isi.edu></tengi@princeton.edu></none></pre>                                                                                                    |
| sql-net<br>sql-net<br>#<br>hems<br>hems<br>#<br>bftp<br>bftp<br>#<br>sgmp<br>sgmp<br>#<br>netsc-prod<br>netsc-dev<br>netsc-dev<br>#                                                    | <pre>150/tcp SQL-NET<br/>150/udp SQL-NET<br/>Martin Picard &lt;<none><br/>151/tcp HEMS<br/>151/udp HEMS<br/>Christopher Tengi <tengi@princeton.edu><br/>152/tcp Background File Transfer Program<br/>152/udp Background File Transfer Program<br/>Annette DeSchon <deschon@isi.edu><br/>153/tcp SGMP<br/>153/udp SGMP<br/>Marty Schoffstahl <schoff@nisc.nyser.net><br/>1 154/tcp NETSC<br/>1 154/udp NETSC<br/>155/tcp NETSC<br/>155/udp NETSC<br/>155/udp NETSC<br/>55/tcp SQL Service</schoff@nisc.nyser.net></deschon@isi.edu></tengi@princeton.edu></none></pre>                                                                                                    |
| sql-net<br>sql-net<br>#<br>hems<br>hems<br>#<br>bftp<br>bftp<br>#<br>sgmp<br>sgmp<br>#<br>netsc-proc<br>netsc-proc<br>netsc-dev<br>netsc-dev<br>#<br>sqlsrv<br>#                       | <pre>150/tcp SQL-NET<br/>150/udp SQL-NET<br/>Martin Picard &lt;<none><br/>151/tcp HEMS<br/>151/udp HEMS<br/>Christopher Tengi <tengi@princeton.edu><br/>152/tcp Background File Transfer Program<br/>152/udp Background File Transfer Program<br/>Annette DeSchon <deschon@isi.edu><br/>153/tcp SGMP<br/>153/udp SGMP<br/>Marty Schoffstahl <schoff@nisc.nyser.net><br/>154/tcp NETSC<br/>154/udp NETSC<br/>155/tcp NETSC<br/>155/udp NETSC<br/>Sergio Heker <heker@jvncc.csc.org><br/>156/tcp SQL Service<br/>156/udp SQL Service<br/>Craig Rogers <rogers@isi.edu></rogers@isi.edu></heker@jvncc.csc.org></schoff@nisc.nyser.net></deschon@isi.edu></tengi@princeton.edu></none></pre>                                                                                                    |
| sql-net<br>sql-net<br>#<br>hems<br>hems<br>#<br>bftp<br>bftp<br>#<br>sgmp<br>sgmp<br>#<br>netsc-prod<br>netsc-prod<br>netsc-dev<br>netsc-dev<br>#<br>sqlsrv<br>sqlsrv<br>#<br>knet-cmp | <pre>150/tcp SQL-NET<br/>150/udp SQL-NET<br/>Martin Picard &lt;<none><br/>151/tcp HEMS<br/>151/udp HEMS<br/>Christopher Tengi <tengi@princeton.edu><br/>152/tcp Background File Transfer Program<br/>Annette DeSchon <deschon@isi.edu><br/>153/tcp SGMP<br/>153/udp SGMP<br/>Marty Schoffstahl <schoff@nisc.nyser.net><br/>1 154/tcp NETSC<br/>155/tcp NETSC<br/>155/tcp NETSC<br/>155/udp NETSC<br/>Sergio Heker <heker@jvncc.csc.org><br/>156/tcp SQL Service<br/>156/udp SQL Service<br/>Craig Rogers <rogers@isi.edu><br/>157/tcp KNET/VM Command/Message Protocol</rogers@isi.edu></heker@jvncc.csc.org></schoff@nisc.nyser.net></deschon@isi.edu></tengi@princeton.edu></none></pre>                                                                                                    |
| sql-net<br>sql-net<br>#<br>hems<br>hems<br>#<br>bftp<br>bftp<br>#<br>sgmp<br>sgmp<br>#<br>netsc-proc<br>netsc-proc<br>netsc-dev<br>netsc-dev<br>#<br>sqlsrv<br>#                       | <pre>150/tcp SQL-NET<br/>150/udp SQL-NET<br/>Martin Picard &lt;<none><br/>151/tcp HEMS<br/>151/udp HEMS<br/>Christopher Tengi <tengi@princeton.edu><br/>152/tcp Background File Transfer Program<br/>Annette DeSchon <deschon@isi.edu><br/>153/tcp SGMP<br/>153/udp SGMP<br/>Marty Schoffstahl <schoff@nisc.nyser.net><br/>154/tcp NETSC<br/>154/tcp NETSC<br/>155/tcp NETSC<br/>155/udp NETSC<br/>Sergio Heker <heker@jvncc.csc.org><br/>156/tcp SQL Service<br/>Craig Rogers <rogers@isi.edu><br/>157/tcp KNET/VM Command/Message Protocol<br/>157/udp KNET/VM Command/Message Protocol</rogers@isi.edu></heker@jvncc.csc.org></schoff@nisc.nyser.net></deschon@isi.edu></tengi@princeton.edu></none></pre>                                                                                                    |
| sql-net<br>sql-net<br>#<br>hems<br>hems<br>#<br>bftp<br>bftp<br>#<br>sgmp<br>sgmp<br>#<br>netsc-prod<br>netsc-dev<br>netsc-dev<br>#<br>sqlsrv<br>sqlsrv<br>#<br>knet-cmp               | 150/tcp SQL-NET<br>150/udp SQL-NET<br>Martin Picard < <none><br/>151/tcp HEMS<br/>151/udp HEMS<br/>Christopher Tengi <tengi@princeton.edu><br/>152/tcp Background File Transfer Program<br/>Annette DeSchon <deschon@isi.edu><br/>153/tcp SGMP<br/>153/udp SGMP<br/>Marty Schoffstahl <schoff@nisc.nyser.net><br/>1 154/tcp NETSC<br/>1 154/udp NETSC<br/>1 55/tcp NETSC<br/>1 55/udp NETSC<br/>1 55/udp NETSC<br/>1 56/tcp SQL Service<br/>1 56/udp SQL Service<br/>1 56/udp SQL Service<br/>1 56/udp SQL Service<br/>1 56/udp SQL Service<br/>1 57/tcp KNET/VM Command/Message Protocol<br/>1 57/udp KNET/VM Command/Message Protocol<br/>1 57/udp KNET/VM Command/Message Protocol<br/>1 57/udp KNET/VM Command/Message Protocol<br/>1 57/udp KNET/VM Command/Message Protocol<br/>1 57/udp KNET/VM Command/Message Protocol<br/>1 57/udp KNET/VM Command/Message Protocol<br/>1 57/udp KNET/VM Command/Message Protocol<br/>1 57/udp KNET/VM Command/Message Protocol<br/>1 57/udp KNET/VM Command/Message Protocol</schoff@nisc.nyser.net></deschon@isi.edu></tengi@princeton.edu></none> |

```
pcmail-srv
            158/udp PCMail Server
              Mark L. Lambert <markl@PTT.LCS.MIT.EDU>
#
nss-routing
            159/tcp NSS-Routing
nss-routing
            159/udp NSS-Routing
              Yakov Rekhter <Yakov@IBM.COM>
#
sgmp-traps
            160/tcp SGMP-TRAPS
sgmp-traps
            160/udp SGMP-TRAPS
              Marty Schoffstahl <schoff@NISC.NYSER.NET>
#
snmp
           161/tcp SNMP
           161/udp SNMP
snmp
            162/tcp SNMPTRAP
snmptrap
snmptrap
            162/udp SNMPTRAP
              Marshall Rose <mrose@dbc.mtview.ca.us>
#
cmip-man
            163/tcp CMIP/TCP Manager
cmip-man
            163/udp CMIP/TCP Manager
cmip-agent
            164/tcp CMIP/TCP Agent
smip-agent
            164/udp CMIP/TCP Agent
#
              Amatzia Ben-Artzi <---none--->
            165/tcp Xerox
xns-courier
xns-courier
            165/udp Xerox
#
              Susie Armstrong <Armstrong.wbst128@XEROX.COM>
          166/tcp Sirius Systems
s-net
s-net
          166/udp Sirius Systems
              Brian Lloyd <---none--->
#
namp
           167/tcp NAMP
namp
           167/udp NAMP
#
              Marty Schoffstahl <schoff@NISC.NYSER.NET>
rsvd
          168/tcp RSVD
          168/udp RSVD
rsvd
#
              Neil Todd <mcvax!ist.co.uk!neil@UUNET.UU.NET>
send
          169/tcp SEND
          169/udp SEND
send
#
         William D. Wisner < wisner@HAYES.FAI.ALASKA.EDU>
           170/tcp Network PostScript
print-srv
           170/udp Network PostScript
print-srv
#
              Brian Reid <reid@DECWRL.DEC.COM>
multiplex
           171/tcp Network Innovations Multiplex
multiplex
           171/udp Network Innovations Multiplex
         172/tcp Network Innovations CL/1
cl/1
cl/1
         172/udp Network Innovations CL/1
#
              Kevin DeVault <<---none--->
xyplex-mux
             173/tcp Xyplex
xyplex-mux
             173/udp Xyplex
#
              Bob Stewart <STEWART@XYPLEX.COM>
          174/tcp MAILQ
mailq
mailq
          174/udp MAILQ
#
              Rayan Zachariassen <rayan@AI.TORONTO.EDU>
           175/tcp VMNET
vmnet
```

| xdmcp 177/udp X Display Manager Control Protocol                                                                                                    |
|----------------------------------------------------------------------------------------------------|
| #Robert W. Scheifler <rws@xx.lcs.mit.edu>nextstep178/tcpNextStep Window ServerNextStep178/udpNextStep Window Server#Leo Hourvitz <leo@next.com>bgp179/tcpBorder Gateway Protocol</leo@next.com></rws@xx.lcs.mit.edu>                                                                                                    |
| bgp 179/udp Border Gateway Protocol                                                                                                    |
| # Kirk Lougheed <lougheed@mathom.cisco.com><br/>ris 180/tcp Intergraph</lougheed@mathom.cisco.com>                                                                                                    |
| ris 180/udp Intergraph                                                                                                    |
| <ul> <li># Dave Buehmann <ingr!daveb@uunet.uu.net></ingr!daveb@uunet.uu.net></li> <li>unify 181/tcp Unify</li> <li>unify 181/udp Unify</li> <li># Vinod Singh <none></none></li> <li>audit 182/tcp Unisys Audit SITP</li> </ul>                                                                                                    |
| audit 182/udp Unisys Audit SITP                                                                                                    |
| #Gil Greenbaum <gcole@nisd.cam.unisys.com>ocbinder183/tcpOCBinderocbinder183/udpOCBinderocserver184/tcpOCServerocserver184/udpOCServer#Jerrilynn Okamura <none>remote-kis185/tcpRemote-KISremote-kis185/udpRemote-KISkis186/tcpKIS Protocolkis186/udpKIS Protocol#Ralph Droms <rdroms@nri.reston.va.us>aci187/tcpApplication Communication Interfaceaci187/udpApplication Communication Interface#Rick Carlos <rick.ticipa.csc.ti.com></rick.ticipa.csc.ti.com></rdroms@nri.reston.va.us></none></gcole@nisd.cam.unisys.com> |
| mumps       188/tcp       Plus Five's MUMPS         mumps       188/udp       Plus Five's MUMPS         #       Hokey Stenn < hokey@PLUS5.COM>         qft       189/tcp       Queued File Transport         qft       189/udp       Queued File Transport         #       Wayne Schroeder <schroeder@sds.sdsc.edu>         gacp       190/tcp       Gateway Access Control Protocol</schroeder@sds.sdsc.edu>                                                                                                    |

| cacp190/udpGateway Access Control Protocol#C. Philip Wood <cpw@lanl.gov>prospero191/tcpProspero Directory Serviceprospero191/udpProspero Directory Service#B. Clifford Neuman <bcn@isi.edu>osu-nms192/tcpOSU Network Monitoring System</bcn@isi.edu></cpw@lanl.gov>        |
|----------------------------------------------------------------------------------------------------|
| osu-nms 192/udp OSU Network Monitoring System                                                                                                    |
| #Doug Karl <karl-d@osu-20.ircc.ohio-state.edu>srmp193/tcpspider Remote Monitoring Protocolsrmp193/udpSpider Remote Monitoring Protocol#Ted J. Socolofsky <teds@spider.co.uk>irc194/tcpInternet Relay Chat Protocol</teds@spider.co.uk></karl-d@osu-20.ircc.ohio-state.edu> |
| irc 194/udp Internet Relay Chat Protocol                                                                                                    |
| # Jarkko Oikarinen <jto@tolsun.oulu.fi><br/>dn6-nlm-aud 195/tcp DNSIX Network Level Module Audit</jto@tolsun.oulu.fi>                                                                                                    |
| dn6-nlm-aud 195/udp DNSIX Network Level Module Audit                                                                                                    |
| dn6-smm-red196/tcpDNSIX Session Mgt Module Audit Redirdn6-smm-red196/udpDNSIX Session Mgt Module Audit Redir#Lawrence Lebahn <dia3@paxrv-nes.navy.mil>dls197/tcpDirectory Location Service</dia3@paxrv-nes.navy.mil>                                                       |
| dls197/udpDirectory Location Servicedls-mon198/tcpDirectory Location Service Monitor                                                                                                    |
| dls-mon198/tcpDirectory Location Service Monitordls-mon198/udpDirectory Location Service Monitor                                                                                                    |
| # Scott Bellew <smb@cs.purdue.edu></smb@cs.purdue.edu>                                                                                                    |
| smux 199/tcp SMUX                                                                                                    |
| smux 199/udp SMUX                                                                                                    |
| # Marshall Rose <mrose@dbc.mtview.ca.us></mrose@dbc.mtview.ca.us>                                                                                                    |
| src 200/tcp IBM System Resource Controller                                                                                                    |
| src 200/udp IBM System Resource Controller<br># Gerald McBrearty <none></none>                                                                                                    |
| # Gerald McBrearty <none><br/>at-rtmp 201/tcp AppleTalk Routing Maintenance</none>                                                                                                    |
|                                                                                                    |
| at-rtmp 201/udp AppleTalk Routing Maintenance                                                                                                    |
| at-nbp 202/tcp AppleTalk Name Binding                                                                                                    |
| at-nbp 202/udp AppleTalk Name Binding                                                                                                    |
| at-3 203/tcp AppleTalk Unused                                                                                                    |
| at-3 203/udp AppleTalk Unused                                                                                                    |
| at-echo 204/tcp AppleTalk Echo                                                                                                    |
| at-echo 204/udp AppleTalk Echo                                                                                                    |

| at-5                                                          | 205/tcp AppleTalk Unused                                                                                                    |
|---------------------------------------------------------------|----------------------------------------------------------------------------------------------------|
| at-5                                                          | 205/udp AppleTalk Unused                                                                                                    |
| at-zis                                                        | 206/tcp AppleTalk Zone Information                                                                                                    |
| at-zis                                                        | 206/udp AppleTalk Zone Information                                                                                                    |
| at-7                                                          | 207/tcp AppleTalk Unused                                                                                                    |
| at-7                                                          | 207/udp AppleTalk Unused                                                                                                    |
| at-8                                                          | 208/tcp AppleTalk Unused                                                                                                    |
| at-8                                                          | 208/udp AppleTalk Unused                                                                                                    |
| #<br>tam<br>tam<br>#<br>z39.50<br>z39.50<br>#<br>#            | Rob Chandhok <chandhok@gnome.cs.cmu.edu><br/>209/tcp Trivial Authenticated Mail Protocol<br/>209/udp Trivial Authenticated Mail Protocol<br/>Dan Bernstein <djb@silverton.berkeley.edu><br/>210/tcp ANSI Z39.50<br/>210/udp ANSI Z39.50<br/>Mark Needleman<br/><mhnur%uccmvsa.bitnet@cornell.cit.cornell.edu></mhnur%uccmvsa.bitnet@cornell.cit.cornell.edu></djb@silverton.berkeley.edu></chandhok@gnome.cs.cmu.edu> |
| 914c/g<br>914c/g<br>#<br>anet<br>anet<br>#<br>ipx             | <ul> <li>211/tcp Texas Instruments 914C/G Terminal</li> <li>211/udp Texas Instruments 914C/G Terminal</li> <li>Bill Harrell <none></none></li> <li>212/tcp ATEXSSTR</li> <li>212/udp ATEXSSTR</li> <li>Jim Taylor <taylor@heart.epps.kodak.com></taylor@heart.epps.kodak.com></li> <li>213/tcp IPX</li> </ul>                                                                                                    |
| ipx                                                           | 213/udp IPX                                                                                                    |
| #<br>vmpwscs<br>vmpwscs<br>#<br>softpc<br>softpc<br>#<br>atls | Don Provan <donp@xlnvax.novell.com><br/>214/tcp VM PWSCS<br/>214/udp VM PWSCS<br/>Dan Shia <dset!shia@uunet.uu.net><br/>215/tcp Insignia Solutions<br/>215/udp Insignia Solutions<br/>Martyn Thomas <none><br/>216/tcp Access Technology License Server</none></dset!shia@uunet.uu.net></donp@xlnvax.novell.com>                                                                                                    |
| atls                                                          | 216/udp Access Technology License Server                                                                                                    |
| #<br>dbase<br>dbase<br>#                                      | Larry DeLuca <henrik@eddie.mit.edu><br/>217/tcp dBASE Unix<br/>217/udp dBASE Unix<br/>Don Gibson</henrik@eddie.mit.edu>                                                                                                    |

| # <       | sequent!aero!twinsun!ashtate.A-T.COM!dong@uunet.UU.NET>                    |
|-----------|----------------------------------------------------------------------------|
| mpp       | 218/tcp Netix Message Posting Protocol                                     |
| mpp       | 218/udp Netix Message Posting Protocol                                     |
| PP<br>#   | Shannon Yeh <yeh@netix.com></yeh@netix.com>                                |
| uarps     | 219/tcp Unisys ARPs                                                        |
| uarps     | 219/udp Unisys ARPs                                                        |
| #         | Ashok Marwaha <none></none>                                                |
| imap3     | 220/tcp Interactive Mail Access Protocol v3                                |
| imap3     | 220/udp Interactive Mail Access Protocol v3                                |
| #         | James Rice <rice@sumex-aim.stanford.edu></rice@sumex-aim.stanford.edu>     |
| fln-spx   | 221/tcp Berkeley rlogind with SPX auth                                     |
| fln-spx   | 221/udp Berkeley rlogind with SPX auth                                     |
| rsh-spx   | 222/tcp Berkeley rshd with SPX auth                                        |
| rsh-spx   | 222/udp Berkeley rshd with SPX auth                                        |
| cdc       | 223/tcp Certificate Distribution Center                                    |
| cdc       | 223/udp Certificate Distribution Center                                    |
| #         | Kannan Alagappan <kannan@sejour.enet.dec.com></kannan@sejour.enet.dec.com> |
| #         | 224-241 Reserved                                                           |
| #         |                                                                            |
| #         | Jon Postel <pre><pre>&gt; 242/ton Unassigned</pre></pre>                   |
| #         | 242/tcp Unassigned<br>242/udp Unassigned                                   |
|           | 1 0                                                                        |
| sur-meas  | 243/tcp Survey Measurement                                                 |
| sur-meas  | 243/udp Survey Measurement                                                 |
| #         | Dave Clark <ddc@lcs.mit.edu></ddc@lcs.mit.edu>                             |
| #         | 244/tcp Unassigned                                                         |
| #         | 244/udp Unassigned                                                         |
| link      | 245/tcp LINK                                                               |
| link      | 245/udp LINK                                                               |
| dsp3270   | 246/tcp Display Systems Protocol                                           |
| dsp3270   | 246/udp Display Systems Protocol                                           |
| #         | Weldon J. Showalter <gamma@mintaka.dca.mil></gamma@mintaka.dca.mil>        |
| #         | 247-255 Reserved                                                           |
| #         | Jon Postel <pre>&gt;postel@isi.edu&gt;</pre>                               |
| #         | 256-343 Unassigned                                                         |
| pdap      | 344/tcp Prospero Data Access Protocol                                      |
| pdap      | 344/udp Prospero Data Access Protocol                                      |
| #         | B. Clifford Neuman <bcn@isi.edu></bcn@isi.edu>                             |
| pawserv   | 345/tcp Perf Analysis Workbench                                            |
| pawserv   | 345/udp Perf Analysis Workbench                                            |
| zserv     | 346/tcp Zebra server                                                       |
| zserv     | 346/udp Zebra server                                                       |
| fatserv   | 347/tcp Fatmen Server                                                      |
| fatserv   | 347/udp Fatmen Server                                                      |
| csi-sgwp  | 348/tcp Cabletron Management Protocol                                      |
| csi-sgwp  | 348/udp Cabletron Management Protocol                                      |
| #         | 349-370 Unassigned                                                         |
| clearcase | 371/tcp Clearcase                                                          |
| clearcase | 371/udp Clearcase                                                          |
| #         | Dave LeBlang <leglang@atria.com></leglang@atria.com>                       |
| ulistserv | 372/tcp Unix Listserv                                                      |
|           |                                                                            |

| alister 272/ de Luis Listerre                                                       |
|-------------------------------------------------------------------------------------|
| ulistserv 372/udp Unix Listserv                                                     |
| # Anastasios Kotsikonas <tasos@cs.bu.edu></tasos@cs.bu.edu>                         |
| legent-1 373/tcp Legent Corporation                                                 |
| legent-1 373/udp Legent Corporation                                                 |
| legent-2 374/tcp Legent Corporation                                                 |
| legent-2 374/udp Legent Corporation                                                 |
| # Keith Boyce <none></none>                                                         |
| hassle 375/tcp Hassle                                                               |
| hassle 375/udp Hassle                                                               |
| # Reinhard Doelz <doelz@comp.bioz.unibas.ch></doelz@comp.bioz.unibas.ch>            |
| nip 376/tcp Amiga Envoy Network Inquiry Proto                                       |
| nip 376/udp Amiga Envoy Network Inquiry Proto                                       |
| # Heinz Wrobel <heinz@iam.com></heinz@iam.com>                                      |
| # Dale L. Larson <dale@iam.com></dale@iam.com>                                      |
| tnETOS 377/tcp NEC Corporation                                                      |
| tnETOS 377/udp NEC Corporation                                                      |
| dsETOS 378/tcp NEC Corporation                                                      |
| dsETOS 378/udp NEC Corporation                                                      |
| # Tomoo Fujita <tf@arc.bs1.fc.nec.co.jp></tf@arc.bs1.fc.nec.co.jp>                  |
| is99c 379/tcp TIA/EIA/IS-99 modem client                                            |
| is99c 379/udp TIA/EIA/IS-99 modem client                                            |
| is99s 380/tcp TIA/EIA/IS-99 modem server                                            |
| is99s 380/udp TIA/EIA/IS-99 modem server                                            |
| # Frank Quick <fquick@qualcomm.com></fquick@qualcomm.com>                           |
| hp-collector 381/tcp hp performance data collector                                  |
| hp-collector 381/udp hp performance data collector                                  |
| hp-managed-node 382/tcp hp performance data managed node                            |
| hp-managed-node 382/udp hp performance data managed node                            |
| hp-alarm-mgr 383/tcp hp performance data alarm manager                              |
| hp-alarm-mgr 383/udp hp performance data alarm manager                              |
| # Frank Blakely <frankb@hpptc16.rose.hp.com></frankb@hpptc16.rose.hp.com>           |
| arns 384/tcp A Remote Network Server System                                         |
| arns 384/udp A Remote Network Server System                                         |
| # David Hornsby <djh@munnari.oz.au></djh@munnari.oz.au>                             |
| ibm-app 385/tcp IBM Application                                                     |
| ibm-app 385/tcp IBM Application                                                     |
| # Lisa Tomita <none></none>                                                         |
| asa 386/tcp ASA Message Router Object Def.                                          |
| asa 386/udp ASA Message Router Object Def.                                          |
| # Steve Laitinen <laitinen@brutus.aa.ab.com></laitinen@brutus.aa.ab.com>            |
| aurp 387/tcp Appletalk Update-Based Routing Pro.                                    |
| aurp 387/udp Appletalk Update-Based Routing Pro.                                    |
| # Chris Ranch <cranch@novell.com></cranch@novell.com>                               |
| unidata-ldm 388/tcp Unidata LDM Version 4                                           |
| unidata-ldm 388/udp Unidata LDM Version 4                                           |
| # Glenn Davis <davis@unidata.ucar.edu></davis@unidata.ucar.edu>                     |
| ldap 389/tcp Lightweight Directory Access Protocol                                  |
| ldap 389/udp Lightweight Directory Access Protocol                                  |
| # Tim Howes <tim.howes@terminator.cc.umich.edu></tim.howes@terminator.cc.umich.edu> |
| uis 390/tcp UIS                                                                     |
| _                                                                                   |

uis 390/udp UIS # Ed Barron <---none---> synotics-relay 391/tcp SynOptics SNMP Relay Port synotics-relay 391/udp SynOptics SNMP Relay Port synotics-broker 392/tcp SynOptics Port Broker Port synotics-broker 392/udp SynOptics Port Broker Port # Illan Raab <iraab@synoptics.com> dis 393/tcp Data Interpretation System dis 393/udp Data Interpretation System Paul Stevens <pstevens@chinacat.Metaphor.COM> # 394/tcp EMBL Nucleic Data Transfer embl-ndt embl-ndt 394/udp EMBL Nucleic Data Transfer Peter Gad <peter@bmc.uu.se> # 395/tcp NETscout Control Protocol netcp 395/udp NETscout Control Protocol netcp # Anil Singhal <---none---> 396/tcp Novell Netware over IP netware-ip netware-ip 396/udp Novell Netware over IP 397/tcp Multi Protocol Trans. Net. mptn mptn 397/udp Multi Protocol Trans. Net. # Soumitra Sarkar <sarkar@vnet.ibm.com> kryptolan 398/tcp Kryptolan kryptolan 398/udp Kryptolan Peter de Laval <pdl@sectra.se> # iso-tsap-c2 399/tcp ISO-TSAP Class 2 iso-tsap-c2 399/udp ISO-TSAP Class 2 # Yanivk Pouffary <pouffary@yaec.enet.dec.com> work-sol 400/tcp Workstation Solutions 400/udp Workstation Solutions work-sol # Jim Ward <jimw@worksta.com> 401/tcp Uninterruptible Power Supply ups 401/udp Uninterruptible Power Supply ups Guenther Seybold <gs@hrz.th-darmstadt.de> # 402/tcp Genie Protocol genie 402/udp Genie Protocol genie # Mark Hankin <---none---> decap 403/tcp decap 403/udp decap decap 404/tcp nced nced nced 404/udp nced 405/tcp ncld ncld ncld 405/udp ncld # Richard Jones <---none---> imsp 406/tcp Interactive Mail Support Protocol imsp 406/udp Interactive Mail Support Protocol John Myers <jgm+@cmu.edu> # timbuktu 407/tcp Timbuktu 407/udp Timbuktu timbuktu # Marc Epard <marc@waygate.farallon.com> 408/tcp Prospero Resource Manager Sys. Man. prm-sm 408/udp Prospero Resource Manager Sys. Man. prm-sm

409/tcp Prospero Resource Manager Node Man. prm-nm 409/udp Prospero Resource Manager Node Man. prm-nm # B. Clifford Neuman <bcn@isi.edu> decladebug 410/tcp DECLadebug Remote Debug Protocol 410/udp DECLadebug Remote Debug Protocol decladebug Anthony Berent <berent@rdgeng.enet.dec.com> # 411/tcp Remote MT Protocol rmt 411/udp Remote MT Protocol rmt # Peter Eriksson <pen@lysator.liu.se> synoptics-trap 412/tcp Trap Convention Port synoptics-trap 412/udp Trap Convention Port # Illan Raab <iraab@synoptics.com> 413/tcp SMSP smsp 413/udp SMSP smsp infoseek 414/tcp InfoSeek 414/udp InfoSeek infoseek Steve Kirsch <stk@frame.com> # 415/tcp BNet bnet 415/udp BNet bnet # Jim Mertz <JMertz+RV09@rvdc.unisys.com> silverplatter 416/tcp Silverplatter silverplatter 416/udp Silverplatter # Peter Ciuffetti <petec@silverplatter.com> 417/tcp Onmux onmux onmux 417/udp Onmux # Stephen Hanna < hanna@world.std.com> 418/tcp Hyper-G hyper-g hyper-g 418/udp Hyper-G Frank Kappe <fkappe@iicm.tu-graz.ac.at> # ariel1 419/tcp Ariel ariel1 419/udp Ariel # Jonathan Lavigne <BL.JPL@RLG.Stanford.EDU> smpte 420/tcp SMPTE 420/udp SMPTE smpte # Si Becker <71362.22@CompuServe.COM> ariel2 421/tcp Ariel ariel2 421/udp Ariel 422/tcp Ariel ariel3 422/udp Ariel ariel3 # Jonathan Lavigne <BL.JPL@RLG.Stanford.EDU> opc-job-start 423/tcp IBM Operations Planning and Control Start opc-job-start 423/udp IBM Operations Planning and Control Start opc-job-track 424/tcp IBM Operations Planning and Control Track opc-job-track 424/udp IBM Operations Planning and Control Track # Conny Larsson <cocke@VNET.IBM.COM> icad-el 425/tcp ICAD icad-el 425/udp ICAD

```
#
       Larry Stone <lcs@icad.com>
           426/tcp smartsdp
smartsdp
smartsdp
           426/udp smartsdp
#
              Alexander Dupuy <dupuy@smarts.com>
          427/tcp Server Location
svrloc
          427/udp Server Location
svrloc
#
              <veizades@ftp.com>
            428/tcp OCS CMU
ocs cmu
ocs cmu
            428/udp OCS CMU
            429/tcp OCS AMU
ocs amu
            429/udp OCS AMU
ocs amu
#
              Florence Wyman <wyman@peabody.plk.af.mil>
utmpsd
           430/tcp UTMPSD
utmpsd
           430/udp UTMPSD
utmpcd
           431/tcp UTMPCD
           431/udp UTMPCD
utmpcd
iasd
         432/tcp IASD
iasd
         432/udp IASD
#
              Nir Baroz <nbaroz@encore.com>
          433/tcp NNSP
nnsp
          433/udp NNSP
nnsp
              Rob Robertson <rob@gangrene.berkeley.edu>
#
mobileip-agent 434/tcp MobileIP-Agent
mobileip-agent 434/udp MobileIP-Agent
mobilip-mn
            435/tcp MobilIP-MN
mobilip-mn
             435/udp MobilIP-MN
#
              Kannan Alagappan <kannan@sejour.lkg.dec.com>
dna-cml
           436/tcp DNA-CML
           436/udp DNA-CML
dna-cml
#
              Dan Flowers <flowers@smaug.lkg.dec.com>
comscm
            437/tcp comscm
            437/udp comscm
comscm
#
              Jim Teague <teague@zso.dec.com>
dsfgw
           438/tcp dsfgw
dsfgw
           438/udp dsfgw
#
              Andy McKeen <mckeen@osf.org>
dasp
          439/tcp dasp
                         Thomas Obermair
dasp
          439/udp dasp
                          tommy@inlab.m.eunet.de
#
              Thomas Obermair <tommy@inlab.m.eunet.de>
          440/tcp sgcp
sgcp
          440/udp sgcp
sgcp
#
              Marshall Rose <mrose@dbc.mtview.ca.us>
decvms-sysmgt 441/tcp decvms-sysmgt
decvms-sysmgt 441/udp decvms-sysmgt
              Lee Barton <barton@star.enet.dec.com>
#
cvc hostd
            442/tcp cvc hostd
cvc hostd
            442/udp cvc hostd
              Bill Davidson < billd@equalizer.cray.com>
#
         443/tcp https MCom
https
https
         443/udp https MCom
#
              Kipp E.B. Hickman <kipp@mcom.com>
```

```
444/tcp Simple Network Paging Protocol
snpp
          444/udp Simple Network Paging Protocol
snpp
#
               [RFC1568]
microsoft-ds
            445/tcp Microsoft-DS
microsoft-ds
            445/udp Microsoft-DS
#
               Arnold Miller <arnoldm@microsoft.com>
ddm-rdb
            446/tcp DDM-RDB
ddm-rdb
            446/udp DDM-RDB
ddm-dfm
             447/tcp DDM-RFM
ddm-dfm
             447/udp DDM-RFM
            448/tcp DDM-BYTE
ddm-bvte
ddm-byte
            448/udp DDM-BYTE
               Jan David Fisher <jdfisher@VNET.IBM.COM>
#
             449/tcp AS Server Mapper
as-servermap
             449/udp AS Server Mapper
as-servermap
#
               Barbara Foss <BGFOSS@rchvmv.vnet.ibm.com>
          450/tcp TServer
tserver
tserver
          450/udp TServer
#
               Harvey S. Schultz <hss@mtgzfs3.mt.att.com>
sfs-smp-net
            451/tcp Cray Network Semaphore server
             451/udp Cray Network Semaphore server
sfs-smp-net
sfs-config 452/tcp Cray SFS config server
sfs-config 452/udp Cray SFS config server
               Walter Poxon <wdp@ironwood.cray.com>
#
creativeserver 453/tcp CreativeServer
creativeserver 453/udp CreativeServer
contentserver 454/tcp ContentServer
contentserver 454/udp ContentServer
creativepartnr 455/tcp CreativePartnr
creativepartnr 455/udp CreativePartnr
#
               Jesus Ortiz <jesus ortiz@emotion.com>
             456/tcp macon-tcp
macon-tcp
             456/udp macon-udp
macon-udp
#
               Yoshinobu Inoue
#
               <shin@hodaka.mfd.cs.fujitsu.co.jp>
scohelp
           457/tcp scohelp
scohelp
           457/udp scohelp
               Faith Zack <faithz@sco.com>
#
           458/tcp apple quick time
appleqtc
appleqtc
           458/udp apple quick time
#
       Murali Ranganathan <murali ranganathan@quickmail.apple.com>
             459/tcp ampr-rcmd
ampr-rcmd
ampr-rcmd
             459/udp ampr-rcmd
#
               Rob Janssen <rob@sys3.pe1chl.ampr.org>
skronk
           460/tcp skronk
           460/udp skronk
skronk
#
               Henry Strickland <strick@yak.net>
            461/tcp DataSurfSrv
datasurfsrv
            461/udp DataSurfSrv
datasurfsrv
datasurfsrvsec 462/tcp DataSurfSrvSec
datasurfsrvsec 462/udp DataSurfSrvSec
```

# Larry Barnes <Larryb@larryb.MV.COM>

| alpes                                                                                                    | 463/tcp alpes                                                                                                    |
|----------------------------------------------------------------------------------------------------|----------------------------------------------------------------------------------------------------|
| alpes                                                                                                    | 463/udp alpes                                                                                                    |
| #                                                                                                    | Alain Durand <alain.durand@imag.fr></alain.durand@imag.fr>                                                                                                    |
| kpasswd                                                                                                    | 464/tcp kpasswd                                                                                                    |
| kpasswd                                                                                                    | 464/udp kpasswd                                                                                                    |
| #                                                                                                    | Theodore Ts'o <tytso@mit.edu></tytso@mit.edu>                                                                                                    |
| ssmtp                                                                                                    | 465/tcp ssmtp                                                                                                    |
| ssmtp                                                                                                    | 465/udp ssmtp                                                                                                    |
| #                                                                                                    | John Hemming <johnhemming@mkn.co.uk></johnhemming@mkn.co.uk>                                                                                                    |
| digital-vrc                                                                                                    |                                                                                                    |
| digital-vrc                                                                                                    |                                                                                                    |
| #                                                                                                    | Dave Forster <forster@marvin.enet.dec.com></forster@marvin.enet.dec.com>                                                                                                    |
|                                                                                                    | pd 467/tcp mylex-mapd                                                                                                    |
| mytex-ma<br>#                                                                                                    | pd 467/udp mylex-mapd                                                                                                    |
| <sup>#</sup> photuris                                                                                                    | Gary Lewis <garyl@hq.mylex.com><br/>468/tcp proturis</garyl@hq.mylex.com>                                                                                                    |
| photuris                                                                                                    | 468/udp proturis                                                                                                    |
|                                                                                                    | Bill Simpson <bill.simpson@um.cc.umich.edu></bill.simpson@um.cc.umich.edu>                                                                                                    |
| rcp                                                                                                    | 469/tcp Radio Control Protocol                                                                                                    |
| rcp                                                                                                    | 469/udp Radio Control Protocol                                                                                                    |
| #                                                                                                    | Jim Jennings +1-708-538-7241                                                                                                    |
| scx-proxy                                                                                                    |                                                                                                    |
| scx-proxy                                                                                                    |                                                                                                    |
| #                                                                                                    | Walter Poxon <wdp@ironwood-fddi.cray.com></wdp@ironwood-fddi.cray.com>                                                                                                    |
|                                                                                                    |                                                                                                    |
|                                                                                                    |                                                                                                    |
| mondex                                                                                                    | 471/tcp Mondex                                                                                                    |
| mondex<br>mondex                                                                                                    | 471/tcp Mondex<br>471/udp Mondex                                                                                                    |
|                                                                                                    |                                                                                                    |
| mondex<br>#<br>ljk-login                                                                                                    | 471/udp Mondex<br>Bill Reding <redingb@nwdt.natwest.co.uk><br/>472/tcp ljk-login</redingb@nwdt.natwest.co.uk>                                                                                                    |
| mondex<br>#<br>ljk-login<br>ljk-login                                                                                                    | <ul> <li>471/udp Mondex</li> <li>Bill Reding <redingb@nwdt.natwest.co.uk></redingb@nwdt.natwest.co.uk></li> <li>472/tcp ljk-login</li> <li>472/udp ljk-login</li> </ul>                                                                                                    |
| mondex<br>#<br>ljk-login<br>ljk-login<br>#                                                                                                    | <ul> <li>471/udp Mondex<br/>Bill Reding <redingb@nwdt.natwest.co.uk></redingb@nwdt.natwest.co.uk></li> <li>472/tcp ljk-login</li> <li>472/udp ljk-login<br/>LJK Software, Cambridge, Massachusetts</li> </ul>                                                                                                    |
| mondex<br>#<br>ljk-login<br>ljk-login<br>#<br>#                                                                                                    | <ul> <li>471/udp Mondex<br/>Bill Reding <redingb@nwdt.natwest.co.uk></redingb@nwdt.natwest.co.uk></li> <li>472/tcp ljk-login</li> <li>472/udp ljk-login<br/>LJK Software, Cambridge, Massachusetts<br/><support@ljk.com></support@ljk.com></li> </ul>                                                                                                    |
| mondex<br>#<br>ljk-login<br>ljk-login<br>#<br>#<br>hybrid-pop                                                                                               | <ul> <li>471/udp Mondex<br/>Bill Reding <redingb@nwdt.natwest.co.uk></redingb@nwdt.natwest.co.uk></li> <li>472/tcp ljk-login</li> <li>472/udp ljk-login<br/>LJK Software, Cambridge, Massachusetts<br/><support@ljk.com></support@ljk.com></li> <li>p 473/tcp hybrid-pop</li> </ul>                                                                                                    |
| mondex<br>#<br>ljk-login<br>ljk-login<br>#<br>#<br>hybrid-poj<br>hybrid-poj                                                                                 | <ul> <li>471/udp Mondex<br/>Bill Reding <redingb@nwdt.natwest.co.uk></redingb@nwdt.natwest.co.uk></li> <li>472/tcp ljk-login</li> <li>472/udp ljk-login</li> <li>LJK Software, Cambridge, Massachusetts</li> <li><support@ljk.com></support@ljk.com></li> <li>p 473/tcp hybrid-pop</li> <li>p 473/udp hybrid-pop</li> </ul>                                                                                                    |
| mondex<br>#<br>ljk-login<br>ljk-login<br>#<br>#<br>hybrid-poj<br>#                                                                                          | <ul> <li>471/udp Mondex<br/>Bill Reding <redingb@nwdt.natwest.co.uk></redingb@nwdt.natwest.co.uk></li> <li>472/tcp ljk-login</li> <li>472/udp ljk-login</li> <li>LJK Software, Cambridge, Massachusetts</li> <li><support@ljk.com></support@ljk.com></li> <li>p 473/tcp hybrid-pop</li> <li>p 473/udp hybrid-pop</li> <li>Rami Rubin <rami@hybrid.com></rami@hybrid.com></li> </ul>                                                                                                    |
| mondex<br>#<br>ljk-login<br>ljk-login<br>#<br>#<br>hybrid-pop<br>hybrid-pop<br>#<br>tn-tl-w1                                                                | <ul> <li>471/udp Mondex<br/>Bill Reding <redingb@nwdt.natwest.co.uk></redingb@nwdt.natwest.co.uk></li> <li>472/tcp ljk-login</li> <li>472/udp ljk-login<br/>LJK Software, Cambridge, Massachusetts<br/><support@ljk.com></support@ljk.com></li> <li>p 473/tcp hybrid-pop</li> <li>p 473/udp hybrid-pop</li> <li>Rami Rubin <rami@hybrid.com></rami@hybrid.com></li> <li>474/tcp tn-tl-w1</li> </ul>                                                                                                    |
| mondex<br>#<br>ljk-login<br>ljk-login<br>#<br>hybrid-poj<br>hybrid-poj<br>#<br>tn-tl-w1<br>tn-tl-w2                                                         | <ul> <li>471/udp Mondex<br/>Bill Reding <redingb@nwdt.natwest.co.uk></redingb@nwdt.natwest.co.uk></li> <li>472/tcp ljk-login</li> <li>472/udp ljk-login</li> <li>LJK Software, Cambridge, Massachusetts</li> <li><support@ljk.com></support@ljk.com></li> <li>p 473/tcp hybrid-pop</li> <li>p 473/udp hybrid-pop</li> <li>Rami Rubin <rami@hybrid.com></rami@hybrid.com></li> <li>474/tcp tn-tl-w1</li> <li>474/udp tn-tl-w2</li> </ul>                                                                                                    |
| mondex<br>#<br>ljk-login<br>ljk-login<br>#<br>hybrid-pop<br>hybrid-pop<br>#<br>tn-tl-w1<br>tn-tl-w2<br>#                                                    | <ul> <li>471/udp Mondex<br/>Bill Reding <redingb@nwdt.natwest.co.uk></redingb@nwdt.natwest.co.uk></li> <li>472/tcp ljk-login</li> <li>472/udp ljk-login</li> <li>LJK Software, Cambridge, Massachusetts</li> <li><support@ljk.com></support@ljk.com></li> <li>p 473/tcp hybrid-pop</li> <li>p 473/udp hybrid-pop</li> <li>Rami Rubin <rami@hybrid.com></rami@hybrid.com></li> <li>474/tcp tn-tl-w1</li> <li>474/udp tn-tl-w2</li> <li>Ed Kress <eskress@thinknet.com></eskress@thinknet.com></li> </ul>                                                                                                    |
| mondex<br>#<br>ljk-login<br>ljk-login<br>#<br>hybrid-pop<br>hybrid-pop<br>#<br>tn-tl-w1<br>tn-tl-w2<br>#<br>tcpnethasp                                      | <ul> <li>471/udp Mondex<br/>Bill Reding <redingb@nwdt.natwest.co.uk></redingb@nwdt.natwest.co.uk></li> <li>472/tcp ljk-login</li> <li>472/udp ljk-login</li> <li>LJK Software, Cambridge, Massachusetts</li> <li><support@ljk.com></support@ljk.com></li> <li>p 473/tcp hybrid-pop</li> <li>p 473/udp hybrid-pop</li> <li>Rami Rubin <rami@hybrid.com></rami@hybrid.com></li> <li>474/tcp tn-tl-w1</li> <li>474/udp tn-tl-w2</li> <li>Ed Kress <eskress@thinknet.com></eskress@thinknet.com></li> <li>bsrv 475/tcp tcpnethaspsrv</li> </ul>                                                                                                    |
| mondex<br>#<br>ljk-login<br>#<br>#<br>hybrid-pop<br>hybrid-pop<br>#<br>tn-tl-w1<br>tn-tl-w2<br>#<br>tcpnethasp                                              | <ul> <li>471/udp Mondex<br/>Bill Reding <redingb@nwdt.natwest.co.uk></redingb@nwdt.natwest.co.uk></li> <li>472/tcp ljk-login</li> <li>472/udp ljk-login</li> <li>LJK Software, Cambridge, Massachusetts</li> <li><support@ljk.com></support@ljk.com></li> <li>p 473/tcp hybrid-pop</li> <li>p 473/udp hybrid-pop</li> <li>Rami Rubin <rami@hybrid.com></rami@hybrid.com></li> <li>474/tcp tn-tl-w1</li> <li>474/udp tn-tl-w2</li> <li>Ed Kress <eskress@thinknet.com></eskress@thinknet.com></li> <li>bsrv 475/tcp tcpnethaspsrv</li> <li>bsrv 475/tcp tcpnethaspsrv</li> </ul>                                                                                                    |
| mondex<br>#<br>ljk-login<br>#<br>#<br>hybrid-poj<br>#<br>tn-tl-w1<br>tn-tl-w2<br>#<br>tcpnethasp<br>#                                                       | <ul> <li>471/udp Mondex<br/>Bill Reding <redingb@nwdt.natwest.co.uk></redingb@nwdt.natwest.co.uk></li> <li>472/tcp ljk-login</li> <li>472/udp ljk-login</li> <li>LJK Software, Cambridge, Massachusetts</li> <li><support@ljk.com></support@ljk.com></li> <li>p 473/tcp hybrid-pop</li> <li>p 473/udp hybrid-pop</li> <li>Rami Rubin <rami@hybrid.com></rami@hybrid.com></li> <li>474/tcp tn-tl-w1</li> <li>474/udp tn-tl-w2</li> <li>Ed Kress <eskress@thinknet.com></eskress@thinknet.com></li> <li>bsrv 475/tcp tcpnethaspsrv</li> <li>bsrv 475/tcp tcpnethaspsrv</li> <li>Charlie Hava <charlie@aladdin.co.il></charlie@aladdin.co.il></li> </ul>                                                                                                    |
| mondex<br>#<br>ljk-login<br>ljk-login<br>#<br>hybrid-pop<br>hybrid-pop<br>#<br>tn-tl-w1<br>tn-tl-w2<br>#<br>tcpnethasp<br>tcpnethasp<br>#<br>#              | <ul> <li>471/udp Mondex<br/>Bill Reding <redingb@nwdt.natwest.co.uk></redingb@nwdt.natwest.co.uk></li> <li>472/tcp ljk-login</li> <li>472/udp ljk-login</li> <li>LJK Software, Cambridge, Massachusetts</li> <li><support@ljk.com></support@ljk.com></li> <li>p 473/tcp hybrid-pop</li> <li>p 473/udp hybrid-pop</li> <li>Rami Rubin <rami@hybrid.com></rami@hybrid.com></li> <li>474/tcp tn-tl-w1</li> <li>474/udp tn-tl-w2</li> <li>Ed Kress <eskress@thinknet.com></eskress@thinknet.com></li> <li>psrv 475/tcp tcpnethaspsrv</li> <li>osrv 475/tcp tcpnethaspsrv</li> <li>charlie Hava <charlie@aladdin.co.il></charlie@aladdin.co.il></li> <li>476-511 Unassigned</li> </ul>                                                                                                    |
| mondex<br>#<br>ljk-login<br>#<br>#<br>hybrid-pop<br>hybrid-pop<br>#<br>tn-tl-w1<br>tn-tl-w2<br>#<br>tcpnethasp<br>#<br>#<br>#<br>exec                       | <ul> <li>471/udp Mondex<br/>Bill Reding <redingb@nwdt.natwest.co.uk></redingb@nwdt.natwest.co.uk></li> <li>472/tcp ljk-login</li> <li>472/udp ljk-login</li> <li>LJK Software, Cambridge, Massachusetts</li> <li><support@ljk.com></support@ljk.com></li> <li>p 473/tcp hybrid-pop</li> <li>p 473/udp hybrid-pop</li> <li>Rami Rubin <rami@hybrid.com></rami@hybrid.com></li> <li>474/tcp tn-tl-w1</li> <li>474/udp tn-tl-w2</li> <li>Ed Kress <eskress@thinknet.com></eskress@thinknet.com></li> <li>bsrv 475/tcp tcpnethaspsrv</li> <li>bsrv 475/tcp tcpnethaspsrv</li> <li>charlie Hava <charlie@aladdin.co.il></charlie@aladdin.co.il></li> <li>476-511 Unassigned</li> <li>512/tcp remote process execution;</li> </ul>                                                                                   |
| mondex<br>#<br>ljk-login<br>ljk-login<br>#<br>hybrid-pop<br>hybrid-pop<br>#<br>tn-tl-w1<br>tn-tl-w2<br>#<br>tcpnethasp<br>tcpnethasp<br>#<br>#              | <ul> <li>471/udp Mondex<br/>Bill Reding <redingb@nwdt.natwest.co.uk></redingb@nwdt.natwest.co.uk></li> <li>472/tcp ljk-login</li> <li>472/udp ljk-login</li> <li>LJK Software, Cambridge, Massachusetts</li> <li><support@ljk.com></support@ljk.com></li> <li>p 473/tcp hybrid-pop</li> <li>p 473/udp hybrid-pop</li> <li>Rami Rubin <rami@hybrid.com></rami@hybrid.com></li> <li>474/tcp tn-tl-w1</li> <li>474/udp tn-tl-w2</li> <li>Ed Kress <eskress@thinknet.com></eskress@thinknet.com></li> <li>bsrv 475/tcp tcpnethaspsrv</li> <li>bsrv 475/tcp tcpnethaspsrv</li> <li>Charlie Hava <charlie@aladdin.co.il></charlie@aladdin.co.il></li> <li>476-511 Unassigned</li> <li>512/tcp remote process execution;<br/>authentication performed using</li> </ul>                                                |
| mondex<br>#<br>ljk-login<br>ljk-login<br>#<br>hybrid-pop<br>hybrid-pop<br>#<br>tn-tl-w1<br>tn-tl-w2<br>#<br>tcpnethasp<br>tcpnethasp<br>#<br>#<br>exec<br># | <ul> <li>471/udp Mondex<br/>Bill Reding <redingb@nwdt.natwest.co.uk></redingb@nwdt.natwest.co.uk></li> <li>472/tcp ljk-login</li> <li>472/udp ljk-login</li> <li>LJK Software, Cambridge, Massachusetts</li> <li><support@ljk.com></support@ljk.com></li> <li>p 473/tcp hybrid-pop</li> <li>p 473/udp hybrid-pop</li> <li>Rami Rubin <rami@hybrid.com></rami@hybrid.com></li> <li>474/tcp tn-tl-w1</li> <li>474/udp tn-tl-w2</li> <li>Ed Kress <eskress@thinknet.com></eskress@thinknet.com></li> <li>bsrv 475/tcp tcpnethaspsrv</li> <li>bsrv 475/tcp tcpnethaspsrv</li> <li>charlie Hava <charlie@aladdin.co.il></charlie@aladdin.co.il></li> <li>476-511 Unassigned</li> <li>512/tcp remote process execution;</li> </ul>                                                                                   |
| <pre>mondex # ljk-login ljk-login # # hybrid-pop hybrid-pop # tn-tl-w1 tn-tl-w2 # tcpnethasp tcpnethasp # # exec # # #</pre>                                | <ul> <li>471/udp Mondex<br/>Bill Reding <redingb@nwdt.natwest.co.uk></redingb@nwdt.natwest.co.uk></li> <li>472/tcp ljk-login</li> <li>472/udp ljk-login</li> <li>LJK Software, Cambridge, Massachusetts</li> <li><support@ljk.com></support@ljk.com></li> <li>p 473/tcp hybrid-pop</li> <li>p 473/udp hybrid-pop</li> <li>Rami Rubin <rami@hybrid.com></rami@hybrid.com></li> <li>474/tcp tn-tl-w1</li> <li>474/udp tn-tl-w2</li> <li>Ed Kress <eskress@thinknet.com></eskress@thinknet.com></li> <li>bsrv 475/tcp tcpnethaspsrv</li> <li>bsrv 475/tcp tcpnethaspsrv</li> <li>charlie Hava <charlie@aladdin.co.il></charlie@aladdin.co.il></li> <li>476-511 Unassigned</li> <li>512/tcp remote process execution;</li> <li>authentication performed using</li> <li>passwords and UNIX loppgin names</li> </ul> |
| <pre>mondex # ljk-login ljk-login # # hybrid-pop hybrid-pop # tn-tl-w1 tn-tl-w2 # tcpnethasp tcpnethasp # # exec # # biff</pre>                             | <ul> <li>471/udp Mondex<br/>Bill Reding <redingb@nwdt.natwest.co.uk></redingb@nwdt.natwest.co.uk></li> <li>472/tcp ljk-login<br/>472/udp ljk-login<br/>LJK Software, Cambridge, Massachusetts<br/><support@ljk.com></support@ljk.com></li> <li>p 473/tcp hybrid-pop<br/>p 473/udp hybrid-pop<br/>Rami Rubin <rami@hybrid.com></rami@hybrid.com></li> <li>474/tcp tn-tl-w1<br/>474/udp tn-tl-w2<br/>Ed Kress <eskress@thinknet.com></eskress@thinknet.com></li> <li>bsrv 475/tcp tcpnethaspsrv<br/>Osrv 475/tcp tcpnethaspsrv<br/>Charlie Hava <charlie@aladdin.co.il></charlie@aladdin.co.il></li> <li>476-511 Unassigned<br/>512/tcp remote process execution;<br/>authentication performed using<br/>passwords and UNIX loppgin names<br/>512/udp used by mail system to notify users</li> </ul>             |

| login 513/tcp remote login a la telnet;                 |         |
|---------------------------------------------------------|---------|
| # automatic authentication performed                    |         |
| # based on priviledged port numbers                     |         |
| # and distributed data bases which                      |         |
| # identify "authentication domains"                     |         |
| who 513/udp maintains data bases showing who's          |         |
| # logged in to machines on a local                      |         |
| # net and the load average of the                       |         |
| # machine                                               |         |
| cmd 514/tcp like exec, but automatic                    |         |
| # authentication is performed as for                    |         |
| # login server                                          |         |
| syslog 514/udp                                          |         |
| printer 515/tcp spooler                                 |         |
| printer 515/udp spooler                                 |         |
| # 516/tcp Unassigned                                    |         |
| # 516/udp Unassigned                                    |         |
| talk 517/tcp like tenex link, but across                |         |
| # machine - unfortunately, doesn't                      |         |
| # use link protocol (this is actually                   |         |
| # just a rendezvous port from which a                   |         |
| # tcp connection is established)                        |         |
| talk 517/udp like tenex link, but across                |         |
| # machine - unfortunately, doesn't                      |         |
| # use link protocol (this is actually                   |         |
| # just a rendezvous port from which a                   |         |
| tcp connection is established)                          |         |
| ntalk 518/tcp                                           |         |
| ntalk 518/udp                                           |         |
| utime 519/tcp unixtime                                  |         |
| utime 519/udp unixtime                                  |         |
| efs 520/tcp extended file name server                   |         |
| router 520/udp local routing process (on site);         |         |
| # uses variant of Xerox NS routing                      |         |
| # information protocol                                  |         |
| # 521-524 Unassigned                                    |         |
| timed 525/tcp timeserver                                |         |
| timed 525/udp timeserver                                |         |
| tempo 526/tcp newdate                                   |         |
| tempo 526/udp newdate                                   |         |
| # 527-529 Unassigned                                    |         |
| courier 530/tcp rpc                                     |         |
| courier 530/udp rpc                                     |         |
| conference 531/tcp chat                                 |         |
| conference 531/udp chat                                 |         |
| netnews 532/tcp readnews                                |         |
| netnews 532/udp readnews                                |         |
| netwall 533/tcp for emergency broadcasts                |         |
| netwall 533/udp for emergency broadcasts                |         |
| # 534-538 Unassigned                                    | • .•    |
| apertus-ldp 539/tcp Apertus Technologies Load Determine | ination |

```
apertus-ldp 539/udp Apertus Technologies Load Determination
        540/tcp uucpd
uucp
        540/udp uucpd
uucp
            541/tcp uucp-rlogin
uucp-rlogin
            541/udp uucp-rlogin
uucp-rlogin
              Stuart Lynne <sl@wimsey.com>
#
#
         542/tcp Unassigned
#
         542/udp Unassigned
klogin
          543/tcp
          543/udp
klogin
kshell
          544/tcp krcmd
kshell
          544/udp krcmd
appleqtcsrvr 545/tcp appleqtcsrvr
appleqtcsrvr 545/udp appleqtcsrvr
      #
            546/tcp DHCP Client
dhcp-client
dhcp-client
            546/udp DHCP Client
dhcp-server
           547/tcp DHCP Server
            547/udp DHCP Server
dhcp-server
#
              Jim Bound <bound@zk3.dec.com>
#
         548/tcp Unassigned
#
         548/udp Unassigned
#
         549/tcp Unassigned
         549/udp Unassigned
#
            550/tcp new-who
new-rwho
new-rwho
            550/udp new-who
cybercash
            551/tcp cybercash
cybercash
            551/udp cybercash
              Donald E. Eastlake 3<sup>rd</sup> <dee@cybercash.com>
#
deviceshare
            552/tcp deviceshare
deviceshare
            552/udp deviceshare
#
              Brian Schenkenberger <brians@advsyscon.com>
pirp
         553/tcp pirp
         553/udp pirp
pirp
              D. J. Bernstein <djb@silverton.berkeley.edu>
#
#
         554/tcp Unassigned
#
         554/udp Unassigned
dsf
         555/tcp
dsf
         555/udp
remotefs
           556/tcp rfs server
remotefs
           556/udp rfs server
openvms-sysipc 557/tcp openvms-sysipc
openvms-sysipc 557/udp openvms-sysipc
#
              Alan Potter optter@movies.enet.dec.com>
sdnskmp
            558/tcp SDNSKMP
sdnskmp
            558/udp SDNSKMP
          559/tcp TEEDTAP
teedtap
teedtap
          559/udp TEEDTAP
#
              Mort Hoffman <hoffman@mail.ndhm.gtegsc.com>
rmonitor
           560/tcp rmonitord
rmonitor
           560/udp rmonitord
```

| monitor 561/tcp                                                     |
|---------------------------------------------------------------------|
| monitor 561/udp                                                     |
| chshell 562/tcp chcmd                                               |
| chshell 562/udp chcmd                                               |
| snews 563/tcp snews                                                 |
| snews 563/udp snews                                                 |
| # Kipp E.B. Hickman <kipp@netscape.com></kipp@netscape.com>         |
| 9pfs 564/tcp plan 9 file service                                    |
| 9pfs 564/udp plan 9 file service                                    |
| whoami 565/tcp whoami                                               |
| whoami 565/udp whoami                                               |
| streettalk 566/tcp streettalk                                       |
| streettalk 566/udp streettalk                                       |
| banyan-rpc 567/tcp banyan-rpc                                       |
| banyan-rpc 567/udp banyan-rpc                                       |
| # Tom Lemaire <toml@banyan.com></toml@banyan.com>                   |
| ms-shuttle 568/tcp microsoft shuttle                                |
| ms-shuttle 568/udp microsoft shuttle                                |
| # Rudolph Balaz <rudolphb@microsoft.com></rudolphb@microsoft.com>   |
| ms-rome 569/tcp microsoft rome                                      |
| ms-rome 569/udp microsoft rome                                      |
| # Rudolph Balaz <rudolphb@microsoft.com></rudolphb@microsoft.com>   |
| meter 570/tcp demon                                                 |
| meter 570/udp demon                                                 |
| meter 571/tcp <sup>1</sup> udemon                                   |
| meter 571/udp udemon                                                |
| sonar 572/tcp sonar                                                 |
| sonar 572/udp sonar                                                 |
| # Keith Moore <moore@cs.utk.edu></moore@cs.utk.edu>                 |
| banyan-vip 573/tcp banyan-vip                                       |
| banyan-vip 573/udp banyan-vip                                       |
| # Denis Leclerc <dleclerc@banyan.com></dleclerc@banyan.com>         |
| # 574-599 Unassigned                                                |
| ipcserver 600/tcp Sun IPC server                                    |
| ipcserver 600/udp Sun IPC server                                    |
| ngs 607/tcp ngs                                                     |
| nqs 607/udp nqs                                                     |
| urm 606/tcp Cray Unified Resource Manager                           |
| urm 606/udp Cray Unified Resource Manager                           |
| # Bill Schiefelbein <schief@aspen.cray.com></schief@aspen.cray.com> |
| sift-uft 608/tcp Sender-Initiated/Unsolicited File Transfer         |
| shi un book op bender initiated, ensenened i ne mansfer             |
| sift-uft 608/udp Sender-Initiated/Unsolicited File Transfer         |
| # Rick Troth <troth@rice.edu></troth@rice.edu>                      |
| npmp-trap 609/tcp npmp-trap                                         |
| npmp-trap 609/udp npmp-trap                                         |
| npmp-local 610/tcp npmp-local                                       |
| npmp-local 610/udp npmp-local                                       |
| npmp-gui 611/tcp npmp-gui                                           |
| npmp-gui 611/udp npmp-gui                                           |
| # John Barnes <jbarnes@crl.com></jbarnes@crl.com>                   |
| " Journes Journes Gerneouser                                        |

ginad 634/tcp ginad ginad 634/udp ginad # Mark Crother <mark@eis.calstate.edu> mdqs 666/tcp mdqs 666/udp doom 666/tcp doom Id Software doom 666/udp doom Id Software # <ddt@idcube.idsoftware.com> 704/tcp errlog copy/server daemon elcsd 704/udp errlog copy/server daemon elcsd entrustmanager 709/tcp EntrustManager entrustmanager 709/udp EntrustManager Peter Whittaker <pww@bnr.ca> # 729/tcp IBM NetView DM/6000 Server/Client netviewdm1 729/udp IBM NetView DM/6000 Server/Client netviewdm1 netviewdm2 730/tcp IBM NetView DM/6000 send/tcp 730/udp IBM NetView DM/6000 send/tcp netviewdm2 netviewdm3 731/tcp IBM NetView DM/6000 receive/tcp netviewdm3 731/udp IBM NetView DM/6000 receive/tcp # Philippe Binet (phbinet@vnet.IBM.COM) 741/tcp netGW netgw 741/udp netGW netgw netrcs 742/tcp Network based Rev. Cont. Sys. netrcs 742/udp Network based Rev. Cont. Sys. Gordon C. Galligher <gorpong@ping.chi.il.us> # 744/tcp Flexible License Manager flexlm flexlm 744/udp Flexible License Manager # Matt Christiano # <globes@matt@oliveb.atc.olivetti.com> fujitsu-dev 747/tcp Fujitsu Device Control fujitsu-dev 747/udp Fujitsu Device Control ris-cm 748/tcp Russell Info Sci Calendar Manager 748/udp Russell Info Sci Calendar Manager ris-cm kerberos-adm 749/tcp kerberos administration kerberos-adm 749/udp kerberos administration rfile 750/tcp loadav 750/udp 751/tcp pump 751/udp pump 752/tcp qrh qrh 752/udp 753/tcp rrh 753/udp rrh tell 754/tcp send 754/udp tell send nlogin 758/tcp nlogin 758/udp con 759/tcp 759/udp con 760/tcp ns

760/udp ns 761/tcp rxe 761/udp rxe quotad 762/tcp quotad 762/udp cycleserv 763/tcp cycleserv 763/udp 764/tcp omserv 764/udp omserv 765/tcp webster webster 765/udp phonebook 767/tcp phone phonebook 767/udp phone 769/tcp vid vid 769/udp cadlock 770/tcp cadlock 770/udp rtip 771/tcp rtip 771/udp cycleserv2 772/tcp cycleserv2 772/udp submit 773/tcp notify 773/udp 774/tcp rpasswd acmaint dbd 774/udp entomb 775/tcp acmaint transd 775/udp wpages 776/tcp wpages 776/udp wpgs 780/tcp wpgs 780/udp concert 786/tcp Concert concert 786/udp Concert # Josyula R. Rao <jrrao@watson.ibm.com> mdbs daemon 800/tcp mdbs daemon 800/udp device 801/tcp device 801/udp accessbuilder 888/tcp AccessBuilder accessbuilder 888/udp AccessBuilder # Steve Sweeney <Steven Sweeney@3mail.3com.com> vsinet 996/tcp vsinet vsinet 996/udp vsinet Rob Juergens <robj@vsi.com> # maitrd 997/tcp maitrd 997/udp busboy 998/tcp puparp 998/udp garcon 999/tcp applix 999/udp Applix ac puprouter 999/tcp

puprouter 999/udp cadlock 1000/tcp ock 1000/udp 1023/tcp Reserved 1024/udp Reserved # IANA <iana@isi.edu>

## **REGISTERED PORT NUMBERS**

The Registered Ports are not controlled by the IANA and on most systems can be used by ordinary user processes or programs executed by ordinary users. Ports are used in the TCP [RFC793] to name the ends of logical connections which carry long term conversations. For the purpose of providing services to unknown callers, a service contact port is defined. This list specifies the port used by the server process as its contact port. While the IANA can not control uses of these ports it does register or list uses of these ports as a convienence to the community. To the extent possible, these same port assignments are used with the UDP [RFC768].

The Registered Ports are in the range 1024-65535. [Go back to top of file] Port Assignments:

| Keyword      | Decimal      | Description                                                  | References           |
|--------------|--------------|--------------------------------------------------------------|----------------------|
|              | 024/tcp Res  | erved                                                        |                      |
| 10           | 024/udp Res  | served                                                       |                      |
| #            | IANA         | <iana@isi.edu></iana@isi.edu>                                |                      |
| blackjack 1  | 025/tcp netv | work blackjack                                               |                      |
| blackjack 1  | 025/udp net  | work blackjack                                               |                      |
| iad1         | 1030/tcp B   | BN IAD                                                       |                      |
| iad1         | 1030/udp B   | BN IAD                                                       |                      |
| iad2         | 1031/tcp B   | BN IAD                                                       |                      |
| iad2         | 1031/udp B   | BN IAD                                                       |                      |
|              | 1032/tcp B   | BN IAD                                                       |                      |
| iad3         | 1032/udp B   |                                                              |                      |
| #            | Andy M       | Malis <malis_a@< td=""><td>timeplex.com&gt;</td></malis_a@<> | timeplex.com>        |
| nim          | 1058/tcp ni  |                                                              |                      |
| nim          | 1058/udp n   |                                                              |                      |
| nimreg       |              | Ų                                                            |                      |
| nimreg       | 1059/udp     |                                                              |                      |
| #            |              | Gordon <rbg@a< td=""><td></td></rbg@a<>                      |                      |
| instl_boots  | 1067/tcp     | Installation Boot                                            | strap Proto. Serv.   |
| instl boots  | 1067/udp     | Installation Boo                                             | otstrap Proto. Serv. |
| llisti_000ts | 1007/uup     | Instantation Doo                                             | isitap 110to. Serv.  |
| instl_bootc  | 1068/tcp     | Installation Boot                                            | tstrap Proto. Cli.   |
| instl_bootc  | 1068/udp     | Installation Boo                                             | otstrap Proto. Cli.  |

# David Arko <</darko@hpfcrn.fc.hp.com> socks 1080/tcp Socks socks 1080/udp Socks # Ying-Da Lee <ylee@syl.dl.nec.com 1083/tcp Anasoft License Manager ansoft-lm-1 1083/udp Anasoft License Manager ansoft-lm-1 ansoft-lm-2 1084/tcp Anasoft License Manager ansoft-lm-2 1084/udp Anasoft License Manager nfsd-status 1110/tcp Cluster status info nfsd-keepalive 1110/udp Client status info # Edgar Circenis <ec@hpfclj.fc.hp.com> nfa 1155/tcp Network File Access nfa 1155/udp Network File Access # James Powell <james@mailhost.unidata.com> 1212/tcp lupa lupa lupa 1212/udp lupa Barney Wolff <barney@databus.com> # nerv 1222/tcp SNI R&D network nerv 1222/udp SNI R&D network # Martin Freiss < freiss.pad@sni.de> hermes 1248/tcp hermes 1248/udp alta-ana-lm 1346/tcp Alta Analytics License Manager 1346/udp Alta Analytics License Manager alta-ana-lm bbn-mmc 1347/tcp multi media conferencing bbn-mmc 1347/udp multi media conferencing bbn-mmx 1348/tcp multi media conferencing bbn-mmx 1348/udp multi media conferencing sbook 1349/tcp Registration Network Protocol 1349/udp Registration Network Protocol sbook editbench 1350/tcp Registration Network Protocol editbench 1350/udp Registration Network Protocol # Simson L. Garfinkel <simsong@next.cambridge.ma.us> equationbuilder 1351/tcp Digital Tool Works (MIT) equationbuilder 1351/udp Digital Tool Works (MIT) # Terrence J. Talbot <lexcube!tjt@bu.edu> lotusnote 1352/tcp Lotus Note lotusnote 1352/udp Lotus Note # Greg Pflaum <iris.com!Greg Pflaum@uunet.uu.net> relief 1353/tcp Relief Consulting

| relief 1353/udp Relief Consulting                                                                                                    |
|----------------------------------------------------------------------------------------------------|
| <ul> <li>John Feiler <relief!jjfeiler@uu2.psi.com></relief!jjfeiler@uu2.psi.com></li> <li>rightbrain 1354/tcp RightBrain Software</li> <li>rightbrain 1354/udp RightBrain Software</li> <li>Glenn Reid <glann@rightbrain.com></glann@rightbrain.com></li> <li>intuitive edge 1355/tcp Intuitive Edge</li> <li>intuitive edge 1355/udp Intuitive Edge</li> <li>Montgomery Zukowski</li> <li></li> <li></li> <li></li> <li></li> </ul> |
| cuillamartin1356/tcpCuillaMartin Companycuillamartin1356/udpCuillaMartin Companypegboard1357/tcpElectronic PegBoardpegboard1357/udpElectronic PegBoard#Chris Cuilla# <balr!vpnet!cuilla!chris@clout.chi.il.us></balr!vpnet!cuilla!chris@clout.chi.il.us>                                                                                                    |
| connlcli 1358/tcp CONNLCLI                                                                                                    |
| connlcli 1358/udp CONNLCLI                                                                                                    |
| ftsrv 1359/tcp FTSRV                                                                                                    |
| ftsrv 1359/udp FTSRV                                                                                                    |
| # Ines Homem de Melo <sidinf@brfapesp.bitnet><br/>mimer 1360/tcp MIMER</sidinf@brfapesp.bitnet>                                                                                                    |
| mimer 1360/udp MIMER                                                                                                    |
| <ul> <li># Per Schroeder <per.schroder@mimer.se></per.schroder@mimer.se></li> <li>linx 1361/tcp LinX</li> <li>linx 1361/udp LinX</li> <li># Steffen Schilke <none></none></li> <li>timeflies 1362/tcp TimeFlies</li> </ul>                                                                                                    |
| timeflies 1362/udp TimeFlies                                                                                                    |
| #Doug Kent <mouthers@slugg@nwnexus.wa.com>ndm-requester1363/tcpNetwork DataMover Requesterndm-requester1363/udpNetwork DataMover Requesterndm-server1364/tcpNetwork DataMover Serverndm-server1364/udpNetwork DataMover Server#Toshio Watanabe#<watanabe@godzilla.rsc.spdd.ricoh.co.j></watanabe@godzilla.rsc.spdd.ricoh.co.j></mouthers@slugg@nwnexus.wa.com>                                                                       |
| adapt-sna1365/tcpNetwork Software Associatesadapt-sna1365/udpNetwork Software Associates#Jeffery Chiao <714-768-401>netware-csp1366/tcpNovell NetWare Comm Service Platform                                                                                                    |

Tim Dawson <tdawson%mspboss@uunet.UU.NET> # telesis-licman 1380/tcp Telesis Network License Manager telesis-licman 1380/udp Telesis Network License Manager # Karl Schendel, Jr. <wiz@telesis.com> apple-licman 1381/tcp Apple Network License Manager apple-licman 1381/udp Apple Network License Manager Earl Wallace <earlw@apple.com> # 1382/tcp udt os udt os 1382/udp gwha 1383/tcp GW Hannaway Network License Manager 1383/udp GW Hannaway Network License Manager gwha J. Gabriel Foster < fop@gwha.com> # 1384/tcp Objective Solutions License Manager os-licman os-licman 1384/udp Objective Solutions License Manager # Donald Cornwell <don.cornwell@objective.com> 1385/tcp Atex Publishing License Manager atex elmd atex elmd 1385/udp Atex Publishing License Manager # Brett Sorenson <bcs@atex.com> 1386/tcp CheckSum License Manager checksum checksum 1386/udp CheckSum License Manager # Andreas Glocker <glocker@sirius.com> 1387/tcp Computer Aided Design Software Inc cadsi-lm LM cadsi-lm 1387/udp Computer Aided Design Software Inc LM # Sulistio Muljadi objective-dbc 1388/tcp Objective Solutions DataBase Cache objective-dbc 1388/udp Objective Solutions DataBase Cache # Donald Cornwell 1389/tcp Document Manager iclpv-dm iclpv-dm 1389/udp Document Manager iclpv-sc 1390/tcp Storage Controller iclpv-sc 1390/udp Storage Controller iclpv-sas 1391/tcp Storage Access Server iclpv-sas 1391/udp Storage Access Server iclpv-pm 1392/tcp Print Manager iclpv-pm 1392/udp Print Manager

| iclpv-nls 1393/tcp Netwo | rk Log Server |
|--------------------------|---------------|
|--------------------------|---------------|

iclpv-nls 1393/udp Network Log Server

iclpv-nlc 1394/tcp Network Log Client

iclpv-nlc 1394/udp Network Log Client

iclpv-wsm 1395/tcp PC Workstation Manager software

iclpv-wsm 1395/udp PC Workstation Manager software

# A.P. Hobson <A.P.Hobson@bra0112.wins.icl.co.uk> dvl-activemail 1396/tcp DVL Active Mail

dvl-activemail 1396/udp DVL Active Mail

audio-activmail 1397/tcp Audio Active Mail

audio-activmail 1397/udp Audio Active Mail

video-activmail 1398/tcp Video Active Mail

video-activmail 1398/udp Video Active Mail

# Ehud Shapiro <udi@wisdon.weizmann.ac.il> cadkey-licman 1399/tcp Cadkey License Manager cadkey-licman 1399/udp Cadkey License Manager cadkey-tablet 1400/tcp Cadkey Tablet Daemon cadkey-tablet 1400/udp Cadkey Tablet Daemon Joe McCollough <joe@cadkey.com> # goldleaf-licman 1401/tcp Goldleaf License Manager goldleaf-licman 1401/udp Goldleaf License Manager John Fox <---none---> # prm-sm-np 1402/tcp Prospero Resource Manager prm-sm-np 1402/udp Prospero Resource Manager prm-nm-np 1403/tcp Prospero Resource Manager prm-nm-np 1403/udp Prospero Resource Manager # B. Clifford Neuman <bcn@isi.edu> igi-lm 1404/tcp Infinite Graphics License Manager 1404/udp Infinite Graphics License Manager igi-lm ibm-res 1405/tcp IBM Remote Execution Starter 1405/udp IBM Remote Execution Starter ibm-res 1406/tcp NetLabs License Manager netlabs-lm netlabs-lm 1406/udp NetLabs License Manager dbsa-lm 1407/tcp DBSA License Manager 1407/udp DBSA License Manager dbsa-lm # Scott Shattuck <ss@dbsa.com> sophia-lm 1408/tcp Sophia License Manager

| sophia-lm 1408/udp Sophia License Manager                                                                                                    |
|----------------------------------------------------------------------------------------------------|
| # Eric Brown <sst!emerald!eric@uunet.uu.net><br/>here-lm 1409/tcp Here License Manager<br/>here-lm 1409/udp Here License Manager</sst!emerald!eric@uunet.uu.net>                                                                                   |
| # David Ison <here@dialup.oar.net></here@dialup.oar.net>                                                                                                    |
| hiq 1410/tcp HiQ License Manager                                                                                                    |
| hiq 1410/udp HiQ License Manager                                                                                                    |
| # Rick Pugh <rick@bilmillennium.com></rick@bilmillennium.com>                                                                                                    |
| af 1411/tcp AudioFile<br>af 1411/udp AudioFile                                                                                                    |
| # Jim Gettys <jg@crl.dec.com></jg@crl.dec.com>                                                                                                    |
| innosys 1412/tcp InnoSys                                                                                                    |
| innosys 1412/udp InnoSys                                                                                                    |
| innosys-acl 1413/tcp Innosys-ACL                                                                                                    |
| innosys-acl 1413/udp Innosys-ACL                                                                                                    |
| # Eric Welch <none><br/>ibm-mqseries 1414/tcp IBM MQSeries</none>                                                                                                    |
| ioni-indectics 1414/ up interior indectics                                                                                                    |
| ibm-mqseries 1414/udp IBM MQSeries                                                                                                    |
| # Roger Meli <rmmeli%winvmd@vnet.ibm.com></rmmeli%winvmd@vnet.ibm.com>                                                                                                    |
| dbstar 1415/tcp DBStar                                                                                                    |
| dbstar 1415/udp DBStar                                                                                                    |
| # Jeffrey Millman <jcm@dbstar.com><br/>novell-lu6.2 1416/tcp Novell LU6.2</jcm@dbstar.com>                                                                                                    |
| novell-lu6.2 1416/udp Novell LU6.2                                                                                                    |
| # Peter Liu <none></none>                                                                                                    |
| timbuktu-srv1 1417/tcp Timbuktu Service 1 Port                                                                                                    |
| timbuktu-srv1 1417/tcp Timbuktu Service 1 Port                                                                                                    |
| timbuktu-srv2 1418/tcp Timbuktu Service 2 Port                                                                                                    |
| timbuktu-srv2 1418/udp Timbuktu Service 2 Port                                                                                                    |
| timbuktu-srv3 1419/tcp Timbuktu Service 3 Port                                                                                                    |
| timbuktu-srv3 1419/udp Timbuktu Service 3 Port                                                                                                    |
| timbuktu-srv4 1420/tcp Timbuktu Service 4 Port                                                                                                    |
| timbuktu-srv4 1420/udp Timbuktu Service 4 Port                                                                                                    |
| #Marc Epard <marc@waygate.farallon.com>gandalf-lm1421/tcpGandalf License Managergandalf-lm1421/udpGandalf License Manager#gilmer@gandalf.caautodesk-lm1422/tcpAutodesk License Manager1422/udpAutodesk License Manager</marc@waygate.farallon.com> |
| # David Ko <dko@autodesk.com></dko@autodesk.com>                                                                                                    |

| essbase 1423/tcp Essbase Arbor Software                                                            |
|----------------------------------------------------------------------------------------------------|
| essbase 1423/udp Essbase Arbor Software                                                            |
| hybrid 1424/tcp Hybrid Encryption Protocol                                                         |
| hybrid 1424/udp Hybrid Encryption Protocol                                                         |
| # Howard Hart <hch@hybrid.com></hch@hybrid.com>                                                    |
| zion-lm 1425/tcp Zion Software License Manager                                                     |
|                                                                                                    |
| zion-lm 1425/udp Zion Software License Manager<br># David Ferrero <david@zion com=""></david@zion> |
|                                                                                                    |
| sas-1 1426/tcp Satellite-data Acquisition System 1                                                 |
| sas-1 1426/udp Satellite-data Acquisition System 1                                                 |
| # Bill Taylor <sais@ssec.wisc.edu></sais@ssec.wisc.edu>                                            |
| mloadd 1427/tcp mloadd monitoring tool                                                             |
| mloadd 1427/udp mloadd monitoring tool                                                             |
| # Bob Braden <braden@isi.edu></braden@isi.edu>                                                     |
| informatik-lm 1428/tcp Informatik License Manager                                                  |
| informatik-lm 1428/udp Informatik License Manager                                                  |
| # Harald Schlangmann                                                                               |
| # <schlangm@informatik.uni-muenchen.de></schlangm@informatik.uni-muenchen.de>                      |
| •                                                                                                  |
| nms 1429/tcp Hypercom NMS                                                                          |
| nms 1429/udp Hypercom NMS                                                                          |
| tpdu 1430/tcp Hypercom TPDU                                                                        |
| tpdu 1430/udp Hypercom TPDU                                                                        |
| # Noor Chowdhury <noor@hypercom.com></noor@hypercom.com>                                           |
| rgtp 1431/tcp Reverse Gossip Transport                                                             |
|                                                                                                    |
| rgtp 1431/udp Reverse Gossip Transport<br># Ian Jackson <iwj@cam-orl.co.uk></iwj@cam-orl.co.uk>    |
|                                                                                                    |
| blueberry-lm 1432/tcp Blueberry Software License Manager                                           |
| hlushamu lua 1422/udu Dlushamu Caffurana Liaanaa Managan                                           |
| blueberry-lm 1432/udp Blueberry Software License Manager                                           |
|                                                                                                    |
| # Steve Beigel <ubleb!steve@uunet.uu.net></ubleb!steve@uunet.uu.net>                               |
| ms-sql-s 1433/tcp Microsoft-SQL-Server                                                             |
| ms-sql-s 1433/udp Microsoft-SQL-Server                                                             |
| ms-sql-m 1434/tcp Microsoft-SQL-Monitor                                                            |
| ms-sql-m 1434/udp Microsoft-SQL-Monitor                                                            |
|                                                                                                    |
| # Peter Hussey <peterhus@microsoft.com></peterhus@microsoft.com>                                   |
| ibm-cics 1435/tcp IBM CISC                                                                         |
| ibm-cics 1435/udp IBM CISC                                                                         |
| # Geoff Meacock <gbibmswl@ibmmail.com></gbibmswl@ibmmail.com>                                      |
| sas-2 1436/tcp Satellite-data Acquisition System 2                                                 |
| sas-2 1436/udp Satellite-data Acquisition System 2                                                 |
| # Bill Taylor <sais@ssec.wisc.edu></sais@ssec.wisc.edu>                                            |
| tabula 1437/tcp Tabula                                                                             |
| tabula 1437/udp Tabula                                                                             |
| # Marcelo Einhorn                                                                                  |
| # <kgune%hujivm1.bitnet@taunivm.tau.ac.il></kgune%hujivm1.bitnet@taunivm.tau.ac.il>                |
|                                                                                                    |
| eicon-server 1438/tcp Eicon Security Agent/Server                                                  |

eicon-server 1438/tcp Eicon Security Agent/Server

| eicon-serve | r 1438/udp Eicon Security Agent/Server                                 |
|-------------|------------------------------------------------------------------------|
| eicon-x25   | 1439/tcp Eicon X25/SNA Gateway                                         |
| eicon-x25   | 1439/udp Eicon X25/SNA Gateway                                         |
| eicon-slp   | 1440/tcp Eicon Service Location Protocol                               |
| eicon-slp   | 1440/udp Eicon Service Location Protocol                               |
| #           | Pat Calhoun <calhoun@admin.eicon.qc.ca></calhoun@admin.eicon.qc.ca>    |
| cadis-1     | 1441/tcp Cadis License Management                                      |
| cadis-1     | 1441/udp Cadis License Management                                      |
| cadis-2     | 1442/tcp Cadis License Management                                      |
| cadis-2     | 1442/udp Cadis License Management                                      |
| #           | Todd Wichers <twichers@csn.org></twichers@csn.org>                     |
| ies-lm      | 1443/tcp Integrated Engineering Software                               |
| ies-lm      | 1443/udp Integrated Engineering Software                               |
| #           | David Tong <david_tong@integrated.mb.ca></david_tong@integrated.mb.ca> |
| marcam-lm   | 1444/tcp Marcam License Management                                     |
| marcam-lm   |                                                                        |
| #           | Therese Hunt <hunt@marcam.com></hunt@marcam.com>                       |
| proxima-lm  | 8                                                                      |
| proxima-lm  |                                                                        |
| ora-lm      | 1446/tcp Optical Research Associates License                           |
| Manager     |                                                                        |
| ora-lm      | 1446/udp Optical Research Associates License                           |
| Manager     |                                                                        |
| apri-lm     | 1447/tcp Applied Parallel Research LM                                  |
| apri-lm     | 1447/udp Applied Parallel Research LM                                  |
| #           | Jim Dillon <jed@apri.com></jed@apri.com>                               |
| oc-lm       | 1448/tcp OpenConnect License Manager                                   |
| oc-lm       | 1448/udp OpenConnect License Manager                                   |
| #           | Sue Barnhill <snb@oc.com></snb@oc.com>                                 |
| peport      | 1449/tcp PEport                                                        |
| peport      | 1449/udp PEport                                                        |
| #           | Qentin Neill <quentin@columbiasc.ncr.com></quentin@columbiasc.ncr.com> |
| dwf         | 1450/tcp Tandem Distributed Workbench Facility                         |
| dwf         | 1450/udp Tandem Distributed Workbench Facility                         |
| #           | Mike Bert <berg mike@tandem.com=""></berg>                             |
| infoman     | 1451/tcp IBM Information Management                                    |
| infoman     | 1451/udp IBM Information Management                                    |
| #           | Karen Burns <>                                                         |
| gtegsc-lm   | 1452/tcp GTE Government Systems License Man                            |
|             | L                                                                      |

gtegsc-lm 1452/udp GTE Government Systems License Man # Mike Gregory </ doi:10.1011/journal.iipo.gtegsc.com genie-lm 1453/tcp Genie License Manager genie-lm 1453/udp Genie License Manager Paul Applegate <p.applegate2@genie.geis.com> # interholl elmd 1454/tcp interHDL License Manager interhol elmd 1454/tcp interHDL License Manager # Eli Sternheim eli@interhdl.com esl-lm 1455/tcp ESL License Manager esl-lm 1455/udp ESL License Manager # Abel Chou <abel@willy.esl.com> 1456/tcp DCA dca 1456/udp DCA dca Jeff Garbers <jgarbers@netcom.com> # valisys-lm 1457/tcp Valisys License Manager 1457/udp Valisys License Manager valisys-lm # Leslie Lincoln <leslie lincoln@valisys.com> nrcabq-lm 1458/tcp Nichols Research Corp. 1458/udp Nichols Research Corp. nrcabq-lm # Howard Cole <hcole@tumbleweed.nrcabg.com> 1459/tcp Proshare Notebook Application proshare1 1459/udp Proshare Notebook Application proshare1 1460/tcp Proshare Notebook Application proshare2 proshare2 1460/udp Proshare Notebook Application Robin Kar < Robin Kar@ccm.hf.intel.com> # ibm wrless lan 1461/tcp IBM Wireless LAN ibm wrless lan 1461/udp IBM Wireless LAN # <flanne@vnet.IBM.COM> world-lm 1462/tcp World License Manager world-lm 1462/udp World License Manager # Michael S Amirault <ambi@world.std.com> nucleus 1463/tcp Nucleus nucleus 1463/udp Nucleus Venky Nagar <venky@fafner.Stanford.EDU> # 1464/tcp MSL License Manager msl lmd msl lmd 1464/udp MSL License Manager # Matt Timmermans 1465/tcp Pipes Platform pipes 1465/udp Pipes Platform mfarlin@peerlogic.com pipes Mark Farlin <mfarlin@peerlogic.com> 1466/tcp Ocean Software License Manager oceansoft-lm 1466/udp Ocean Software License Manager oceansoft-lm # Randy Leonard <randy@oceansoft.com> csdmbase 1467/tcp CSDMBASE csdmbase 1467/udp CSDMBASE 1468/tcp CSDM csdm csdm 1468/udp CSDM # Robert Stabl <stabl@informatik.uni-muenchen.de>

```
aal-lm
           1469/tcp Active Analysis Limited License Manager
aal-lm
           1469/udp Active Analysis Limited License Manager
                David Snocken +44 (71)437-7009
#
uaiact
           1470/tcp Universal Analytics
           1470/udp Universal Analytics
uaiact
#
                Mark R. Ludwig </ doi: 10.000 // Mark-Ludwig@uai.com>
csdmbase
             1471/tcp csdmbase
csdmbase
             1471/udp csdmbase
csdm
           1472/tcp csdm
csdm
           1472/udp csdm
#
         Robert Stabl <stabl@informatik.uni-muenchen.de>
             1473/tcp OpenMath
openmath
openmath
             1473/udp OpenMath
                Garth Mayville <mayville@maplesoft.on.ca>
#
telefinder
           1474/tcp Telefinder
telefinder
           1474/udp Telefinder
                Jim White <Jim White@spiderisland.com>
#
taligent-lm
            1475/tcp Taligent License Manager
            1475/udp Taligent License Manager
taligent-lm
#
         Mark Sapsford <Mark Sapsford@@taligent.com>
clvm-cfg
            1476/tcp clvm-cfg
            1476/udp clvm-cfg
clvm-cfg
#
                Eric Soderberg <seric@cup.hp.com>
ms-sna-server 1477/tcp ms-sna-server
ms-sna-server 1477/udp ms-sna-server
ms-sna-base
             1478/tcp ms-sna-base
ms-sna-base
             1478/udp ms-sna-base
#
                Gordon Mangione <gordm@microsoft.com>
            1479/tcp dberegister
dberegister
dberegister
            1479/udp dberegister
#
                Brian Griswold <brian@dancingbear.com>
pacerforum
             1480/tcp PacerForum
pacerforum
             1480/udp PacerForum
#
                Peter Caswell <pfc@pacvax.pacersoft.com>
          1481/tcp AIRS
airs
airs
          1481/udp AIRS
                Bruce Wilson, 905-771-6161
#
miteksvs-lm
             1482/tcp Miteksys License Manager
miteksys-lm
             1482/udp Miteksys License Manager
#
                Shane McRoberts <mcroberts@miteksys.com>
afs
          1483/tcp AFS License Manager
          1483/udp AFS License Manager
afs
                Michael R. Pizolato <michael@afs.com>
#
            1484/tcp Confluent License Manager
confluent
confluent
            1484/udp Confluent License Manager
#
                James Greenfiel <jim@pa.confluent.com>
lansource
            1485/tcp LANSource
            1485/udp LANSource
lansource
#
                Doug Scott <lansourc@hookup.net>
nms topo serv 1486/tcp nms topo serv
nms topo serv 1486/udp nms topo serv
```

# Sylvia Siu <Sylvia Siu@Novell.CO> localinfosrvr 1487/tcp LocalInfoSrvr localinfosrvr 1487/udp LocalInfoSrvr # Brian Matthews <brian matthews@ibist.ibis.com> 1488/tcp DocStor docstor 1488/udp DocStor docstor # Brian Spears <bspears@salix.com> dmdocbroker 1489/tcp dmdocbroker 1489/udp dmdocbroker dmdocbroker Razmik Abnous <abnous@documentum.com> # insitu-conf 1490/tcp insitu-conf insitu-conf 1490/udp insitu-conf Paul Blacknell <paul@insitu.com> # anynetgateway 1491/tcp anynetgateway anynetgateway 1491/udp anynetgateway # Dan Poirier OprimeDoubleDouble stone-design-1 1492/tcp stone-design-1 stone-design-1 1492/udp stone-design-1 Andrew Stone <andrew@stone.com> # netmap lm 1493/tcp netmap lm netmap lm 1493/udp netmap lm # Phillip Magson <philm@extro.ucc.su.OZ.AU> ica 1494/tcp ica 1494/udp ica ica # John Richardson, Citrix Systems cvc 1495/tcp cvc 1495/udp cvc cvc # Bill Davidson < billd@equalizer.cray.com> 1496/tcp liberty-lm liberty-lm liberty-lm 1496/udp liberty-lm # Jim Rogers <trane!jimbo@pacbell.com> rfx-lm 1497/tcp rfx-lm 1497/udp rfx-lm rfx-lm Bill Bishop <bil@rfx.rfx.com> # 1498/tcp Watcom-SQL watcom-sql watcom-sql 1498/udp Watcom-SOL # Rog Skubowius <rwskubow@ccnga.uwaterloo.ca> 1499/tcp Federico Heinz Consultora fhc fhc 1499/udp Federico Heinz Consultora Federico Heinz <federico@heinz.com> # vlsi-lm 1500/tcp VLSI License Manager 1500/udp VLSI License Manager vlsi-lm # Shue-Lin Kuo <shuelin@mdk.sanjose.vlsi.com> 1501/tcp Satellite-data Acquisition System sas-3 3 1501/udp Satellite-data Acquisition System sas-3 3 # Bill Taylor <sais@ssec.wisc.edu> shivadiscovery 1502/tcp Shiva shivadiscovery 1502/udp Shiva Jonathan Wenocur <jhw@Shiva.COM> #

| imtc-mcs 1503/tcp Databeam<br>imtc-mcs 1503/udp Databeam                                               |                   |
|----------------------------------------------------------------------------------------------------|-------------------|
| # Jim Johnstone <jjohnstone@da< td=""><td>tabeam.com&gt;</td></jjohnstone@da<>                         | tabeam.com>       |
| evb-elm 1504/tcp EVB Software Engineer                                                                 |                   |
| evb-elm 1504/udp EVB Software Engineer                                                                 |                   |
| # B.G. Mahesh < mahesh@sett.c.                                                                         | om>               |
| funkproxy 1505/tcp Funk Software, Inc.                                                                 |                   |
| funkproxy 1505/udp Funk Software, Inc.                                                                 |                   |
| # Robert D. Vincent<br>willo                                                                           |                   |
| utcd 1506/tcp Universal Time daemon (u                                                                 |                   |
| utcd 1506/udp Universal Time daemon (<br># Walter Poxon <wdp@ironwood< td=""><td></td></wdp@ironwood<> |                   |
|                                                                                                    | 1.cray.com>       |
| symplex 1507/tcp symplex<br>symplex 1507/udp symplex                                                   |                   |
| # Mike Turley <turley@symplex< td=""><td>com&gt;</td></turley@symplex<>                                | com>              |
| diagmond 1508/tcp diagmond                                                                             | .001112           |
| diagmond 1508/udp diagmond                                                                             |                   |
| # Pete Moscatelli <moscat@hprd< td=""><td>stl0.rose.hp.com&gt;</td></moscat@hprd<>                     | stl0.rose.hp.com> |
| robcad-lm 1509/tcp Robcad, Ltd. License M                                                              |                   |
| robcad-lm 1509/udp Robcad, Ltd. License M                                                              |                   |
| # Hindin Joseph <hindin%robcad< td=""><td>@uunet.uu.net&gt;</td></hindin%robcad<>                      | @uunet.uu.net>    |
| mvx-lm 1510/tcp Midland Valley Explora                                                                 | tion Ltd. Lic.    |
| Man.                                                                                                   |                   |
| mvx-lm 1510/udp Midland Valley Explor                                                                  | ation Ltd. Lic.   |
| Man.                                                                                                   |                   |
| # Charles X. Chen <charles@mv< td=""><td>el.demon.co.uk&gt;</td></charles@mv<>                         | el.demon.co.uk>   |
| 31-11 1511/tcp 31-11                                                                                   |                   |
| 31-11 1511/udp 31-11                                                                                   |                   |
| # Ian A. Young <iay@threel.co.u< td=""><td>ık&gt;</td></iay@threel.co.u<>                              | ık>               |
| wins 1512/tcp Microsoft's Windows Inte                                                                 | ernet Name        |
| Service                                                                                                |                   |
| wins 1512/udp Microsoft's Windows Int                                                                  | ernet Name        |
| Service                                                                                                | 0                 |
| # Pradeep Bahl <pre>pradeepb@micr<br/>fuitage dta 1512/tage Evitage Sustance Duringer</pre>            |                   |
| fujitsu-dtc 1513/tcp Fujitsu Systems Business<br>Inc                                                   | s of America,     |
| fujitsu-dtc 1513/udp Fujitsu Systems Busines                                                           | s of America      |
| Inc                                                                                                    | s of America,     |
| fujitsu-dtcns 1514/tcp Fujitsu Systems Busines                                                         | ss of America     |
| Inc                                                                                                    | si or rinerieu,   |
| fujitsu-dtcns 1514/udp Fujitsu Systems Busine                                                          | ess of America,   |
| Inc                                                                                                    | ,                 |
| # Charles A. Higgins                                                                                   |                   |
| # <75730.2257@compuserve.com                                                                           | n>                |
| ifor-protocol 1515/tcp ifor-protocol                                                                   |                   |
| ifor-protocol 1515/udp ifor-protocol                                                                   |                   |
| # Dr. R.P. Alston <robin@gradie< td=""><td></td></robin@gradie<>                                       |                   |
| vpad 1516/tcp Virtual Places Audio data                                                                |                   |
| vpad 1516/udp Virtual Places Audio data                                                                | 1                 |

vpac 1517/tcp Virtual Places Audio control 1517/udp Virtual Places Audio control vpac vpvd 1518/tcp Virtual Places Video data vpvd 1518/udp Virtual Places Video data 1519/tcp Virtual Places Video control vpvc 1519/udp Virtual Places Video control vpvc # Ehud Shapiro <udi@ubique.co.il> atm-zip-office 1520/tcp atm zip office atm-zip-office 1520/udp atm zip office Wilson Kwan <wilsonk%toronto@zip.atm.com> # 1521/tcp nCube License Manager ncube-lm ncube-lm 1521/udp nCube License Manager Maxine Yuen <maxine@hq.ncube.com> # 1522/tcp Ricardo North America License Manager rna-lm 1522/udp Ricardo North America License Manager rna-lm # MFlemming@aol.com cichild-lm 1523/tcp cichild cichild-lm 1523/udp cichild Andy Burgess <aab@cichlid.com> # ingreslock 1524/tcp ingres ingreslock 1524/udp ingres 1525/tcp oracle orasrv orasrv 1525/udp oracle 1525/tcp Prospero Directory Service non-priv prospero-np 1525/udp Prospero Directory Service non-priv prospero-np pdap-np 1526/tcp Prospero Data Access Prot non-priv pdap-np 1526/udp Prospero Data Access Prot non-priv # B. Clifford Neuman <bcn@isi.edu> tlisrv 1527/tcp oracle tlisrv 1527/udp oracle mciautoreg 1528/tcp micautoreg mciautoreg 1528/udp micautoreg # John Klensin <klensin@MAIL1.RESTON.MCI.NET> coauthor 1529/tcp oracle coauthor 1529/udp oracle rap-service 1530/tcp rap-service rap-service 1530/udp rap-service rap-listen 1531/tcp rap-listen rap-listen 1531/udp rap-listen # Phil Servita <meister@ftp.com> 1532/tcp miroconnect miroconnect 1532/udp miroconnect miroconnect # Michael Fischer +49 531 21 13 0 virtual-places 1533/tcp Virtual Places Software virtual-places 1533/udp Virtual Places Software # Ehud Shapiro <udi@ubique.co.il> micromuse-lm 1534/tcp micromuse-lm micromuse-lm 1534/udp micromuse-lm

```
#
                Adam Kerrison <adam@micromuse.co.uk>
ampr-info
            1535/tcp
                      ampr-info
            1535/udp ampr-info
ampr-info
ampr-inter
            1536/tcp ampr-inter
ampr-inter
            1536/udp ampr-inter
                Rob Janssen <rob@sys3.pe1chl.ampr.org>
#
sdsc-lm
           1537/tcp isi-lm
sdsc-lm
           1537/udp isi-lm
#
                Len Wanger <lrw@sdsc.edu>
3ds-lm
           1538/tcp 3ds-lm
3ds-lm
           1538/udp 3ds-lm
#
                Keith Trummel <ktrummel@autodesk.com>
intellistor-Im 1539/tcp Intellistor License Manager
intellistor-lm 1539/udp Intellistor License Manager
#
                Ron Vaughn <rv@intellistor.com>
rds
         1540/tcp rds
         1540/udp rds
rds
rds2
          1541/tcp rds2
          1541/udp rds2
rds2
#
                Sudhakar Rajamannar <mobius1@cerfnet.com>
gridgen-elmd 1542/tcp gridgen-elmd
gridgen-elmd 1542/udp gridgen-elmd
                John R. Chawner +1 817 354-1004
#
simba-cs
            1543/tcp simba-cs
simba-cs
            1543/udp simba-cs
#
                Betsy Alexander +1 604-681-4549
aspeclmd
            1544/tcp aspeclmd
aspeclmd
            1544/udp aspeclmd
#
                V. Balaji <balaji@aspec.com>
vistium-share 1545/tcp vistium-share
vistium-share 1545/udp vistium-share
#
        Allison Carleton <acarleto@naper1.napervilleil.ncr.com>
             1546/tcp abbaccurav
abbaccurav
abbaccuray
             1546/udp abbaccuray
#
                John Wendt 614-261-2000
laplink
           1547/tcp laplink
           1547/udp laplink
laplink
#
              Michael Crawford <MichaelC@dev.travsoft.com>
            1548/tcp Axon License Manager
axon-lm
axon-lm
            1548/udp Axon License Manager
# Mark Pearce << Mark A.. Pearce/AXON Networks Inc..@notes.axon.com>
            1549/tcp Shiva Hose
shivahose
shivasound
             1549/udp Shiva Sound
                Kin Chan <kchan@shiva.com>
#
              1550/tcp Image Storage license manager 3M Company
3m-image-lm
3m-image-lm
              1550/udp Image Storage license manager 3M Company
#
                J. C. Canessa < jccanessa@mmm.com>
hecmtl-db
            1551/tcp HECMTL-DB
hecmtl-db
            1551/udp HECMTL-DB
#
                Maxime Belanger <R173@hec.ca>
pciarray
           1552/tcp pciarray
```

pciarray 1552/udp pciarray Ron Folk <rfolkes@avl.com> # 1553/tcp sna-cs sna-cs 1553/udp sna-cs sna-cs Tony Sowter <ts@datcon.co.uk> # caci-lm 1554/tcp CACI Products Company License Manager caci-lm 1554/udp CACI Products Company License Manager Erik Blume <erikb@caciasl.com> # livelan 1555/tcp livelan 1555/udp livelan livelan # khedayat@roadrunner.pictel.com <Kaynam Hedayat> ashwin 1556/tcp AshWin CI Tecnologies ashwin 1556/udp AshWin CI Tecnologies # Dave Neal <daven@ashwin.com> 1557/tcp ArborText License Manager arbortext-lm 1557/udp ArborText License Manager arbortext-lm David J. Wilson <djw@arbortext.com> # 1558/tcp xingmpeg xingmpeg xingmpeg 1558/udp xingmpeg Howard Gordon <hgordon@system.xingtech.com> # 1559/tcp web2host web2host web2host 1559/udp web2host # Stephen Johnson <sjohnson@mindspring.com> asci-val 1560/tcp asci-val asci-val 1560/udp asci-val Brian Schenkenberger <brians@advsyscon.com> # facilityview 1561/tcp facilityview facilityview 1561/udp facilityview Ed Green <egreen@pmeasuring.com> # pconnectmgr 1562/tcp pconnectmgr pconnectmgr 1562/udp pconnectmgr # Bob Kaiser < BKaiser@palindrome.com> 1563/tcp Cadabra License Manager cadabra-lm cadabra-lm 1563/udp Cadabra License Manager # Arthur Castonguay <arthurc@doe.carleton.ca> pay-per-view 1564/tcp Pay-Per-View pay-per-view 1564/udp Pay-Per-View # Brian Tung <brian@isi.edu> winddlb 1565/tcp WinDD winddlb 1565/udp WinDD Kelly Sims <kellys@garnet.wv.tek.com> # corelvideo 1566/tcp CORELVIDEO 1566/udp CORELVIDEO corelvideo Ming Poon <mingp@corel.ca> # ilicelmd 1567/tcp jlicelmd ilicelmd 1567/udp jlicelmd Christian Schormann <100410.3063@compuserve.com> # tsspmap 1568/tcp tsspmap tsspmap 1568/udp tsspmap # Paul W. Nelson <nelson@thursby.com>

| ets 1569/tcp ets<br>ets 1569/udp ets                                                                                                    |
|----------------------------------------------------------------------------------------------------|
| # Carstein Seeberg <case@boole.no></case@boole.no>                                                                                             |
| orbixd 1570/tcp orbixd<br>orbixd 1570/udp orbixd<br># Bridget Walsh <bwalsh@iona.ie></bwalsh@iona.ie>                                          |
| rdb-dbs-disp 1571/tcp Oracle Remote Data Base<br>rdb-dbs-disp 1571/udp Oracle Remote Data Base                                                 |
| # <mackin@us.oracle.com><br/>chip-lm 1572/tcp Chipcom License Manager</mackin@us.oracle.com>                                                   |
| chip-lm 1572/udp Chipcom License Manager<br># Jerry Natowitz <jerry natowitz=""></jerry>                                                       |
| itscomm-ns 1573/tcp itscomm-ns<br>itscomm-ns 1573/udp itscomm-ns                                                                               |
| # Rich Thompson <richt@watson.ibm.com></richt@watson.ibm.com>                                                                                  |
| mvel-lm 1574/tcp mvel-lm<br>mvel-lm 1574/udp mvel-lm                                                                                           |
| # David Bisset <dbisset@mvel.demon.co.uk><br/>oraclenames 1575/tcp oraclenames<br/>0raclenames 1575/udp oraclenames</dbisset@mvel.demon.co.uk> |
| # P.V.Shivkumar <pshivkum@us.oracle.com><br/>moldflow-lm 1576/tcp moldflow-lm</pshivkum@us.oracle.com>                                         |
| moldflow-lm 1576/udp moldflow-lm<br># Paul Browne<br>browne@moldflow.com.au>                                                                   |
| hypercube-lm 1577/tcp hypercube-lm<br>hypercube-lm 1577/udp hypercube-lm                                                                       |
| # Michael Moller <moller@hyper.hyper.com><br/>jacobus-lm 1578/tcp Jacobus License Manager</moller@hyper.hyper.com>                             |
| jacobus-lm 1578/udp Jacobus License Manager<br># Tony Cleveland <tony.cleveland@jacobus.com></tony.cleveland@jacobus.com>                      |
| ioc-sea-lm 1579/tcp ioc-sea-lm<br>ioc-sea-lm 1579/tcp ioc-sea-lm                                                                               |
| #     Paul Nelson <paul@ioc-sea.com>       tn-tl-r1     1580/tcp     tn-tl-r1       tn=tl=r2     1580/udp     tn=tl=r2</paul@ioc-sea.com>      |
| tn-tl-r2 1580/udp tn-tl-r2<br># Ed Kress <eskress@thinknet.com><br/>vmf-msg-port 1581/tcp vmf-msg-port</eskress@thinknet.com>                  |
| vmf-msg-port       1581/ucp       vmf-msg-port         #       Eric Whitehill <eawhiteh@itt.com></eawhiteh@itt.com>                            |
| tams-lm 1582/tcp Toshiba America Medical Systems                                                                                               |
| tams-lm 1582/udp Toshiba America Medical Systems                                                                                               |
| # Philip Scott <pks@smtp.orasis.com> simbaexpress 1583/tcp simbaexpress</pks@smtp.orasis.com>                                                  |
| simbaexpress 1583/udp simbaexpress<br># Betsy Alexander +1 604-681-4549                                                                        |
| # 1584-1599 Unassigned<br>issd 1600/tcp                                                                                                    |

issd 1600/udp # 1601-1641 Unassigned isis-am 1642/tcp isis-am isis-am 1642/udp isis-am 1643/tcp isis-ambc isis-ambc 1643/udp isis-ambc isis-ambc # Ken Chapman <kchapman@isis.com> # 1644-1649 Unassigned nkd 1650/tcp nkd 1650/udp shiva confsrvr 1651/tcp shiva confsrvr shiva confsrvr 1651/udp shiva confsrvr Mike Horowitz <mah@Shiva.COM> # xnmp 1652/tcp xnmp xnmp 1652/udp xnmp Ali Saleh <scomm@cerf.net> # # 1653-1660 Unassigned netview-aix-1 1661/tcp netview-aix-1 netview-aix-1 1661/udp netview-aix-1 netview-aix-2 1662/tcp netview-aix-2 netview-aix-2 1662/udp netview-aix-2 netview-aix-3 1663/tcp netview-aix-3 netview-aix-3 1663/udp netview-aix-3 netview-aix-4 1664/tcp netview-aix-4 netview-aix-4 1664/udp netview-aix-4 netview-aix-5 1665/tcp netview-aix-5 netview-aix-5 1665/udp netview-aix-5 netview-aix-6 1666/tcp netview-aix-6 netview-aix-6 1666/udp netview-aix-6 netview-aix-7 1667/tcp netview-aix-7 netview-aix-7 1667/udp netview-aix-7 netview-aix-8 1668/tcp netview-aix-8 netview-aix-8 1668/udp netview-aix-8 netview-aix-9 1669/tcp netview-aix-9 netview-aix-9 1669/udp netview-aix-9 netview-aix-10 1670/tcp netview-aix-10 netview-aix-10 1670/udp netview-aix-10 netview-aix-11 1671/tcp netview-aix-11 netview-aix-11 1671/udp netview-aix-11 netview-aix-12 1672/tcp netview-aix-12 netview-aix-12 1672/udp netview-aix-12 # Martha Crisson <CRISSON@ralvm12.vnet.ibm.com> # 1673-1987 Unassigned licensedaemon 1986/tcp cisco license management licensedaemon 1986/udp cisco license management 1987/tcp cisco RSRB Priority 1 port tr-rsrb-p1 tr-rsrb-p1 1987/udp cisco RSRB Priority 1 port 1988/tcp cisco RSRB Priority 2 port tr-rsrb-p2 1988/udp cisco RSRB Priority 2 port tr-rsrb-p2 tr-rsrb-p3 1989/tcp cisco RSRB Priority 3 port tr-rsrb-p3 1989/udp cisco RSRB Priority 3 port

**#PROBLEMS!=** 

mshnet 1989/tcp MHSnet system mshnet 1989/udp MHSnet system Bob Kummerfeld <bob@sarad.cs.su.oz.au> # **#PROBLEMS!===** stun-p1 1990/tcp cisco STUN Priority 1 port 1990/udp cisco STUN Priority 1 port stun-p1 1991/tcp cisco STUN Priority 2 port stun-p2 stun-p2 1991/udp cisco STUN Priority 2 port 1992/tcp cisco STUN Priority 3 port stun-p3 stun-p3 1992/udp cisco STUN Priority 3 port **#PROBLEMS!=** ipsendmsg 1992/tcp IPsendmsg 1992/udp IPsendmsg ipsendmsg # Bob Kummerfeld <bob@sarad.cs.su.oz.au> **#PROBLEMS!=** snmp-tcp-port 1993/tcp cisco SNMP TCP port snmp-tcp-port 1993/udp cisco SNMP TCP port stun-port 1994/tcp cisco serial tunnel port stun-port 1994/udp cisco serial tunnel port perf-port 1995/tcp cisco perf port perf-port 1995/udp cisco perf port 1996/tcp cisco Remote SRB port tr-rsrb-port tr-rsrb-port 1996/udp cisco Remote SRB port gdp-port 1997/tcp cisco Gateway Discovery Protocol gdp-port 1997/udp cisco Gateway Discovery Protocol x25-svc-port 1998/tcp cisco X.25 service (XOT) x25-svc-port 1998/udp cisco X.25 service (XOT) 1999/tcp cisco identification port tcp-id-port tcp-id-port 1999/udp cisco identification port callbook 2000/tcp callbook 2000/udp dc 2001/tcp wizard 2001/udp curry globe 2002/tcp globe 2002/udp mailbox 2004/tcp 2004/udp CCWS mm conf emce berknet 2005/tcp oracle 2005/udp invokator 2006/tcp raid-cc 2006/udp raid dectalk 2007/tcp raid-am 2007/udp conf 2008/tcp terminaldb 2008/udp news 2009n/tcp whosockami 2009/udp search 2010/tcp

pipe server 2010/udp raid-cc 2011/tcp raid servserv 2011/udp ttyinfo 2012/tcp raid-ac 2012/udp raid-am 2013/tcp raid-cd 2013/udp troff 2014/tcp raid-sf 2014/udp cypress 2015/tcp raid-cs 2015/udp bootserver 2016/tcp bootserver 2016/udp cypress-stat 2017/tcp bootclient 2017/udp terminaldb 2018/tcp rellpack 2018/udp whosockami 2019/tcp about 2019/udp xinupageserver 2020/tcp xinupageserver 2020/udp servexec 2021/tcp xinuexpansion1 2021/udp down 2022/tcp xinuexpansion2 2022/udp xinuexpansion3 2023/tcp xinuexpansion3 2023/udp xinuexpansion4 2024/tcp xinuexpansion4 2024/udp ellpack 2025/tcp xribs 2025/udp scrabble 2026/tcp scrabble 2026/udp shadowserver 2027/tcp shadowserver 2027/udp submitserver 2028/tcp submitserver 2028/udp device2 2030/tcp device2 2030/udp blackboard 2032/tcp blackboard 2032/udp glogger 2033/tcp glogger 2033/udp scoremgr 2034/tcp scoremgr 2034/udp imsldoc 2035/tcp imsldoc 2035/udp objectmanager 2038/tcp objectmanager 2038/udp lam 2040/tcp lam 2040/udp

interbase 2041/tcp interbase 2041/udp isis 2042/tcp isis isis 2042/udp isis isis-bcast 2043/tcp isis-bcast isis-bcast 2043/udp isis-bcast # Ken Chapman <kchapman@isis.com 2232/udp IVS Video default ivs-video rimsl 2044/tcp rimsl 2044/udp cdfunc 2045/tcp cdfunc 2045/udp sdfunc 2046/tcp sdfunc 2046/udp dls 2047/tcp dls 2047/udp dls-monitor 2048/tcp dls-monitor 2048/udp shilp 2049/tcp shilp 2049/udp dlsrpn 2065/tcp Data Link Switch Read Port Number 2065/udp Data Link Switch Read Port Number dlsrpn dlswpn 2067/tcp Data Link Switch Write Port Number 2067/udp Data Link Switch Write Port Number dlswpn 2201/tcp Advanced Training System Program ats ats 2201/udp Advanced Training System Program # ivs-video 2232/tcp IVS Video default 2232/udp IVS Video default ivs-video # Thierry Turletti < Thierry.Turletti@sophia.inria.fr> ivsd 2241/tcp IVS Daemon 2241/udp IVS Daemon ivsd # Thierry Turletti Thierry Turletti@sophia.inria.fr> 2307/tcp pehelp pehelp 2307/udp pehelp pehelp # Jens Kilian <jensk@hpbeo82.bbn.hp.com> # 2500/tcp Resource Tracking system server rtsserv 2500/udp Resource Tracking system server rtsserv rtsclient 2501/tcp Resource Tracking system client rtsclient 2501/udp Resource Tracking system client # Aubrev Turner # <S95525ta%etsuacad.bitnet@ETSUADMN.ETSU.EDU> hp-3000-telnet 2564/tcp HP 3000 NS/VT block mode telnet www-dev 2784/tcp world wide web - development 2784/udp world wide web - development www-dev NSWS 3049/tcp NSWS 3049/udp 3141/tcp VMODEM vmodem vmodem 3141/udp VMODEM # Ray Gwinn <p00321@psilink.com>

ccmail 3264/tcp cc:mail/lotus 3264/udp cc:mail/lotus ccmail dec-notes 3333/tcp DEC Notes dec-notes 3333/udp DEC Notes # Kim Moraros <moraros@via.enet.dec.com> mapper-nodemgr 3984/tcp MAPPER network node manager mapper-nodemgr 3984/udp MAPPER network node manager mapper-mapethd 3985/tcp MAPPER TCP/IP server mapper-mapethd 3985/udp MAPPER TCP/IP server mapper-ws ethd 3986/tcp MAPPER workstation server mapper-ws ethd 3986/udp MAPPER workstation server # John C. Horton < jch@unirsvl.rsvl.unisys.com> 3421/tcp Bull Apprise portmapper bmap 3421/udp Bull Apprise portmapper bmap Jeremy Gilbert <J.Gilbert@ma30.bull.com> # # prsvp 3455/tcp RSVP Port 3455/udp RSVP Port prsvp # Bob Braden <Braden@isi.edu> 3456/tcp VAT default data vat 3456/udp VAT default data vat Van Jacobson <van@ee.lbl.gov> # vat-control 3457/tcp VAT default control 3457/udp VAT default control vat-control # Van Jacobson <van@ee.lbl.gov> # udt os 3900/tcp Unidata UDT OS udt os 3900/udp Unidata UDT OS James Powell <james@mailhost.unidata.com> # 4008/tcp NetCheque accounting netcheque netcheque 4008/udp NetCheque accounting # B. Clifford Neuman <bcn@isi.edu> nuts dem 4132/tcp NUTS Daemon nuts dem 4132/udp NUTS Daemon 4133/tcp NUTS Bootp Server nuts bootp nuts bootp 4133/udp NUTS Bootp Server # Martin Freiss <freiss.pad@sni.> 4321/tcp Remote Who Is rwhois rwhois 4321/udp Remote Who Is # Mark Kosters <markk@internic.net> unicall 4343/tcp UNICALL unicall 4343/udp UNICALL James Powell <james@enghp.unidata.comp> # krb524 4444/tcp KRB524 krb524 4444/udp KRB524 B. Clifford Neuman <bcn@isi.edu> # # PROBLEM krb524 assigned the port, # PROBLEM nv used it without an assignment 4444/tcp NV Video default nv-video nv-video 4444/udp NV Video default # Ron Frederick <frederick@parc.xerox.com>

# 4500/tcp sae-urn sae-urn sae-urn 4500/udp sae-urn urn-x-cdchoice 4501/tcp urn-x-cdchoice urn-x-cdchoice 4501/udp urn-x-cdchoice Paul Hoffman <phoffman@proper.com> # rfa 4672/tcp remote file access server 4672/udp remote file access server rfa commplex-main 5000/tcp commplex-main 5000/udp commplex-link 5001/tcp commplex-link 5001/udp rfe 5002/tcp radio free ethernet 5002/udp radio free ethernet rfe 5003/tcp Claris FileMaker Pro claris-fmpro claris-fmpro 5003/udp Claris FileMaker Pro Jon Thatcher <jon thatcher@qm.claris.com> # telelpathstart 5010/tcp TelepathStart telelpathstart 5010/udp TelepathStart telelpathattack 5011/tcp TelepathAttack telelpathattack 5011/udp TelepathAttack # Helmuth Breitenfellner < hbreitenf@vnet.imb.com> mmcc 5050/tcp multimedia conference control tool 5050/udp multimedia conference control tool mmcc Steve Casner <Casner@isi.edu> # rmonitor secure 5145/tcp rmonitor secure 5145/udp aol 5190/tcp America-Online 5190/udp America-Online aol # Marty Lyons <marty@aol.com> aol-1 5191/tcp AmericaOnline1 aol-1 5191/udp AmericaOnline1 5192/tcp AmericaOnline2 aol-2 aol-2 5192/udp AmericaOnline2 aol-3 5193/tcp AmericaOnline3 aol-3 5193/udp AmericaOnline3 Bruce Mackey <BAMackey@aol.com> # padl2sim 5236/tcp padl2sim 5236/udp hacl-hb 5300/tcp # HA cluster heartbeat hacl-hb 5300/udp # HA cluster heartbeat hacl-gs 5301/tcp # HA cluster general services hacl-gs 5301/udp # HA cluster general services hacl-cfg 5302/tcp # HA cluster configuration hacl-cfg 5302/udp # HA cluster configuration hacl-probe 5303/tcp # HA cluster probing hacl-probe 5303/udp # HA cluster probing hacl-local 5304/tcp hacl-local 5304/udp hacl-test 5305/tcp hacl-test 5305/udp

# Eric Soderberg <seric@hposl102.cup.hp> proshareaudio 5713/tcp proshare conf audio proshareaudio 5713/udp proshare conf audio prosharevideo 5714/tcp proshare conf video prosharevideo 5714/udp proshare conf video prosharedata 5715/tcp proshare conf data prosharedata 5715/udp proshare conf data prosharerequest 5716/tcp proshare conf request prosharerequest 5716/udp proshare conf request prosharenotify 5717/tcp proshare conf notify prosharenotify 5717/udp proshare conf notify # <gunner@ibeam.intel.com> 6000-6063/tcp X Window System x11 6000-6063/udp X Window System x11 # Stephen Gildea <gildea@expo.lcs.mit.edu> 6110/tcp HP SoftBench CM softcm 6110/udp HP SoftBench CM softcm 6111/tcp HP SoftBench Sub-Process Control spc 6111/udp HP SoftBench Sub-Process Control spc # Scott A. Kramer <sk@tleilaxu.sde.hp.com> 6112/tcp dtspcd dtspcd 6112/udp dtspcd dtspcd # Doug Royer <Doug.Royer@eng.sun.com> 6141/tcp Meta Corporation License Manager meta-corp 6141/udp Meta Corporation License Manager meta-corp Osamu Masuda <--none---> # 6142/tcp Aspen Technology License Manager aspentec-lm aspentec-lm 6142/udp Aspen Technology License Manager Kevin Massey <massey@aspentec.com> # watershed-lm 6143/tcp Watershed License Manager watershed-lm 6143/udp Watershed License Manager # David Ferrero <david@zion.com> statsci1-lm 6144/tcp StatSci License Manager - 1 statsci1-lm 6144/udp StatSci License Manager - 1 6145/tcp StatSci License Manager - 2 statsci2-lm statsci2-lm 6145/udp StatSci License Manager - 2 Scott Blachowicz <scott@statsci.com> # 6146/tcp Lone Wolf Systems License Manager lonewolf-lm lonewolf-lm 6146/udp Lone Wolf Systems License Manager # Dan Klein <dvk@lonewolf.com> 6147/tcp Montage License Manager montage-lm 6147/udp Montage License Manager montage-lm Michael Ubell <michael@montage.com> # 6148/tcp Ricardo North America License Manager ricardo-lm 6148/udp Ricardo North America License Manager ricardo-lm M Flemming <mflemming@aol.com> # xdsxdm 6558/tcp xdsxdm 6558/udp 6969/tcp acmsoda acmsoda acmsoda 6969/udp acmsoda # Daniel Simms <dsimms@acm.uiuc.edu>

afs3-fileserver 7000/tcp file server itself afs3-fileserver 7000/udp file server itself afs3-callback 7001/tcp callbacks to cache managers afs3-callback 7001/udp callbacks to cache managers afs3-prserver 7002/tcp users & groups database afs3-prserver 7002/udp users & groups database afs3-vlserver 7003/tcp volume location database afs3-vlserver 7003/udp volume location database afs3-kaserver 7004/tcp AFS/Kerberos authentication service afs3-kaserver 7004/udp AFS/Kerberos authentication service afs3-volser 7005/tcp volume managment server afs3-volser 7005/udp volume managment server afs3-errors 7006/tcp error interpretation service afs3-errors 7006/udp error interpretation service afs3-bos 7007/tcp basic overseer process afs3-bos 7007/udp basic overseer process afs3-update 7008/tcp server-to-server updater afs3-update 7008/udp server-to-server updater afs3-rmtsys 7009/tcp remote cache manager service afs3-rmtsys 7009/udp remote cache manager service ups-onlinet 7010/tcp onlinet uninterruptable power supplies ups-onlinet 7010/udp onlinet uninterruptable power supplies # Brian Hammill <hamill@dolphin.exide.com> font-service 7100/tcp X Font Service font-service 7100/udp X Font Service Stephen Gildea <gildea@expo.lcs.mit.edu> # fodms 7200/tcp FODMS FLIP fodms 7200/udp FODMS FLIP David Anthony <anthony@power.amasd.anatcp.rockwell.com> # 7201/tcp DLIP dlip dlip 7201/udp DLIP # Albert Manfredi <manfredi@engr05.comsys.rockwell.com> npmp 8450/tcp npmp 8450/udp npmp npmp # Ian Chard <ian@tanagra.demon.co.uk> man 9535/tcp man 9535/udp 9876/tcp Session Director sd sd 9876/udp Session Director # Van Jacobson <van@ee.lbl.gov> distinct 9999/tcp distinct 9999/udp distinct distinct Anoop Tewari <anoop@next.distinct.com> # isode-dua 17007/tcp isode-dua 17007/udp biimenu 18000/tcp Beckman Instruments, Inc. biimenu 18000/udp Beckman Instruments, Inc. R. L. Meyering <RLMEYERING@BIIVAX.DP.BECKMAN.COM> icl-twobase1 25000/tcp icl-twobase1 icl-twobase1 25000/udp icl-twobase1 icl-twobase2 25001/tcp icl-twobase2

icl-twobase2 25001/udp icl-twobase2 icl-twobase3 25002/tcp icl-twobase3 icl-twobase3 25002/udp icl-twobase3 icl-twobase4 25003/tcp icl-twobase4 icl-twobase4 25003/udp icl-twobase4 icl-twobase5 25004/tcp icl-twobase5 icl-twobase5 25004/udp icl-twobase5 icl-twobase6 25005/tcp icl-twobase6 icl-twobase6 25005/udp icl-twobase6 icl-twobase7 25006/tcp icl-twobase7 icl-twobase7 25006/udp icl-twobase7 icl-twobase8 25007/tcp icl-twobase8 icl-twobase8 25007/udp icl-twobase8 icl-twobase9 25008/tcp icl-twobase9 icl-twobase9 25008/udp icl-twobase9 icl-twobase10 25009/tcp icl-twobase10 icl-twobase10 25009/udp icl-twobase10 J. A. (Tony) Sever <J.A.Sever@bra0119.wins.icl.co.uk> # 47557/tcp Databeam Corporation dbbrowse dbbrowse 47557/udp Databeam Corporation Cindy Martin <cmartin@databeam.com> # REFERENCES [RFC768] Postel, J., "User Datagram Protocol", STD 6, RFC 768, USC/Information Sciences Institute, August 1980.

[RFC793] Postel, J., ed., "Transmission Control Protocol

• DARPA Internet Program Protocol Specification", STD 7,

RFC 793,

USC/Information Sciences Institute, September 1981.